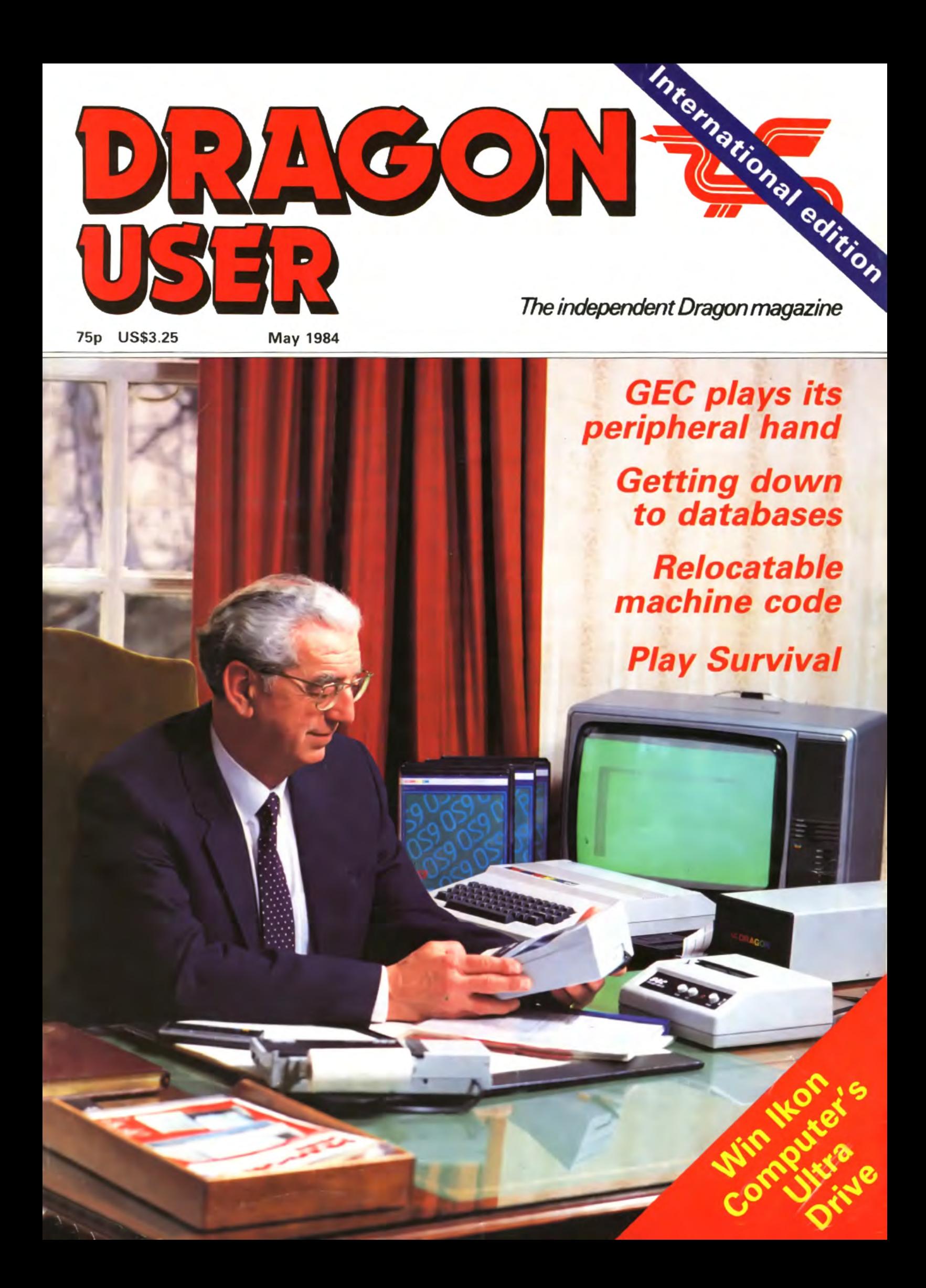

# **INTERGALACTIC POLICE NOTICE BOARD**

ON LOAN

0

**ACCRD** 

"A SUPER WHIZZ

ARCADE GAME"

... a small furry

Available from saledted

creature from Alpha

Centauri.

TO PIPANN

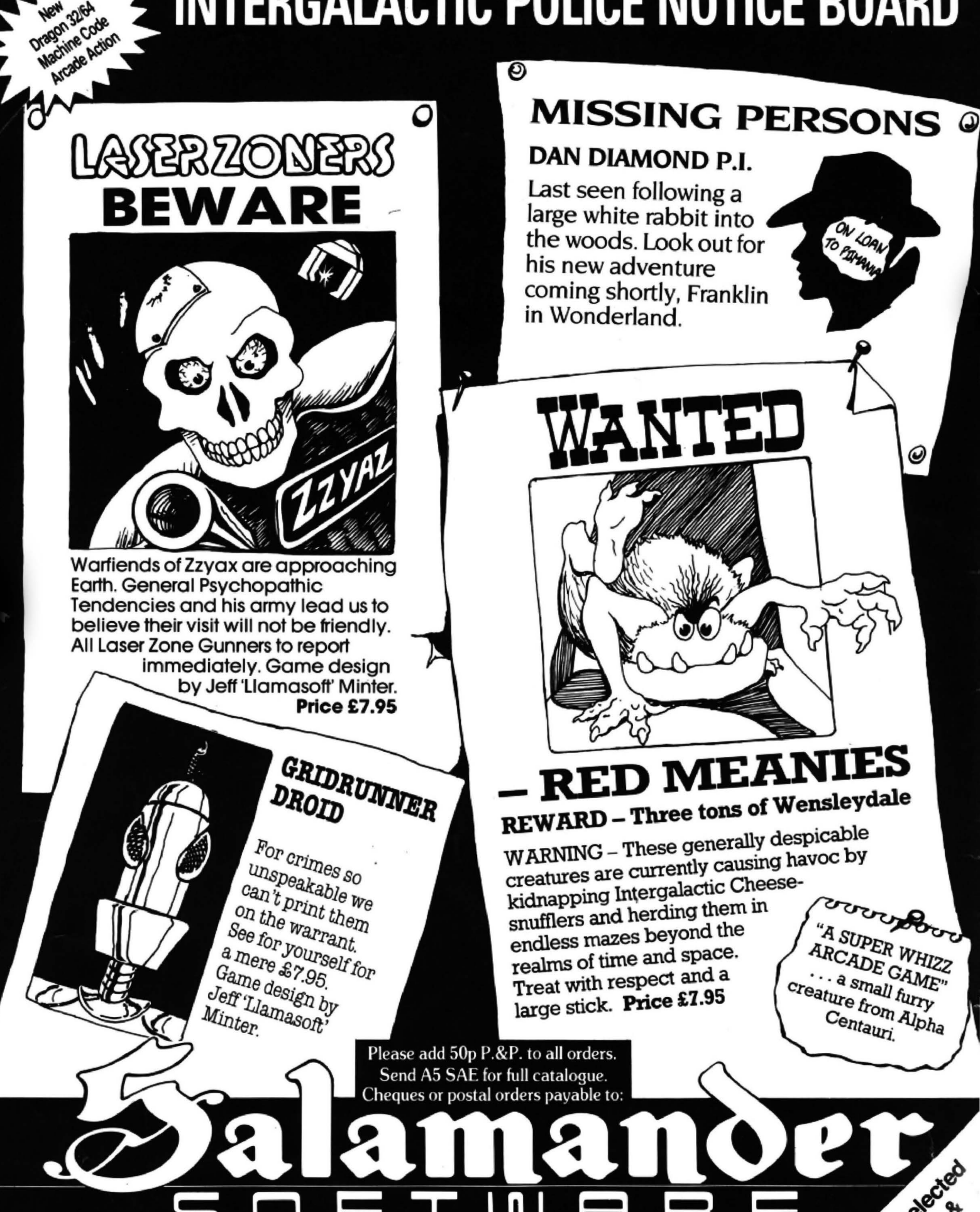

17 Norfolk Road, Brighton, BN1 3AA. Telephone: Brighton (0273) 771942.

TURTLE GRAPHICS - An implementation of logo - £9.95 DRS-Database Retrieval System - £14.95.

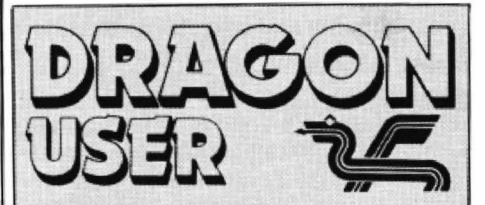

Telephone number (All departments) 01-437 4343 Editor GRAHAM CUNNINGHAM

Assistant Editor GORDON ROSS Software Editor GRAHAM TAYLOR

Editorial Secretary .CLEO CHERRY

Advertisement Manager DAVID LAKE

Advertisement Executive SIMON LANGSTON

Administration THERESA LACY

Managing Editor DUNCAN SCOT

Publishing Director JENNY IRELAND

Subscriptions UK £10 for 12 issues Overseas (surtace) £16 for 12 issues ISSN 0265-0177. Telex: 296275 Dragon User, 12/13 Little Newport Street, London WC2R 3LD.

US address: c/o Business Press International, 205 East 42nd St, New York. NY 10017.

Published by Sunshine Books, Scot Press Lid. @Sunshine Books 1984.

 Typesetting by Chesham Press. Chesham, Bucks. Printed by Eden Fisher (Southend) Lid, Southend-On-Sea, Essex. Distributed by S.M. Distribution. London

SW9. 01-274 8611 . Telex: 261643

Registered at the Post Office as a newspaper.

Dragon and its logo are trademarks of Dragon Data Ltd.

#### How to submit articles

The quality of the material we can publish in Dragon User each month will, to a very great extend. depend on the quality of the dis· coveries that you can make with your Dragon. The Dragon 32 computer was launched on to the market with a powerful version of Basic, but with very poor documentalion.

Every one of us who uses a Dragon will be able to discover new tricks and quirks almost every day. To help other Dragon users keep up with the speed of the development each of us must assume that we made the discovery first - that means writing it down and passing it on to others.

Articles which are submitted to Dragon User for publication should not be more than 3000 words IOng. All submissions should be typed. Please leave wide margins and a double space between each line. Programs should, whenever possible. be computer prinled on plain white paper and be accompanied by a tape of the program.

We cannot guarantee to return every submitted article or program, so please keep a copy. If you want to have your program returned you must include a stamped, addressed envelope.

# **Contents**

Latters

**Leffers** 30<br>Information on interfacing and confidential  $\frac{4}{\text{GFC}}$  McMichael's chairman Bon Bosanko Information on interfacing and confidential GEC McMichael's chairman Ron Bosanko<br>LISTing, advice on obtaining back copies interviewed (Cover, photo: Grahama of Dragon User, plus our blunders cor- Tucker) rected

The latest hardware and software develop- Paul Gale prodern art ments, including both educational and adventure oriented games

Dragon clubnet and the role of the national Association of Computer Clubs  $-$  the representative and liaison body for computer clubs across the country

#### **Software selection 16**

John Scriven comments on the rising standards as he takes on another batch of challenging games.

#### Magic Machine 21

Frantic laser fire pursues Bob Liddil in his strange odyssey

**Serious system**<br>
Keith and Steven Brain scrutinise the expanding range of business and "professional" software

#### CGterplllar capers

The game of the month, sent in by one of our readers

# Editorial

PROBLEMS WITH SAVING and loading software have long beset users. The reason we 've not been able to recommend any particular cassette decks is that manufacturers sometimes change component suppliers. So one deck might work for us. but not for you if its manufacturer has decided to buy components elsewhere in the meantime.

27

But now help is at hand, and electrics giant GEC is the unlikely St George. Its subsidiary GEC McMichael, which took over UK sales of Dragon Data products earlier this· year, is to introduce a cassette deck specifically designed to be compatible with the 32/64. Other peripherals are also on their way, and the tie-up leaves Dragon Data free to develop more micros and strengthen its software catalogue. It also raises the tantalising possibility of the Dragon being linked to other GEC McMichael products - intelligent telephones (or even satellite dishes) for receiving data, and monitors for displaying it. This may remain a dream, but it's good to dream pleasantly.

The tie-up should also help to calm doubts about Dragon Data's future. Last year the company hit some patches of bad financial publicity, but it could have done more in terms of promoting its products to offset this. For example, by its very title the Dragon 64 was pitched against the Commodore 64. Dragon Data might have been better prompting buyers to consider which micro offered the most user RAM rather than emphasising the " 64" similarities. Or it could have explained that for all its graphics facilities, the Commodore 64 loses out to the Dragon in terms of graphics commands.

As another example, promoting microcomputer architecture looks suspiciously like building houses of cards. Sinclair's QL, with a Motorola 68008 at its centre, is being marketed as a 32·bit machine. But if our recollections of the Motorola catalogue are accurate, that chip certainly has an internal 32-bit architecture, but externally it's still 8-bits. Similarly we think the much publicised "16-bit" IBM PC, with an Intel 8088, has only 8-bits externally. Going back to the Motorola catalogue, and to the Dragon, the 6809 is also 8-bits externally - and has a good many internal 16-bit features as well.

The real breakthrough will come when input/output (external) matches processing power (internal). Acorn is said to be working on incorporating such a 32-bit chip, National Semiconductor's 32032. But then on the other hand National Semiconductor is also rumoured to be having problems delivering that chip. In the end Acorn's ambitions may have to rest with the 16032. Interestingly Acom is also expected to be offering the Xenix operating system. Now Xenix is a Unix-lookalike, as is OS9, the operating system Dragon Data has opted for. It's a shame that all these lookalikes couldn't be exactlyalikes - that would certainly put paid to many of the software problems at the higher end of the user scale.

# interviewed (Cover photo: Grahame

**News** 9 **Random Art** 33<br>Paul Gale programmed his Dragon to paint

#### **A question of luck 37**

**Clubs**  $\begin{bmatrix} 12 \\ 1 \end{bmatrix}$  John Royds looks at the Monte Carlo cated problems using your micro

#### Nomadic code 41

The position independent program is a real bonus for the 6809 programmer

#### **Mains noise** 45 K Garwell offers relief from the effects of mains interference

Open Fiie mains interference<br> **Open File**<br>
A varied selection of programs include<br>
String input Nimitron Numbers Memory

String input, Nimitron, Numbers, Memory and Transmac

#### Dragon Answers **65**

from Ikon Computer Products

Brian Cadge pits his wits against your problems and comes up with the answers

**Competition Corner 66** Pick the primes and win an Ultra Drive

# In **search**

October issue of Dragon User and | the majority of people expected to | your own interfaces it is, in my | dicate.<br>having met with no success, I am | supply such accurate voltages | opinion, better to provide your | One mu having met with no success, I am supply such accurate voltages **opinion, better to** now going to the source itself, in without a lot of bother, or the use

velopes: *Dragon User* (Back connectors can easily be wired with Mr Murphy's famous law Issues), 12/13 Little Newport together to form the extension will testify. Consequently, is it Issues), 12/13 Little Newport | together to form the extension | will testify. Consequently, is it<br>Street, London WC2R 3LD. And | piece, but, as the board has | not better to run the risk of in case you didn't realise, the came out a year ago this month, first edition of the magazine which makes this month our<br>birthday.

required. As both the 6522 VIA of the Magnetic Association of the Dragon cartridge source for reasons which<br>(pin 6 of the Dragon cartridge modified. Magnetic and the ZN427 are clocked by E still work with the program un-<br>p synchronisation and therefore the start conversion ways be in sync .

5 volt supply be used, rather than running the risk of overloading the Dragon's PSU, is unnecessary. I can assure your readers that the Dragon has enough power in reserve to cope with the few devices used in this design. There disk controllers, that have many more devices in them, and these

During the setting up proce-<br>dure of the ZN427, one is ex-During the setting up proce-<br> **Of USOFS** dure of the ZN427, one is ex-<br>
point of a separate power sup-<br> **Penfold's instructive book, Pow-**<br>
Penfold's instructive book, Pow-<br> **Of USOFS** due to apply voltages of plus ply. Pe **OF USEFS** dure of the ZN427, one is ex-<br>
pected to apply voltages of plus ply. Perhaps, what I should have er Supply Projects (Bernard said was that when building Babani Publishing Ltd.) will in-<br>
October issue of *Dragon* now going to the source itself, in without a lot of bother, or the use own power supply.<br>
desperation. The part of the would-be con- $\begin{array}{|l|l|}\n \hline\n s\end{array}$  is peration.  $\begin{array}{|l|l|}\n \hline\n s\end{array}$  of fairly expensive equipment? A  $\begin{array}{|l|l|}\n \hline\n t\end{array}$  appreciate that the circuit the part of the would-be con-<br>If you are able to provide this more satis If you are able to provide this more satisfactory solution to the  $\vert$  described is unlikely to overload structor and it did not appear to structor and it did not appear to structor and it did not appear to structor issue tive, and if you would let me know | have a bi-polar output derived | there are numerous commercial- | of any keen enthusiast to solve.<br>the cost, with postage, I shall be | from the ZN426 D to A convertor | ly built and te the cost, with postage, I shall be  $\parallel$  from the ZN426 D to A convertor  $\parallel$  iy built and tested interfaces glad to send my remittance by  $\parallel$  (for more details send a large sae  $\parallel$  such as disk controllers. I/O glad to send my remittance by (for more details send a large sae such as disk controllers,  $1/0$  great deal of effort seems to be  $\frac{1}{10}$  return.  $G \text{ } Tuck$  to Dragon User, marked Inter- **ports and the like that rely on the used Inter-**  $G \text{ } Tuck$  **faces**). This could be accurately **Dragon's PSU without overload-** $G\text{ Tuck}$  faces). This could be accurately **Dragon's PSU without overload- tension piece". No! Not particu-**<br>Bournemouth calibrated with a digital multi-<br>**However, in the unlikely event transfers mentioned in the arti-**UNFORTUNATELY we've sold out  $\begin{array}{c}$  meter, a common instrument **However, in the unlikely event**  $\begin{array}{c}$  **transfers mentioned in the arti-**<br>of back issues of the May, June, these days, and this voltage **of one's machine** of back issues of the May, June, these days, and this voltage of one's machine being dam-<br>August and October 1983 edi- source fed back into the ZN427 aged by a commercial interface

other back copies are available,  $\begin{vmatrix} 1 & 0 & 0 \\ 0 & 0 & 0 \\ 0 & 0 & 0 \end{vmatrix}$  and  $\begin{vmatrix} 1 & 0 & 0 \\ 0 & 1 & 0 \\ 0 & 0 & 0 \end{vmatrix}$  and  $\begin{vmatrix} 1 & 0 & 0 \\ 0 & 1 & 0 \\ 0 & 0 & 0 \end{vmatrix}$  are not all obviously of the owner who builds together to form the extension will testify. Consequently, is it piece, but, as the board has not better to run the risk of the circu it cou ld be constructed room for all the devices.

> **Wallasev** E. Stancliffe

THE ARTICLE'S author, AG Nan· **EASION** THE ARTICLE'S author, A G Nan-<br>son, replies: Originally it was<br>my intention to base the intermy intention to base the inter- without a lot of bother or the use  $\parallel$  interesting. However, it does not face on an ADC 0804 which has<br>an internal clock. When switching to the faster Ferranti device,<br>which requires an external **Interfacing** an internal clock. When switch as of fairly expensive equipment of the internal clock. When switch  $\frac{1}{2}$  then proceeds to give the faster of the faster Ferranti device, answer to his question. I AM NOT normally moved to **ing to the faster Ferranti device**, **answer to his question.** The LIST command is only **comment** on other people's pub-<br>Inshed articles, but, after reading **which requires an external Perhaps an** He Easy Way To Interfacing" in **Initial multimeter of the digital multimeter, the latter** after loading, and before it is your February issue, I could con-<br>Hence the presence of the digital multimeter, the latter after loa Francisco Computer of the Countries of a Standilffe points out, is not real-<br>
The Manson's use of a Standilffe points out, is not real-<br>
The Manson's use of a Standilffe points out, is not real-<br>
These comments would equal anyone who has been put lo any Most home These comments would equally constructors have ZN427 A to D whilst a start apply to attempts to prevent pirat Inconvenience. If the 74LS125 ls amongst their equipment some conversion strobe is sent . is not omitted, the interface should form of variable regulated vol ing of a program by disabling1the

 $\begin{array}{|l|l|}\n \hline\n \text{cartridge port without any prob-} & \text{It is quite obvious from the} & \text{vices are not all that expensive\n}\end{array}$ comments, that I did not make  $\vert$  or difficult to build, as reference myself particularly clear on the  $\vert$  to the Maplin catalogue or to R A

August and October 1983 edi-<br>
tions of the magazine. However, <br>
for it's calibration.<br> **hat develops a fault, the compu-** sing the Dragon's cartridge port, It it's calibration.<br>  $\begin{array}{c|c|c|c} \text{I} \end{array}$  is calibration . that develops a fault, the compu- sing the Dragon's cartridge port, does not price £1 each, which covers be used in "manufacturing" an **redress. The owner who builds preclude anyone adopting an**<br>administrative costs and pack- extension piece. Tandy stores **his own interface is in a less alternative** administrative costs and pack- extension piece. Tandy stores his own interface is in a less alternative solution whether it<br>age and postage. Throughout the country sell a **fortunate position, for short cir-** be supplied by fortunate position, for short cir-<br>cuits and the like do occur even any other organisation. Please send a cheque or post-<br>
order, made payable to Dra-  $\begin{array}{c}$  prototype board (Cat. no. 276- cuits and the like do occur even any other organisation.<br>
order, made payable to Dra- 163) which has a 40-way edge in the al order, made payable to Dra-  $\vert$  163) which has a 40-way edge in the most carefully constructed  $\vert$  AG. Nanson AG. Nanson and  $\vert$  AG. Nanson and  $\vert$  AG. Nanson and  $\vert$  AG. Nanson and  $\vert$  Agree  $\vert$  Aucclecote at e gon User, marking your en- connector at each end. These **designs, as those acquainted and the connecter** end of the<br> **Huccle Connect Connect** with Mr Murphy's famous law **Gloucester** Gloucester than the computer 's? Also damaging your own PSU rather upon it. **use of a separate PSU provides** tion, and tor future expansion. for greater flexibility

Merseyside **Merseyside I Merseyside I Merseyside I Merseyside I Merseyside I Merseyside I Merseyside I Merseyside I Merseyside I Merseyside I Merseyside I Merseyside I Merse** Mr Stancliffe asks: "How are the majority of people expected<br>to supply such accurate voltages of fairly expensive equipment?" | provide a satisfactory answer to  $-$  then proceeds to give one | the need for confidentiality.

# LISTing in of opera **confidence**

abling the UST command (Dragon Answers: March '84) most<br>interesting. However, it does not the need for confidentiality.<br>The LIST command is only

# synchronisation and therefore the **Software Top 10**

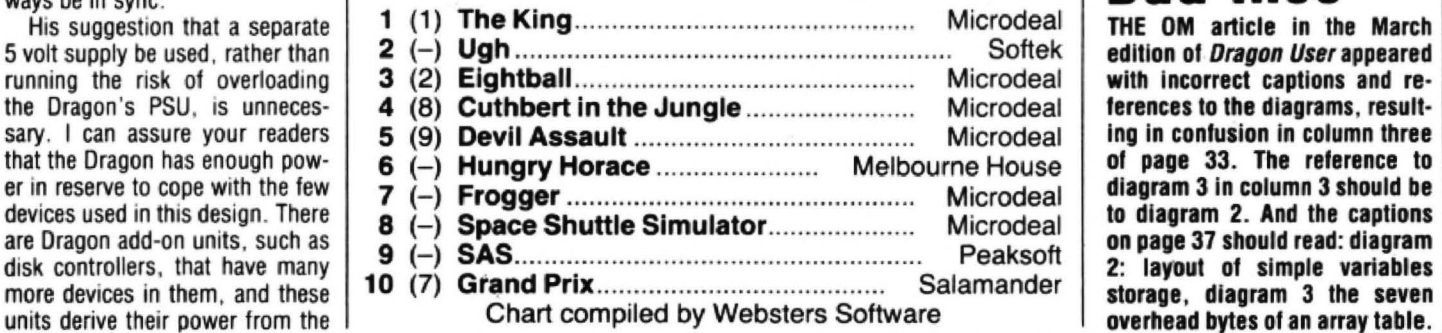

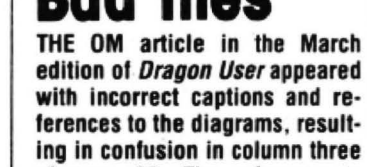

**Bad tlles**

n three of page 33. The reference to<br>diagram 3 in column 3 should be to diagram 2. And the captions<br>on page 37 should read: diagram storage, diagram 3 the seven

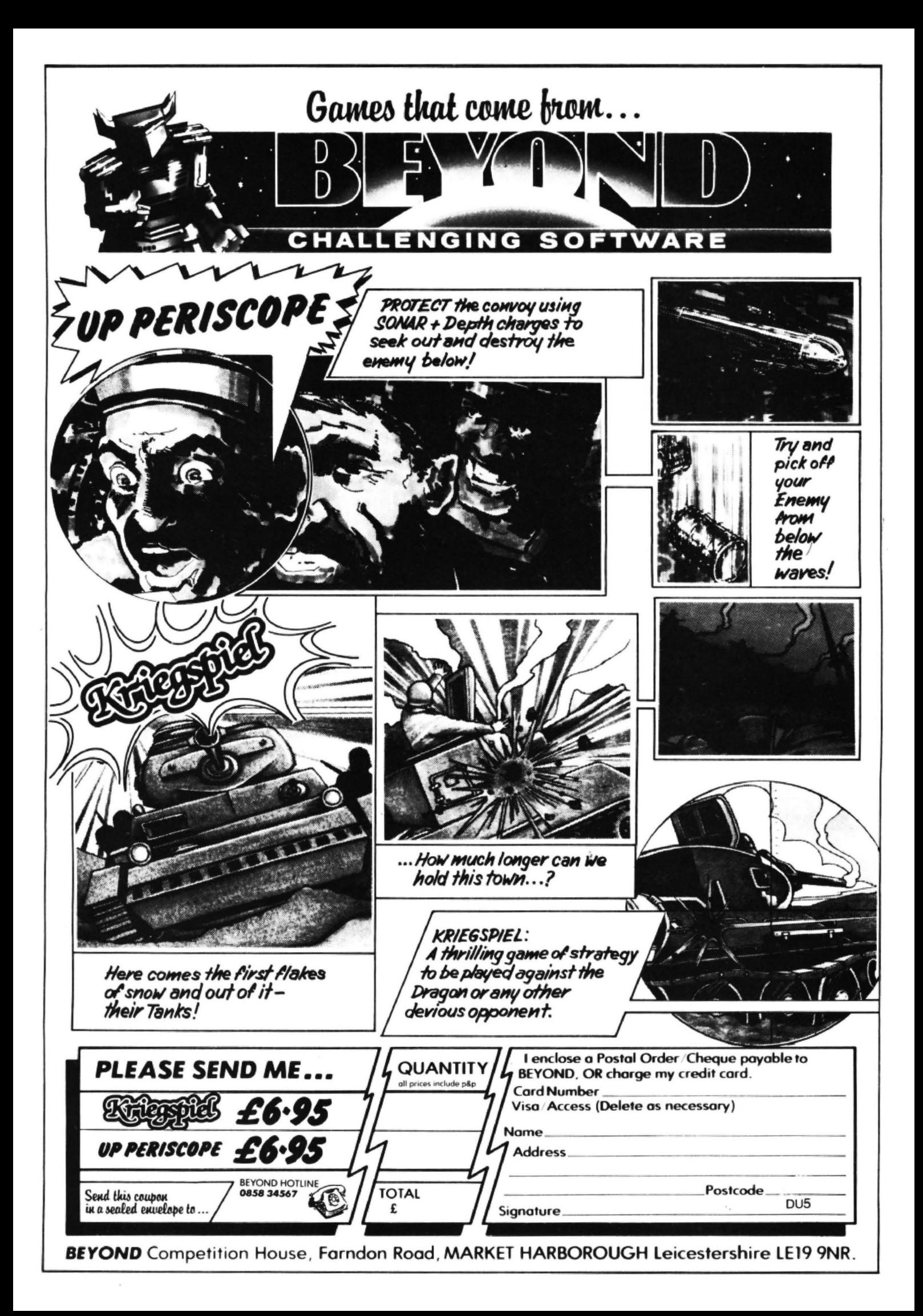

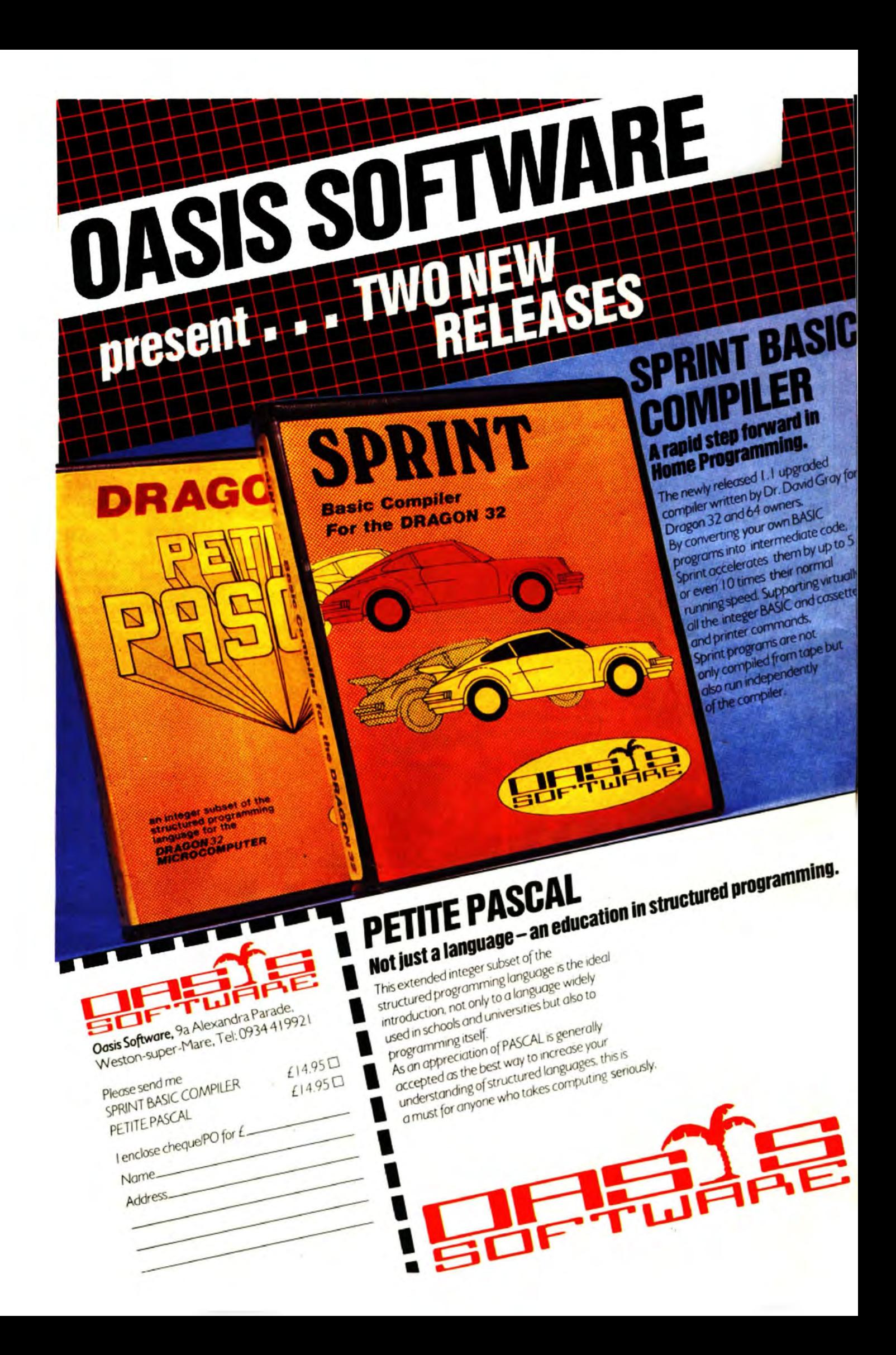

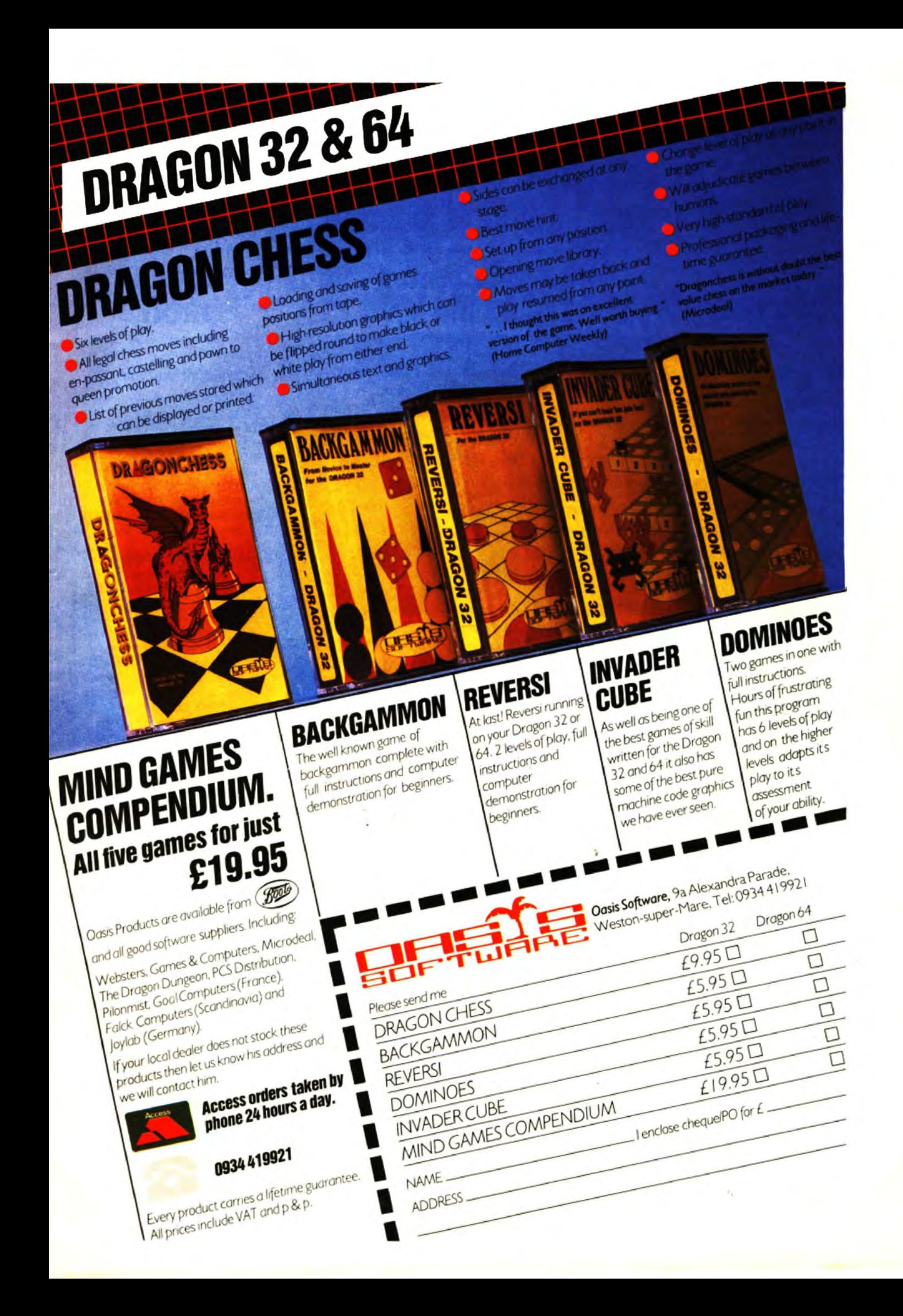

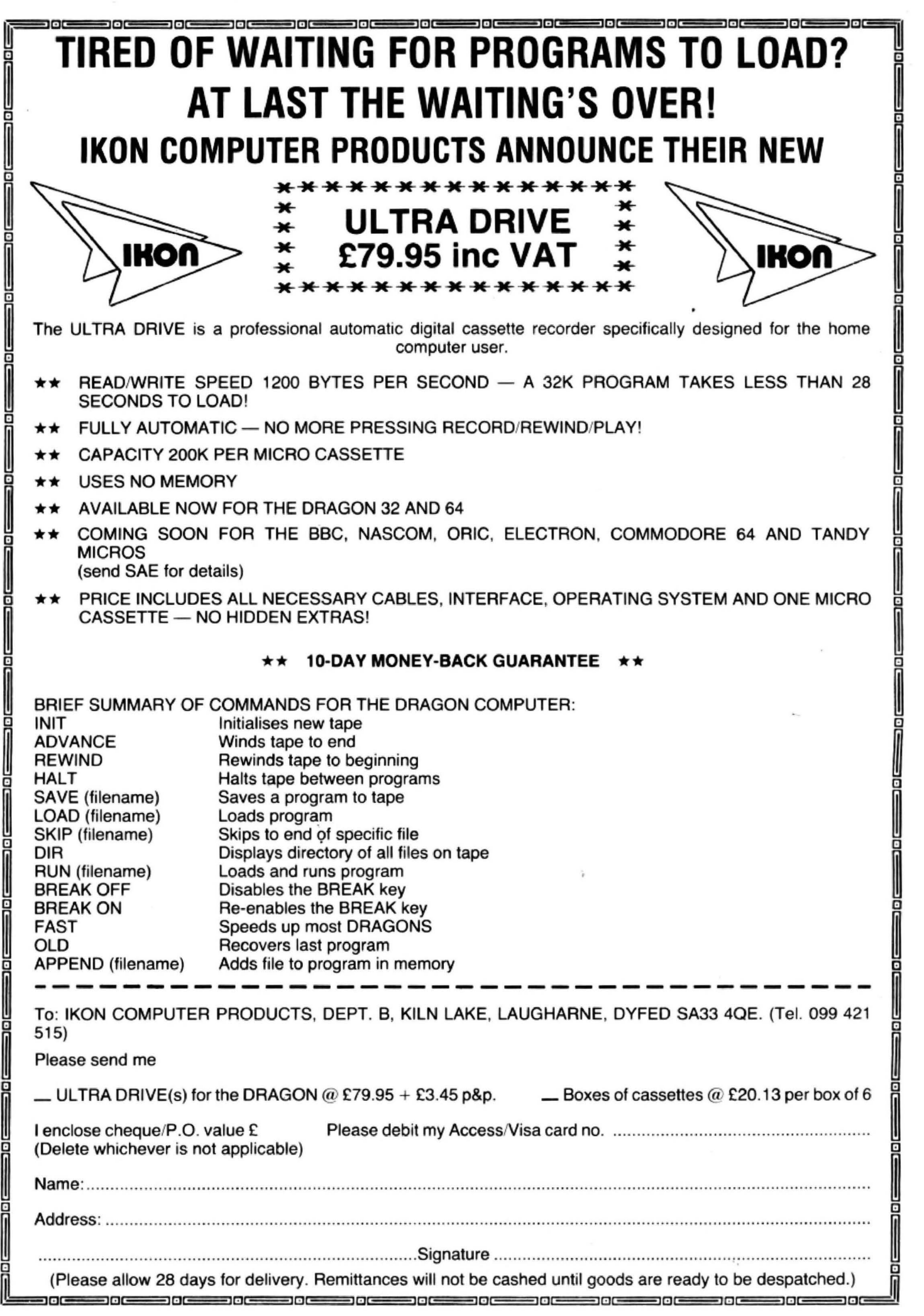

·

~o

# **Educated treats from Garland and Dragon Data**

MORE educational titles are on their way - from Dragon Data itself and Garland Computing.

Five educational titles for children up to the age of 11 are coming from Dragon Data. Children from Space is a four· part spelling game for four to seven year olds. The first episode introduces some simple spelling tests, and the other parts go on to deal with past and present tense, making sense of jumbled sentences and finally choosing words to insert in sentences.

Number Chase for 11 year olds, is an arithmetic number game written by ASK (Applied System Knowledge), responsible for some of Dragon Data's previous educational games.

Shape-up, like the name suggests, enables children to create shapes and images and is aimed at the four· to seven-year-old age group.

Table Adventures (four to 11 year olds) and Facemaker, a creative game for four to eight year olds, rounds up the series.

From Garland Computing comes news of more conversions of its educational soft· ware used in schools.

Already on release are six maths cassettes originally launched for the BBC, now

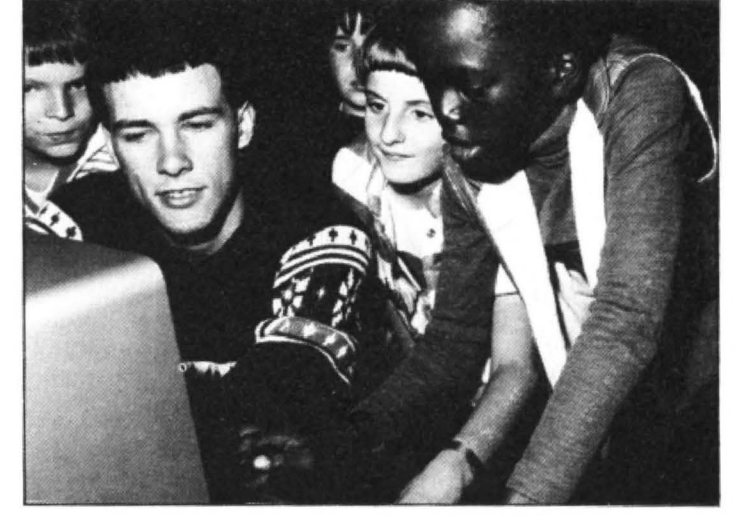

Dragon software - making inroads into the educational arena

repackaged and slightly modified for the Dragon.

Each cassette (price £7 inc VAT) has between three and five programs geared for nine to 12 year olds. Some of the programs, especially the ones involving fractions, have also been used to help remedial children in schools.

The programs use animations and simple games to illustrate mathematical principies. Colin Munn of Garland Computing emphasises that they are not self-tuition exercises, but rather need the overall guidance of a teacher or parent.

For 13 year olds and above

Garland Computing is considering marketing Under· standing the Human Body and Understanding Physics (£12.95 each).

These programs, already available for the BBC, have been converted to the Dragon. However, they are not yet on general release and Garland is talking to dealers before putting money into packaging the programs.

Colin mentioned that individual orders could be dealt with, but like many other firms. Garland is waiting to see how sales of the Dragon pro· gress before putting money into further developments.

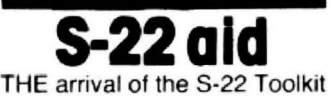

could spell the "start of the end of menu driven programs" according to P F Hazelton of Ashby Computer Centre.

The £40 Toolkit is a "very powerful" machine code programming aid "for use at all levels". It comes complete with plug-in cartridge, action card containing 6809 instruction codes, introduction and appendix books

The S-22 is available direct from Ashby Computer Centre, 186 Ashby High St, Ashby, Scunthorpe.

## **Speedy storage system**

FOR THOSE of you who are fed up fiddling with the volume controls on your cassette recorder and can't bear the thought of seeing another I/O ERROR message flash up in front of you, Ikon Computer Products may have the answer.

Its Ultra Drive is billed as a reliable, automatic highspeed storage" system at a price only slightly higher than a standard cassette recorder and well below the cost of a disk drive.

The Ultra Drive has a read/ write speed of 1,200 characters a second (said to be 10 times as fast as a cassette recorder) and a capacity of approximately 200K per cassette. The Drive uses miniature, data certified cassettes (the same size as those used in a dictaphone).

Ikon will guarantee for one year any cassettes purchased from it (though falling short of you stamping on them).

Audio quality cassettes can also be used on the Ultra Drive, but David Tucker of Ikon warns that the quality of these, when used with the Drive, is variable. He suggests that "you buy one and test it thoroughly before buying others".

The Ultra Drive costs £79.95 inclusive of intertace, cables, operating system, micro-cassette and VAT, add £3.45 for p&p.

It is available direct from Ikon Computer Products, Kiln Lake, Laughame, Dyfed SA33 40E (tel 099-421 515}. The cassettes cost £3.36.

lkon"s products are not available in the shops as they have " dropped retailers in order to keep the price down as low as possible".

And while on the subject of storage systems, Phi Mag Systems is launching a new data storage system. Phloopy. Unfortunately, at present this is only available for the BBC, though the company will be making a decision soon on which machines to extend the system to.

While acknowledging that the Dragon has sold well in the past, the company is adopting a wait-and-see attitude.

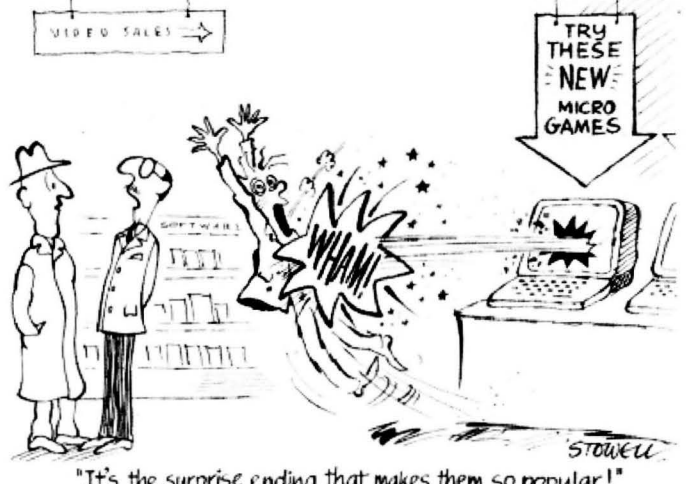

"It's the surprise ending that makes them so popular!"

# **Wars, fantasies and adventures ...**<br>E RANGE of fantasy and from a maze. Useful extras

THE RANGE of fantasy and from a maze. Useful extras<br>strategy games for the Dragon like the ability to make yourself strategy games for the Dragon<br>is increasing.

Two of Dragon Data's game.<br>ames, Calixto Island and Finally, from Lothlorien games, Calixto Island and Finally, from Lothlorien<br>Black Sanctum already avail- comes news of Johnny Reb. Black Sanctum, already avail-<br>able in text versions, are to be able in text versions, are to be its best-selling war game for re-released as animated the Spectrum, and recently re-released as animated the Spectrum, and recently graphics adventures, and two converted to the Dragon. graphics adventures, and two converted to the Dragon.<br>other games, Sea Quest and Johnny Reb (price £6.95) is a Shenanigans, are new adven-<br>ture titles.

ing for buried treasure and artillery and infantry units) the<br>in Shenanigans you have to screen changes from text to follow the rainbow to find the pot of gold at the end.

arcade games. Fruity, a high-<br>res machine code game, is, as res machine code game, is, as river. The object of the game the name suggests, about a is to capture the enemy flag or fruit machine and Bumpers alternativel<br>involves extracting yourself opposition. involves extracting yourself

invisible add sparkle to the game.

Johnny Reb (price £6.95) is a<br>game for one or two players. the titles. After selecting sides and<br>Sea Quest involves search- forces (comprising cavalry, Sea Quest involves search- forces (comprising cavalry, ing for buried treasure and artillery and infantry units) the screen changes from text to hi-res graphics.

pot of gold at the end.<br>Also coming are two new forces and a standard is forces and a standard is<br>shown on each side of the is to capture the enemy flag or<br>alternatively to annihilate the

CARTRIDGE word processing<br>
Software explained that his<br>
is the latest business tool from<br>
Dragon Basicode was avail-<br>
able now at the same price as<br>
gon Writer 2, at £39.95, has all<br>
the BBC's.<br>
The Basicode is a complete<br> high-res screen with upper<br>high-res screen with upper<br>case and lower case letters control of the Basicode sys-<br>tem, converting it to Basic.<br>The system includes a lib-

disk system with the facility to assemble directly from disk and to build up a library

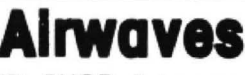

going to have a choice of feature which brings the Drasuppliers for the Basicode  $\begin{array}{|l|l|}$  gon into line with other micros converters needed to run the  $\end{array}$  as this mode is the one Draconverters needed to run the radio broadcasts.  $\vert$  gon Data omitted from the

Last month we announced | Dragon.

**Super**  $\parallel$ <sup>that the BBC</sup> was to release a **Dragon converter**, but Grosvenor Software claims to have<br>pipped Radio 4 to the listening **Writer** pipped Radio 4 to the listening<br>
Mike Kerry of Grosvenor<br> **RIDGE word presencing** Software explained that his

Mike Kerry of Grosvenor

the usual editor commands<br>and gives you a choice of receiver system, allowing us-<br>screens There is the 32 by 16<br>ers to record the VHF radio screens. There is the 32 by 16 broadcast from the BBC on to format screen, or, at the ex-<br>pense of 6K, you can use a a tape, and then play the tape

With the hi-res screen you<br>
can choose four formats, one<br>
of which, the higher level, 85<br>
by 25, is used for windowing to<br>
text as it will appear.<br>
And on the utility front, Dra-<br>
dard Dragon screen acts as a<br>
gon Data is

# **MODE** 5<br>SOFTEK HAS announced the

subroutines.<br>The subroutines is new utility MODE<br>release of its new utility MODE **AIRWAVES** S which allows simultaneous<br>
CHIP SHOP listeners are The utility (price £6.95) is a same screen.

The utility (price £6.95) is a

# **Dragon network**

IT'S NOW possible to network But Lazersoft is not ignoring<br>Dragons using a control unit the business market. Its disk Dragons using a control unit the business market. Its disk<br>from the Irish software com-<br>based Super File Managefrom the Irish software com-<br>
pany Lazersoft. Manage-<br>
pany Lazersoft. The ment System at £55 provides

Its tape driven system  $\cdot$  over 150K for storing informa-<br>consisting of a "black box", tion with up to 240 characters consisting of a "black box", tion with up to 240 characters separate power unit and per record. You can search separate power unit and per record. You can search cables — can handle up to the database in various ways: eight Dragons. But other<br>boxes can be added to inboxes can be added to in-<br>crease that number. The price record number, and date or for the Dragon Network Sys-<br>tem is about £70 in the United It handles vertical and horitem is about £70 in the United<br>Kingdom

the system's ideal application<br>was in schools, where a teacher could pace programs with database items.<br>to meet individual users' Spreadsheet functions are to meet individual users'<br>needs while keeping an eye needs while keeping an eye also included. As Kevin points

ways to link the Spectrum into keeping parish records<br>the network so that a mix of ning a small business. the network so that a mix of ning a small business.<br>machines can be controlled. Also available, but on casmachines can be controlled.<br>To back up this educational

drive, Lazersoft is releasing a storing up to 500 records; £50 geographical tutorial on Stock Control at £10 more, disk, covering the world in recording information on up to hi-res. with breakdowns on all 600 lines; and VAT Analysis, hi-res, with breakdowns on all 600 lines; and VAT Analysis, its continents and countries. also £19.95, which handles up Two geographical cassettes<br>are also available at £7.95 each, covering Ireland and Europe. Blackrock, County Dublin.

any Lazersoft. ment System, at £55, provides<br>Its tape driven system - vover 150K for storing informathe database in various ways:<br>single condition, double condirecord number, and date or<br>numeric.

ngdom. <br>Kevin Carr explained that labels. Its word processing labels. Its word processing<br>facility allows standard letters to be printed once merged<br>with database items.

out this gives the system a Lazersoft is also working on range of applications from<br>ays to link the Spectrum into keeping parish records to run-

sette, are KD Base at £9.95, also £19.95, which handles up to 700 invoices.

For more details contact<br>Lazersoft at 7 Proby Square,

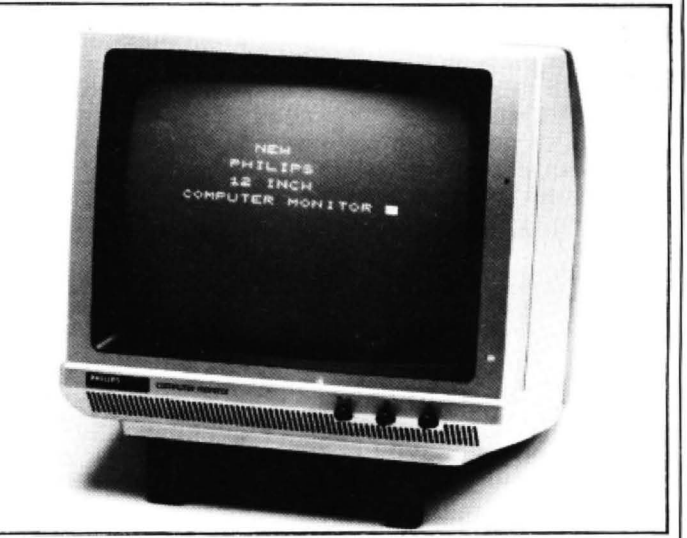

A NEW HIGH resolution 12-inch computer monitor has been launched by Philips for £69.95. Although Philips has not actually tested the monitor with the Dragon, it has two sockets at the back, one of which is a separate synch connector for composite video (as on the Dragon) and the other of which is for RGB. The monitor (the Philips V7001) has a green phosphor tint to reduce eye-strain, an adjustable stand and an anti-glare tube to help cut down reflection.

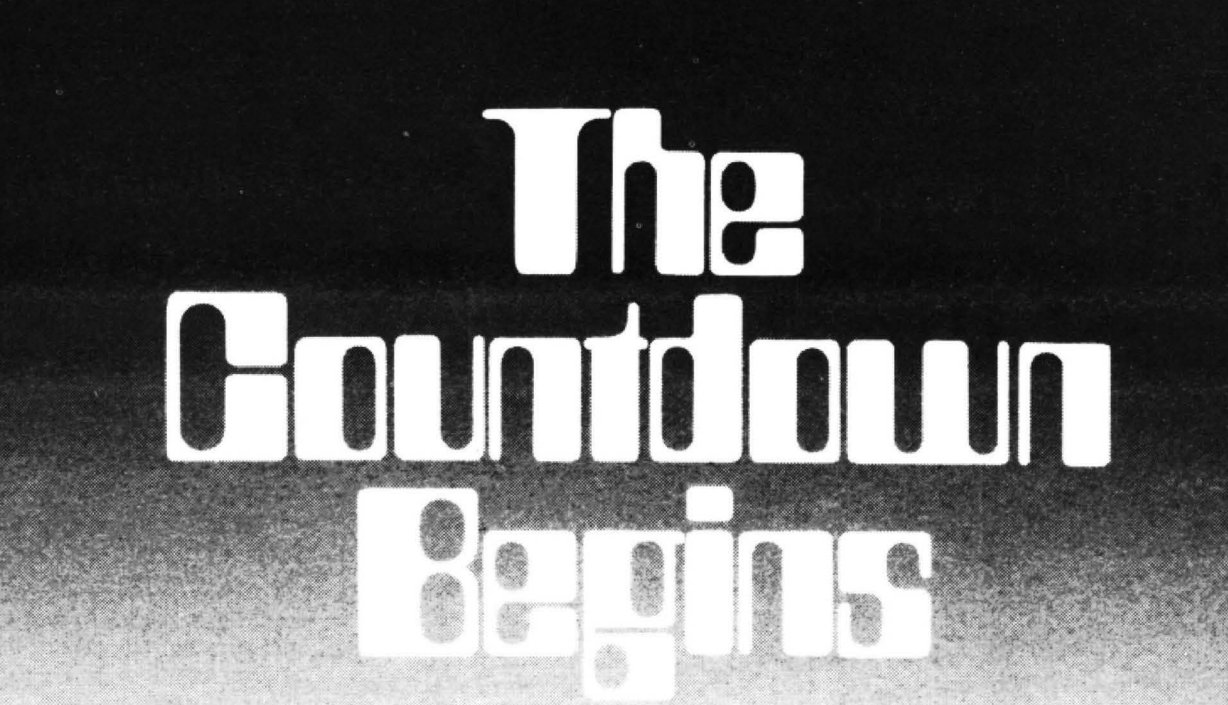

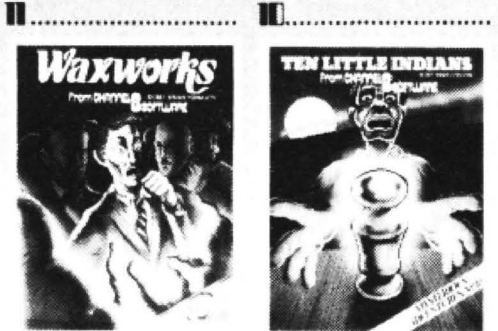

**WAXWORKS** 

8.

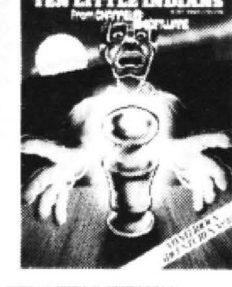

**TEN LITTLE INDIANS** 

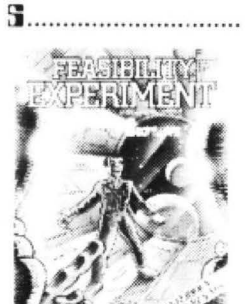

**FEASIBILITY EXPERIMENT** 

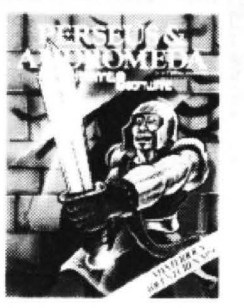

**B**...............................

PERSEUS AND ANDROMEDA THE WIZARD AKYRZ

q

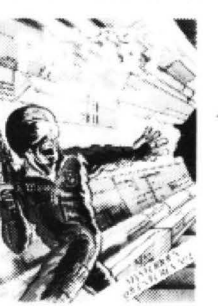

**ESCAPE FROM PULSAR 7** 

**ARROW OF DEATH PART 2** 

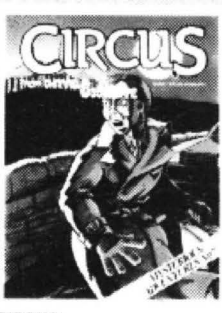

**CIRCUS** 

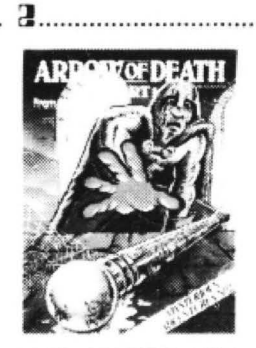

**ARROW OF DEATH PART 1** 

The whole range of Mysterious Adventures for any Dragon will be available next month<br>from you local computer dealer or direct from us.<br>These assembler written graphics adventures\* were previously only available for the Ata \* Any Dragon Mysterious Adventure Tape will produce graphics if used on a computer with 64K<br>of memory. If it is used on a 32K computer it will be text adventure.

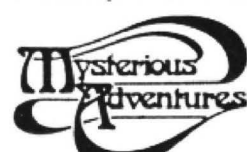

THE GOLDEN BATON

THE TIME MACHINE

...................

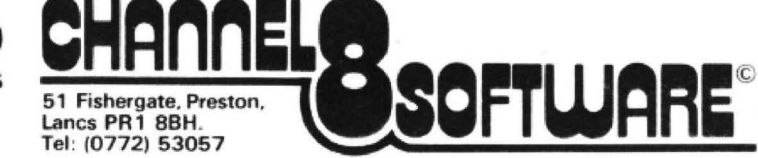

Each month we write about one particular club - if you think yours should be **Clubs**<br>**CLUDS** featured here write to Clubs Page, *Dragon User*, 12-13 Little Newport Street, London WC2R 3LD

# **The ranging role** of the **ACC**

#### An introduction to the ACC by its chairman **Rupert Steel**

ARE you a member of a computer club? Have you visited your local club? Do you know where your local computer club is? If the answer to all these questions is "no", then you may be missing out on something which may breathe life and interest into your Dragon.

Computer clubs come in three varieties. There are national user groups, local computer clubs and closed computer clubs . The national user groups are associations of users of a particular computer system, and they tend to operate largely by a postal newsletter system, since they are too widely dispersed to have meetings. Some of the national user groups are run on a commercial basis, with one or two

**Dragon clubnet** 

Berkshire: J R Griffin wants his small group to get bigger - write to 1 Garrard Road, Britwell Estate, Slough, Berkshire, or telephone Slough 35268.

Cornwall: 6089 User Group, c/o Paul Hills, 28 Woburn Road, Launceston, Cornwall - international postal group.

Derbyshire: Dragon Owners' Club, Dragon Dungeon, PO Box 4, Ashbourne, Derbyshire - publishes Dragon's Teeth.

Devon: Brixham Computer meets every Wednesday evening at the Golden Lion, New Road. Brixham - write to lan Chipperfield, 22 Brookdale Court. Brixham, Devon. or tele phone Brixham 59224.

Dorset: Dragon 32 Users' Club, Games and Computers, 31 North Street. Wareham, Dorset.

Essex: Doug Bourne, Dragon Independent Owners' Association, School House, Nevern Road. Rayleigh, Essex.

Hertfordshire: Paul Kennedy wants to form a users' group. His address is 61 Broadmeads, Amwell End, Ware, Hertfordshire. Telephone Ware 68264.

Lancashire: Melvin Franklin, North West TRS·80 Users' Group, 40 Cowlees. West' houghton, Bolton, Lancashire - growing number of Dragon users, meets monthly at Irlam near Manchester and publishers newsletter.

London: 68 Micro Group. 41 Pebworth Road, Harrow, Middlesex - publishes 68 Microcosm and meets monthly at central London locations, write to the group for further details - all 68XX owners welcome.

Nottinghamshire: Dragon User Group meets on Mondays at the Congregational Centre, Castle Gate, Nottingham - contact Mike Johnson, Rutland. 19 Gateford Close. Bram· people treating it as a full time occupation; others are run by a much larger number of amateurs, using what time they can find.

Another type of club is the "closed" computer club. This is the kind of club that is usually started at the place of work or a school, and caters exclusively for employees or pupils. Some such clubs do have an open "affiliate" membership (particularly the clubs attached to colleges or universities), but others do not. Such clubs work well in large organisations where people have free time in the vicinity of the normal premises, and I have had reports of clubs being formed among the British troops in West Germany, and at various army bases. Other institutions which have

cote Moor, Beeston, Nottingham or telephone Nottingham 288541.

 Staffordshire: Tony Beckedd, Tame Compu ter Club, 57 Adonis Close, Tamworth, Staf  $fordshire$  - an all-user club including  $15$ Dragon owners, meets fortnightly.

 Worcestershire: Droitwich Computer Club meets in the Walnut Room of Norbury House on the firsl and third Wednesdays of each month - contact A R Middleton at 14 Primsland Drive, Cherry Hill Estate, Droitwich, Worcester, or telephone Droitwich 775570.

Yorkshire: OS-9 User Group, 1st Floor, 16 New North Parade, Huddersfield - meets three times a week (Tuesday and Wednesday evenings plus Sunday mornings), telephone (0484) 516179 during lhe day or (0484) 864130 after 6 pm.

Yorkshire: Sheffield Dragon Users' Club meets monthly (alternating between a pub and Sheffield City Polytechnic) - contact Richard Crampton, 131 Herringthorpe Valley Road, Rotherham or telephone Rotherham 851545.

Channel Islands: Dragon User Group. c/o M J Buckle, Homestill, St Peter's Valley, St Lawrence, Jersey.

Scotland: David Anderson, Scottish Dragon Club, 1 Walker Street, Edinburgh.

Scotland: Stewart Hutchinson, 12A Firbank Terrace, Barrhead, Glasgow or telephone Glasgow 8805610.

Wales: Dragon Users' Club, Dragon Data, Kenfig Industrial Estate, Margam, Port Talbot, West Glamorgan - home of the Dragon and publishers of Dragon World.

 Charlesville Mezieres, France. France: Stachnick Hervé is looking for Dragon pen-pals to swap ideas and programs with. His address is 1 rue des Pivoines. 08000

New Zealand: E G Coker wants to start a Dragon and Colour Computer users' club his address is 12 Collingwood Street, Whangarei, New Zealand.

South Africa: Ian McCall invites other SA Dragon owners to contact him at 35 Silwood Road, Rondebosch. Cape Town.

brought forth computer clubs include banks and government departments.

But the main type of club I'm writing about is the local computer club. This kind of club has membership open to all those in the area who are interested in home computing or personal computers. Some local clubs are specific to a certain machine, but many others are of general scope, so allowing members to gain from the cross-fertilisation of ideas, and to see a variety of computer systems in action when considering a purchase. So what goes on at a local computer club?

Well, that rather depends on the type of club it ls, but two activities are very common. They are speaker meetings or lectures, where an outside speaker or a member of the club gives a talk of perhaps an hour on a subject about computers; and 'workshop sessions" where members mix informally and spend time in hands-on use of computers. Some of the large local clubs have machine-specific sub-groups for discussion of, say, Dragon-related topics, with general meetings to discuss perhaps artificial intelligence of robotics. And many local clubs will run communications workshops.

So what is the ACC's role in all this? The ACC is the national Association of Computer Clubs, which is the representative and liaison body for computer clubs across the country. It is controlled by the computer clubs which it represents, through a representative council of club delegates. It is a non-profit making organisation.

One of the areas in which the ACC is active is in putting people in touch with their local clubs. The ACC maintains a clubs' database and we can give people the details of their nearest clubs. But of course we can't do this if people don't tell us about their clubs, so if you run a club please write to tell us about it and we will make sure it gets on the database.

The ACC is also active in the communications field. We run an area on Prestel called Club Spot 800 (part of the Micronet 800 database). The ACC is also involved with the national user groups at computer shows and exhibitions.

There is a club affiliation scheme, which allows clubs to affiliate to the ACC for a nominal tee of £6 a year (to cover our administrative expenses). Affiliated clubs are able to send a representative to the ACC Council and can take part in Club Spot. We are also arranging an insurance scheme for affiliated clubs.

If you are running a local computer club, wanting to find a nearby computer club or thinking of starting your own computer club, then please write to me. The ACC has a Club Information Kit available free which gives advice on setting up and running computer clubs, as well as the database enquiry service. Please address any enquiry resulting from this article to me, Rupert Steele, 17 Lawrie Park Crescent, London SE26 6HH and I will pass it on to the correct officer.  $\blacksquare$ 

# $\prod$ **NOWAVAILABLE FOR THE DRAGON 32**

H

ozing

 $\mathbf{a}$ 

**EWSON CONSULTANT** 

### £6.95 UKAGUN

Hi Res. real time flight simulation. Two runways. take ott, bank. adjust trim. navigate using beacons and land. Superb cockpit display of dials and readouts. l'nstruments: ALT, ASI. VSI, A!H, ILS. Tl. RPM. GAS. TEMP. HOG, BCN, BAG FLAP and GEAR.

## **30 SPACE·WARS**

Fast and furious action. Joystick or keyboard control. Locate the SEIDDAB on your galaxy scanner. Scour the star studded blackness for your first sight of the enemy. Track their course and react rapidly as they try to break away. Let them<br>grow in your sights and punch the<br>FIRE button as they come into range.

£7.95

Hewson Consultants<br>56B Milton Trading Estate<br>Milton<br>Abingdon Oxon. OX14 4RX<br>Tel: (0235) 832939

Make your Dragon turn into a real computer with the new Double-Density Delta Disk System.

 $\overline{\mathsf{X}}$ 

#### The Delta Disk System Gives You...

- An affordable disk system.
- Powerful Delta disk commands.
- Lets you produce and handle random access files as easily as serial files.

RO

- Random sequential and indexed file handling.
- $\bullet$ Simple plug into Dragon

المالك **RANGE OF BUSINESS SOFTWARE AVAILABLE.** SEND SAE FOR DETAILS.

**FLEX FOR** 

THE DRAGON

**USING DELTA** 

- there are no HARDWARE MODS needed to run DELTA! Easily expandable 180K to 1.4 meaabvte
- ON LINE storage. Full range of business utility and games software AVAILABLE NOW!

DF

The price you see is the price you pay. NO HIDDEN RAM upgrade costs.

**NEW** 

LOw

PRICES

- Uses under 2K of user RAM as DELTA is held in EPROM.
- Enables programmer to easily produce applications Software which automatically starts up and operates without any intervention from the user.

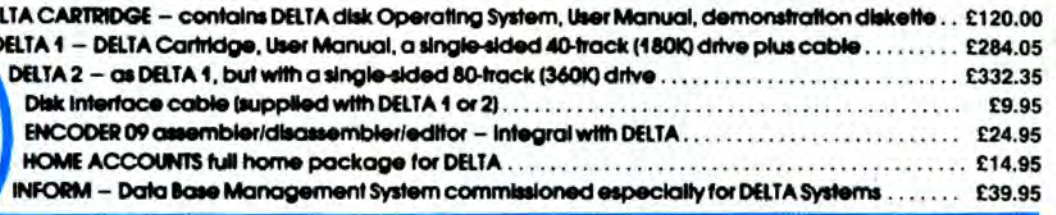

 $\bullet$ 

FLEX is an internationally accepted Disk Operating System. It features dynamic file allocation, random and sequential file handling, executive file capability, auto drive searching, file dating, space compression, user environment control, error messages in English and over 20 commands for disk operation.

A large number of high quality software packages are available to run under FLEX ranging from spreadsheets to word processors, compilers to new languages. FLEX is an elegant, friendly and efficient disk based operating system. FLEX is available now for the 64K DRAGONS using PREMIER's DELTA disk system. It is supplied complete with a 200 page manual. An editor and assembler are both supplied with the package.

FLEX is the registered trade mark of Technical Systems Incorporated. £86.25 inc. VAT and P&P.

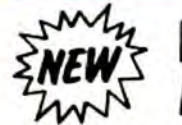

# DOODLE

my

DOODLE-MASTER provides the DRAGON 32 graphics programmer with comprehensive facilities for the definition of graphics shapes

- Create high quality shapes/characters which can be used in BASIC or MACHINE CODE programs
- Fully compatible with ENCODER 09
- is can be generated and edited many times faster  $+$  Show
- A WRITE facility allows the user to generate a series of program lines ۰ containing DATA or FCB statements representing the character/shape. which automatically append themselves to the current program in memory \* Shape data can be saved to cassette or disk
- A LINK facility allows shapes to be joined together either vertically or
- horizontally \* A PMODE adjust function allows the user to examine the generated shape in another PMODE mode Price: Cartridge £17.95 DELTA DISK £16.95

## **TOOLKIT FOR** DRAGON 32

PREMIER'S ASTONISHING NEW TOOLKIT FOR THE DRAGON 31 PERFORMS THE FOLLOWING AMAZING FUNCTIONS:

- . FULL screen editor allowing copying
- **Eight PROGRAMMARI F KEYS**
- 25 full colour low-resolution graphics screens.
- Full range of ERROR HANDLING commands with several RESUME options.
- OVER SIXTY NEW WORDS fully linked to your DRAGON BASIC.
- VARIABLE GOTO GOSUB commands.
- Superb TRACE command which uses top right of screen only, thus leaving graphics/text intact.
- SEARCH and REPLACE commands for easier program modification.
- Comes complete with COMPREHENSIVE 40+ page MANUAL. Available in CARTRIDGE or DELTA enhancement format £29.95 inc.

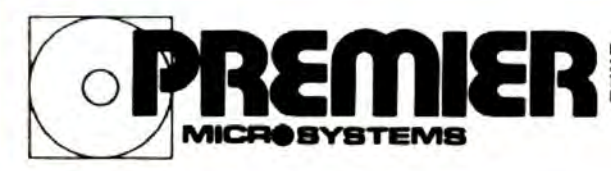

*MER MICROSYSTEMS* Fax and Model Aneriey, London \$520 7YX<br>Telephone 01-659 7131 or 778 1706<br>Dealer and export orders welcomed.

POSTAGE and PACKING Posted on Prices 1250<br>Capital Science 1250<br>Cartildges £2.50<br>Drives or Disk packages £4.50<br>ALL PRICES INCLUDE VAT.<br>Send SAE for full catalogue.<br>ALLOW 28 DAYS FOR DELIVERY

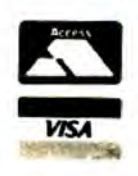

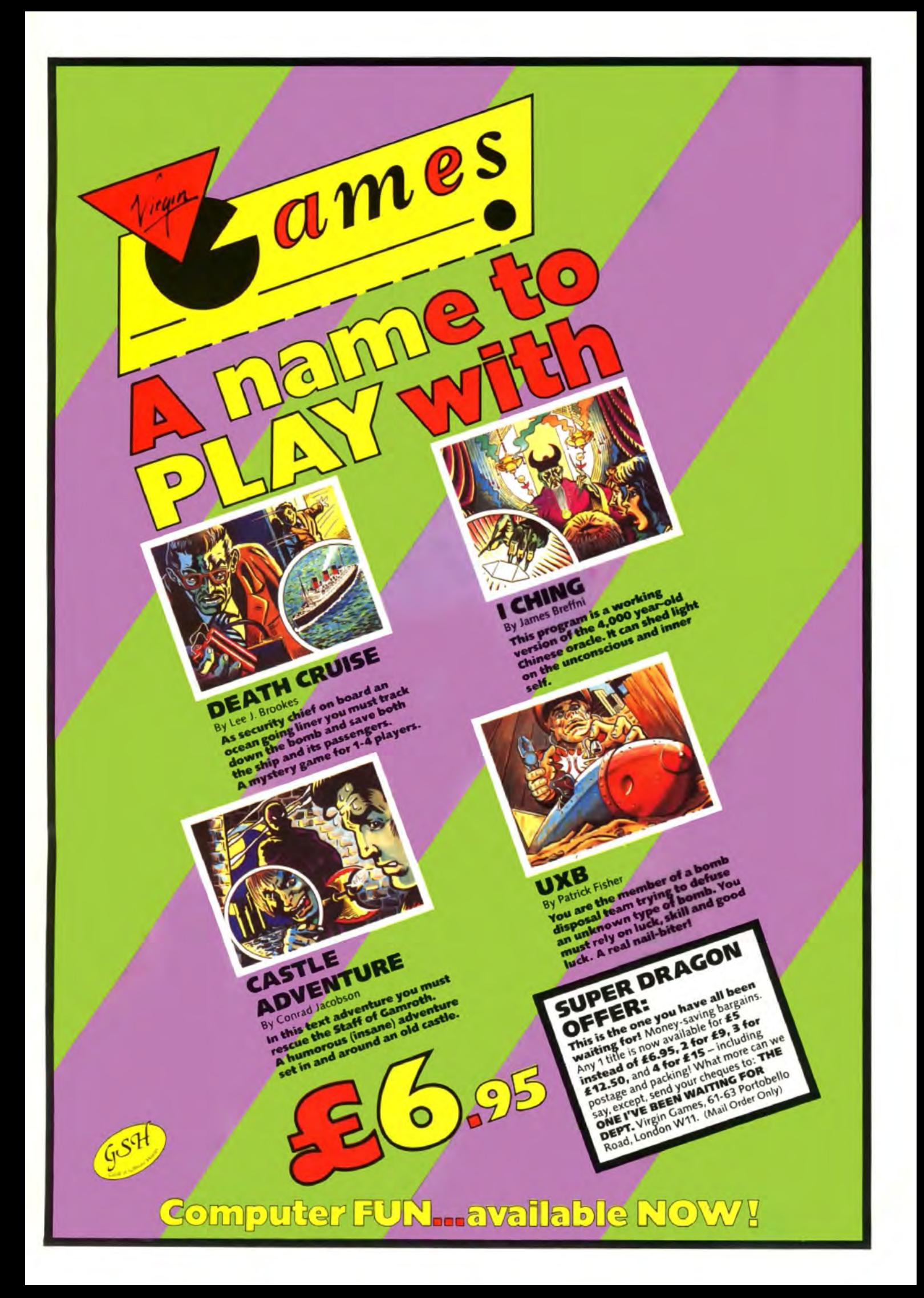

# **Daunting software scenarios**

Follow John Scriven as he ventures into the software world to fight off thugs, steal a secret weapon, free the workers and much more ...

IN RECENT MONTHS I've seen quite a selection of so-called educational software that shouldn't have escaped from the grasp of the programmer. Perhaps in the distant past it might have been satisfactory to use computers to administer table tests or to demonstrate how to "do long multi· plication". When a computer is used in the field of education, whether at school or at home, it needs to be used creatively, and needs to do things that could not be achieved in other ways. Although the programs that I've looked at this month are not advertised as being "educational'', there are some that deserve a place in an educational collection far more than some that are sold as such.

One company that usually produces interesting programs is Shards Software. Following on from its earlier epic, Petti· grew's Diary, Shards has just released two adventures that follow a similar structure. Both consist of more than one program, and in Java Star, clues discovered in early sections are needed to achieve the final goal.

Mystery of the Java Star begins in Bristol, where you are shown a parchment that has been hidden in an old sea-chest tor many years. Given £12.000 to begin with, you have to equip yourself for an expedition to find the fabled ruby, the Java Star of the title.

Your first expense is in assembling the jumbled message from the chest. The pieces are set out like those little plastic puzzles where you rearrange the titles, and in this version you can swop pieces until the message is readable. To help you solve the problem, you are allowed to peep at the finished mission. but naturally nothing's for nothing. so each peep costs you £10.

Once you have worked out the dying message from the parchment, it crumbles into dust, and you have to repeat the procedure with the treasure map. If you have seen Puzzler from Shards, then you will see that it has cleverly incorporated the graphics routines from the earlier program in Java Star.

The second sub-program takes place in London, where living expenses are £30

per day. There are more than 30 different places you can visit in order to extract the vital information necessary for your trip but unsuccessful locations will cost you a day's expenses. As each fresh place appears on the screen, pressing the space bar reveals details, and whether any in· formation is forthcoming. You certainly learn about some of the more interesting places to visit in London, from Mansion House to the National Maritime Museum, and this increases the educational value of the program.

#### Deep-Sea diving

There are two more sections that allow you to explore an area of islands and to finally dive to find the true mystery behind this adventure. Although this doesn't tax the mind as much as most text adventures. it's fun to play and is the sort of software that should be used in schools, rather than the boring drills that seems to abound under the name of educational software. My one criticism is that once you reach the end, there's nothing left but to play an identical game. This, however, is a critic· ism of many adventure games, and it's not so easy that you'll reach the end in one evening.

North Sea Oil is a simulation program that puts you in the role of the Offshore Installation Manager of a North Sea drilling rig. This position entails getting a supply vessel to the rig and organising the workforce in the most economical way possible.

I didn't find this as interesting to play as Java Star, and I couldn't swear as to the accuracy of the simulation. But the program is well-written, and is a combination of a graphic adventure with a rule·theeconomy kingdom-type game, and would be popular with older children who want something more subtle than mere alienblasting.

Knowing that I'd already played all three editions of Dan Diamond's exploits, this month was looking a little flat. Luckily Salamander Software has produced another pair of strange adventures to entertain those of you who have a weird sense of humour.

The Cricklewood Incident concerns

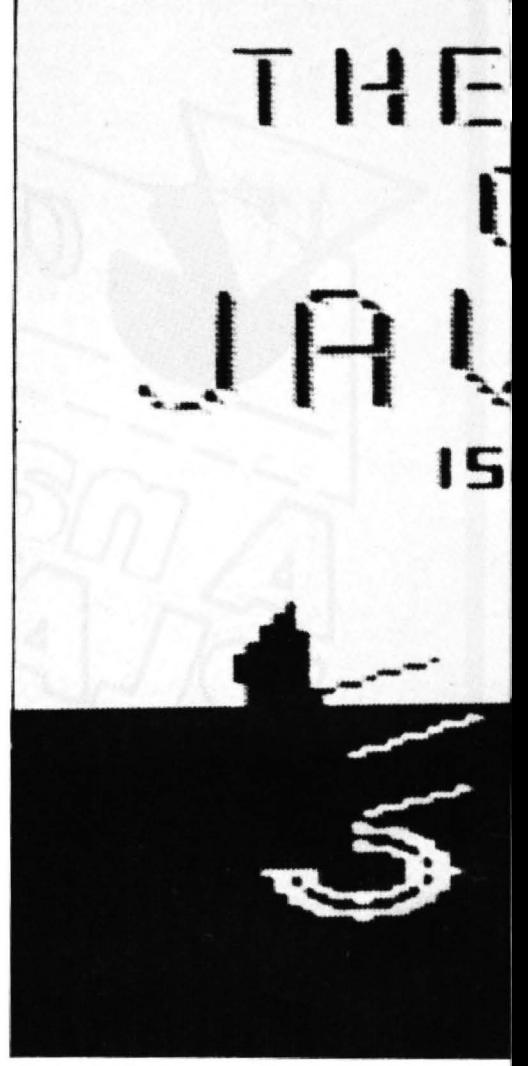

Mystery of the Java Star: deciphering an ancient par

the exploits of a certain Arnold Q Volestrangler, bored millionaire eccentric whose one aim in life is to seek the Holy Grail before retiring to the privacy of his padded cell. The screen display is used in a similar, though rather more complex way to that employed in the Dan Diamond triilogy, and is split into five sections: a scene description, a list of possible exits, a health indicator, an area for descriptions of objects and a section for messages and inputs. At the start you can choose a suitable persona, so ignoring the oppor·

## **Under review**

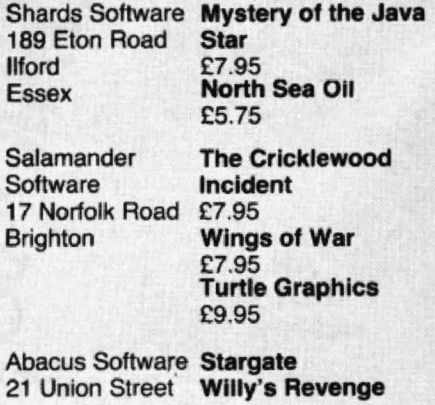

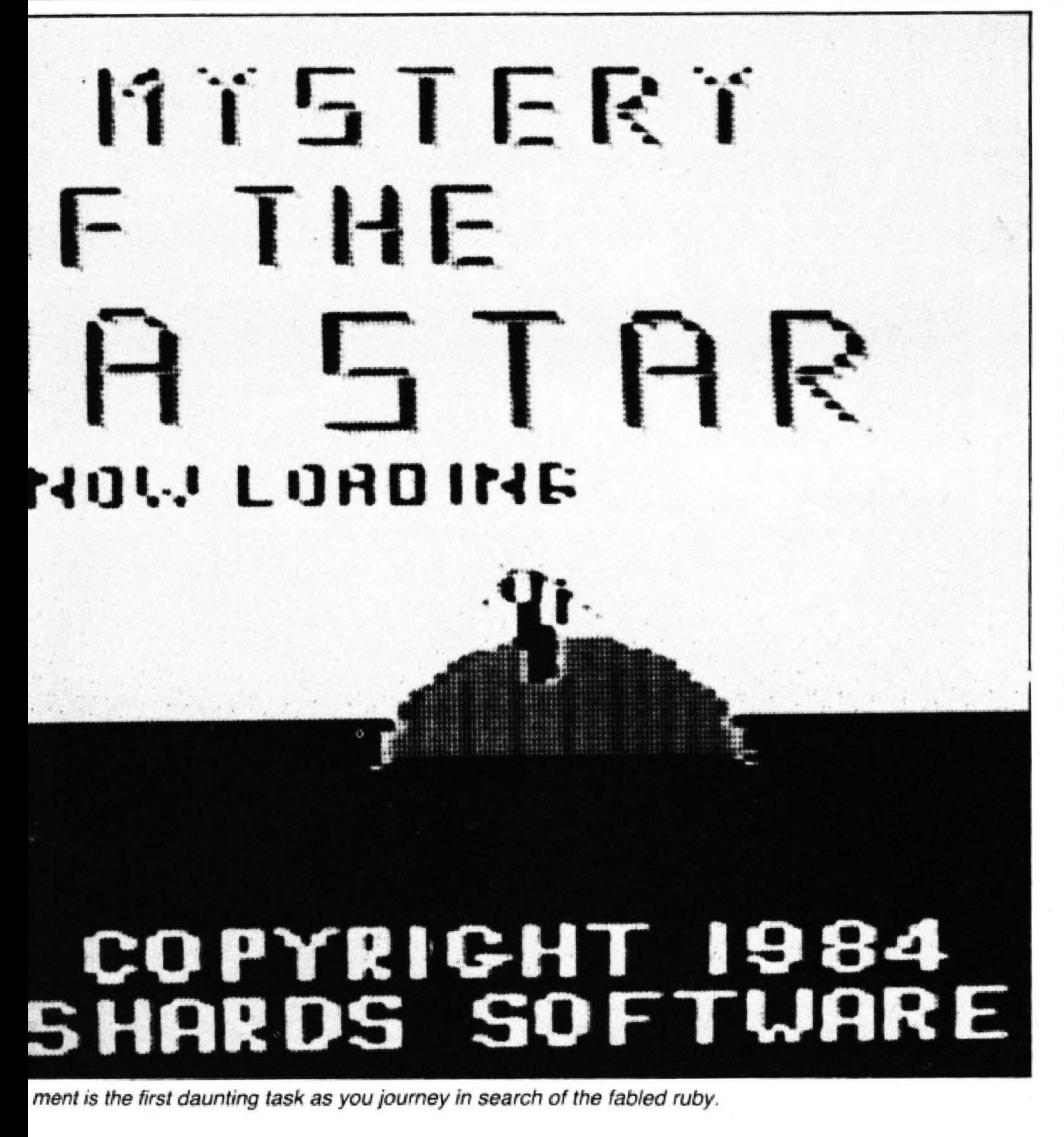

tunity to be Ghengis Khan or Geoff Boycott, I adopted the role of Utter Wally (no comments, please!) and dived into the padded cell. After walking down a treelined road for some minutes, I met a Hell's Angel who challenged me to a fight.. Choosing from a menu of unpleasant things I waved my armpits at him and he ran off, leaving behind 16 pence. As I stood there counting my ill-gotten gains, another Angel came up and mugged me.

Shortly after this I was abducted by an alien spacecraft and jettisoned in a chem-

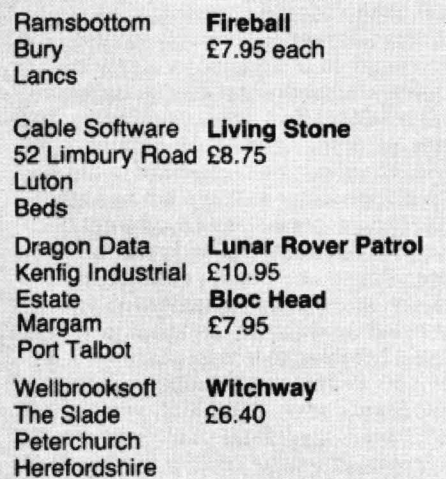

ist's. Soon after that. I pressed a button that I'd been warned not to touch and managed to lose the program. If you think you can cope with such lunacy coupled with a very high frustration level, then you may enjoy this program. I certainly found it amusing, but was also tempted on numer· ous occasions to melt the cassette down into something more useful, like a paper weight.

Wings of War is also a text only adventure using a formatted display, but this time the theme is more serious, and is set in occupied France during the last war. I say more serious, because nothing that comes from Brighton is ever completely what it seems, and there is a lot of tongue-in-cheek humour present here.

In a starring role as Lieutenant Roger Wilcoe, it is your mission to be parachuted down near a chateau where a new German secrel weapon is being developed. Having found your possessions which are scattered through the dank wood, you can enter the chateau and attempt to collect the necessary bits and pieces which make up the bomb. If you reach this stage you can make your way to safety back in England.

If you prefer something slightly saner than The Cricklewood Incident, then you will probably enjoy pitting your wits against the Nazi menace in Wings of War. If you

play these two adventures, it's a good idea to regularly save your position. as destruction awaits you round every corner.

Also from Salamander this month comes one of those monster video boxes containing a tiny cassette. In this case it can be justified to a small degree by the instruction booklet which is almost A5 in size. The program in question is Turtle Graphics, the first implementation I have seen for the Dragon.

Based on the graphics routines from the language Logo, turtle programs can demonstrate basic programming procedures far better than a language such as Basic. If you want to know the story behind logo, you can do no better than to get a copy of Seymour Pappert's book Mindstorms, which describes the experience of children learning to program using Logo in the States. I am glad to see that Salamander has resisted the temptation to call this program logo, like some firms who produce turtle graphics programs for other micros. A full implementation of Logo is far more than just turtle graphics, although this is an important facet of the language.

#### On the move

The idea behind Turtle Graphics is that you control a screen turtle, and give it commands which it obeys, such as forward, or right. As it moves, it leaves a mark to show its trail. Because of this, and its innate slowness, Snail Graphics would probably be a more accurate name. In fact, this version is not too slow, especially if your Dragon can operate faster by using the infamous high speed POKE.

Not only can the turtle move in immediate mode, it can also learn to obey a series of instructions entered as a little program. In this respect, it resembles the toy, Bigtrak. Each mini-program can have a name. so you can define a word, SQUARE. that consists of the commands F20, A90, F20, R90, F20, A90, F20, R90. (F stands for forward, and A for turn right so many degrees.) To make it simpler, you can put the commands in a repeat loop:  $\star$ 4(F20 R90). If the word SQUARE was saved in the internal library, then entering @SQUARE would produce a little square in the middle of the screen. The word SQUARE can now be used in other 'definitions.

In Mindstorms, Pappert uses the example of a square and a triangle being defined, and the two being combined to make a word called HOUSE. This figure is repeated across the screen in the word STREET, showing that definitions can be built up and stored. The program Turtle Graphics also allows the use of variables and random numbers, and both the screen mode and colours can be changed during the course of the program and a permanent record saved if you have a printer or plotter attached. The accompanying book· let is well-produced, and contains both an instruction section and a reference section illustrated with little cartoons.

The Dragon is an ideal computer to use for this sort of program, as separate screens can exist in memory, and viewing the command or library area doesn't  $\blacktriangleright$ 

.... end the drawing screen. As a drawing aid, this program falls short of specialist graphics utilities, but this is not where its main value lies. Apart from learning about simple programming, elementary geometry is used in a real environment that results in an interesting and very worthwhile cassette.

#### **Arcade action**

After the mind-taxing of adventure programs, and the fun of training turtles, I thought I'd relax one evening and check out the latest arcade games. It was not as pleasant as I'd anticipated, however. The first cassette I picked up was Stargate from Abacus Software. When the Dragon first appeared in the dim and distant days of 1982, I used to curse the cassette operating system that produced so many duff loads. Only the early BBC micros and Orics seemed worse, and I ended up buying a vari-speed cassette deck with separate tone controls. Since then, I've rarely found a tape that failed to load on some setting, and indeed most tapes now load first time. After struggling with Stargate for 20 minutes, it finally loaded at full volume and tone, and an increase of 10 per cent in tape speed. Unfortunately, it wasn't worth the effort. The screen display  $is minimal - just a square in the centre$ designated the stargate, and an enemy ship that appears at random firing at one of the sides. If you fire back. your shots prevent the other ship from hitting you. There is no other display, and the game continues until you give up out of sheer boredom. There seemed to be a fault in the review copy. in that there was no on-screen scoring, so it was impossible to see how well I was doing. The instructions on the cassette sleeve were also different to those on the cassette itself.

After this experience, I faced Willy's Revenge, also from Abacus, with some trepidation. In fact, it's about a hundred times better than Stargate. Similar to the arcade game of Caterpillar, it involves chasing round a garden squashing any creatures that appear in your path. As you go over more things, the speed increases. as does your length, and the game gets more difficult. You lose a life each lime you double back on yourself or run into the garden wall. I think I prefer the versions which pit you against the caterpillar rather than this one, but although not outstanding, it's a vast improvement on Stargate.

My favourite Abacus game this month is Fireball. The object is to climb to the top level of a burning building by means of several ladders and to hit a fire hydrant on the top floor with a hammer. On the way, you have to pass flames that threaten to engulf you, and once the fire is out, you can hitch a ride on a helicopter. This is an excellent game that is let down by the poor documentation on the cassette sleeve Although it explains the idea behind the game, several of the features take some working out. It's possible to knock out the flames with your pick-axe or hammer, but this isn't even mentioned in the notes. If you can cope with this small difficulty, then the game can be recommended.

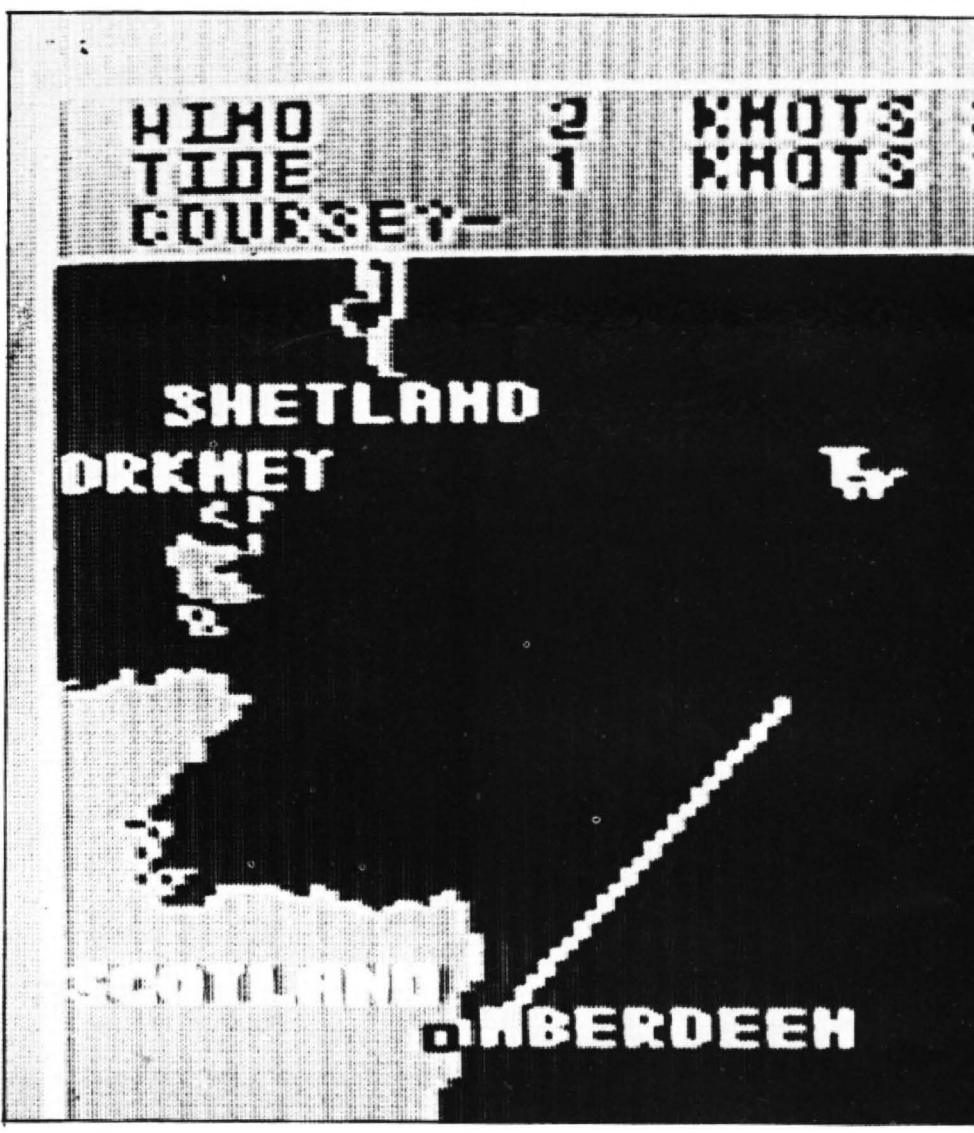

North Sea Oil: navigating a supply vessel to the rig

I was under the impression that Livingstone was a famous Victorian missionary and explorer. Apparently Living Stone is also "the most challenging game yet written for any home computer". Seeing something like this inscribed on the back of any cassette is likely to elicit the response " Oh yes?" from me. particularly in my more cynical moments. This game from Cable Software does have its moments, however, and while I would disagree with their description, I do find it an interesting and original game.

The screen shows a complex arrangement of seven overlapping 12-sided figures. These in tum contain a total of 30 squares, 24 triangles and seven hexagons. Taking it in turns, the object is for two players to place 15 stones on the vertices (corners) of the polygons. This is achieved by positioning cross-wires over the required position and pressing the fire button on the joystick. If you place your pieces on the corners of a square, you are allowed to move two of your opponent's pieces; if you complete a triangle. you can move just one. The object of the game is to complete any of the hexagons. If this isn't achieved in the first stage (while you still have fresh stones to place on the board), then you are allowed to slide existing stones from one position to the next, until

someone succeeds in completing a hexagon.

You can play against another human, or against the computer, and if you enjoy board games, this is certainly one to add to your collection.

#### **Mooning**

Dragon Data has been lying low for a couple of months, but it has recently come up with some rather good software. This month I've been looking at some arcade games that originate in the States, as do most of Microdeal's programs.

Lunar Rover Patrol gives you the opportunity to drive a moon buggy over a sideways-scrolling and gently undulating terrain. Obstacles litter your path, and some of them need to be jumped over. while others can be blasted out of the way with a laser cannon. There are five stages with different obstacles and different backgrounds. Although the program is called Lunar Rover. and has an earth hanging in the sky, the scenery is rather too nice for the moon, and comes complete with lunar Barrett homes in little estates.

If you drive into a crater, the buggy disappears, and a pair of wheels roll alarmingly away from a small explosion. At this point, you carry on in a fresh vehicle from the stage you reached, which makes

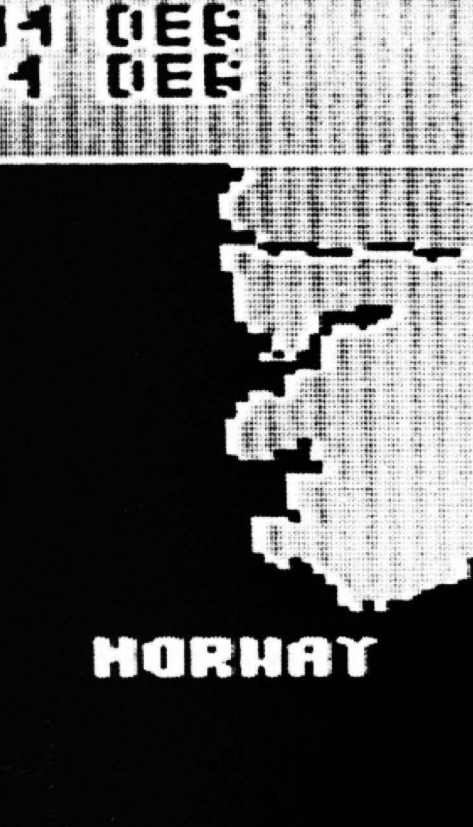

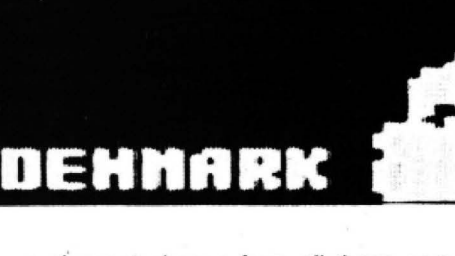

a pleasant change from all those games that send you back to the beginning each time you crash. The stage in the course you're at is shown at the top of the screen, as is your score and the number of buggies remaining. Apart from the oversized packaging and the price (£10.95), this is an entertaining arcade game, and should appeal to a wide audience.

Bloc Head, also from Dragon Data, is nothing to do with Ian Drury and his rhythm stick, but is instead a game played on a grid of diamonds. Because of the way in which they are coloured, they look like a pile of building blocks in 3-D. Controlling a small figure with the joystick, the aim is to jump on to as many of the blocks as possible, while avoiding other creatures who spring happily around the playing area. As you land on a block, its colour turns from yellow to blue. and if you land on all of them, the screen changes colour, and the game hots up. Although not really original {I seem to remember seeing something like it on an arcade machine last year), it's a novel game for the Dragon, and again, my criticisms are not levelled at the program, but at the high price and the superfluous packaging.

Both these Dragon Data games have large explanatory booklets, but these only contain about 300 words each, which

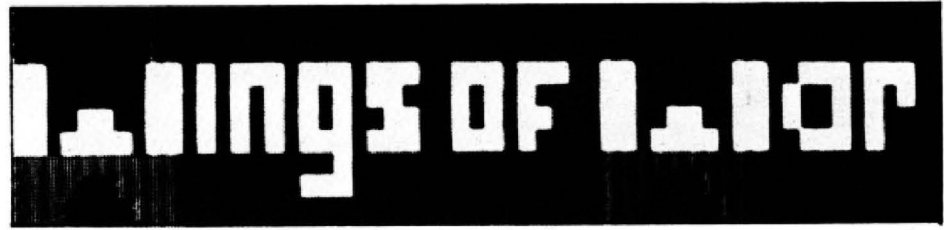

Wings of War: a text only adventure in search of a deadly secret weapon

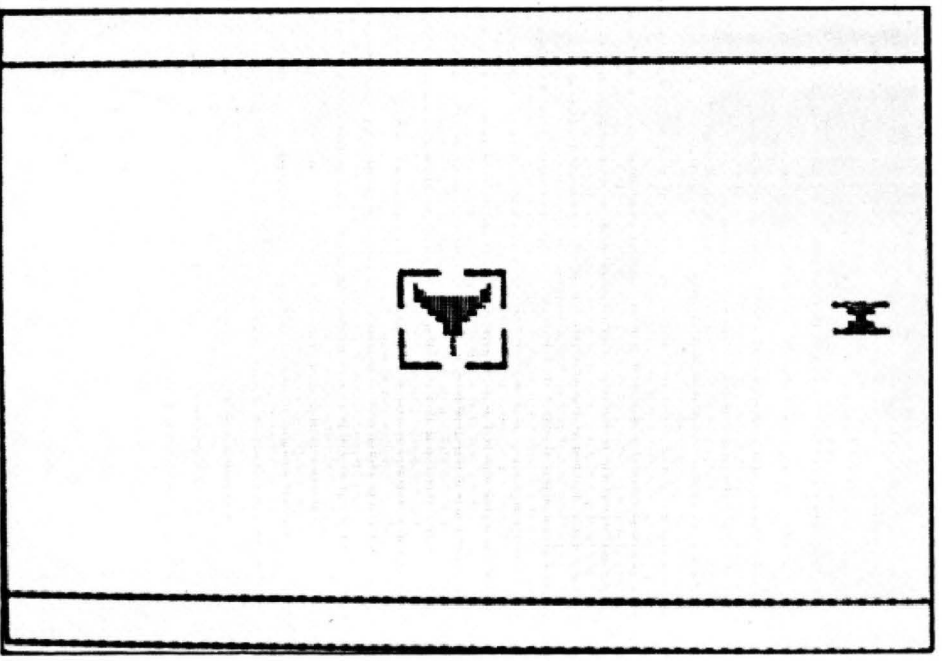

Stargate: minimal screen display from Abacus Software

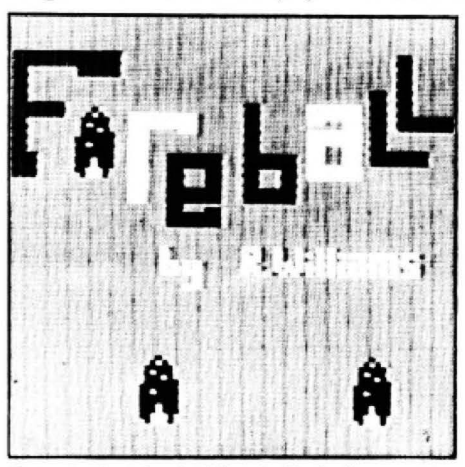

Put out a burning building in Fireball

would fit inside the back of a standard cassette case. I would have thought the size of case used by companies like Salamander and Premier, about three and a half by five inches, was large enough to contain ample documentation while still being small enough to fit comfortably in a rack.

#### **Marxism?**

The last cassette I've looked at is Witchway from Wellbrooksoft, a new name to Dragon owners. This is a graphic adventure game that involves making your way round a high resolution maze. The object of the game is to "free the workers in the mines from their chains", a noble socialist aim if ever I heard one. Preventing you from succeeding in this task is the witch Hexate (perhaps calling her Maggie was too near the mark for the author!).

After loading, you have to wait for some time for the maze to be generated, and this is necessary each time you get squashed by the walls, which is frequent and therefore most irritating, as is the fact that you have to sit through the ''story so far" screens that are shown at the start. The maze generation itself is fine, as is the idea of trying to find hidden gates in the walls. If you are prepared to stick at it, you will eventually find your way to the middle and the Hex House, although the trip is anything but easy. I found I was getting killed with no warning as I made my way through the maze, which would be fine if you could restart the game immediately, but is frustrating when you realise that you have to wait for longer than a minute each time you want to play again. In spite of these minor irritations. the game should keep you entertained for many hours, and there are certainly some strange surprises waiting for you as you get closer to the game's centre.

In the main, I've been pleasantly surprised this month with the quality of the software. Even those tapes that get the "Lemon of the Month" award show more promise than the average attempt a year ago. If the standard keeps rising, everyone should benefit.

Next month I've been promised an exciting collection of new titles, which should be worth waiting for. I've just had a sneak preview of Junior's Revenge which looks very promising, King Kong's son getting his own back on wicked Luigi, and so on, so I'm just off to buy a bunch of bananas in case I need a bribe to get started next month!

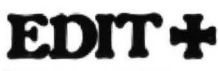

\* EDIT+ is a Full Screen Editor and Programmer's Tool Kit. It's an excellent aid for writing programs in BASIC and is easy to use for the novice as well as the experienced programmer. EDIT+ includes all the facilities of HI-RES. Up to 23 lines of your program are displayed on the screen and can be changed by overtyping, inserting, or deleting characters. Functions include: Find String. Change String, Copy Text, Goto Specified Line, Scroll Up Down, Append From Tape and Enter Basic Command. No Dragon is complete without an EDIT+. £34.50

## **HI-RES**

Plug the HI-RES cartridge into your DRAGON and you will immediately see the improvement. The screen displays 24 rows of 51 characters with proper lower case and BASIC works as normal but with extra features: Selectable character sets (English, French, German, Danish, Swedish, Italian, Spanish). SPRITE Graphics. Redefinable Characters. Improved keyboard action with autorepeat allows faster typing. Graphics and text can be mixed on the screen. Suitable for educational and business use. £25.30

# **SOURCE**

The following programmes contain both source and object code. They can be used in conjunction with 'DASM' or on their own as individual programs. It's a great way to build up your software library. Each tape represents excellent value at only £5.99 each

- 1. DISASSEMBLER
- 2. GAME OF LIFE
- 3. HI-RES SCREEN DUMP FOR EPSON

4. HI-RES SCREEN DUMP FOR SEIKOSHA

## EXTRAS

**DUST COVER PRINTER LEAD** 

inc p&p £2.99 inc p&p £14.99

MONITOR/SOUND LEAD inc p&p £3.99 Super inexpensive 14 inch Colour Monitor with integral sound ideal for DRAGON and most

other applications **DRAGON DISC DRIVE** complete

only £225.00

## **FOR FAST MAIL ORDER SERVICE CONTACT COMPUSENSE**

\*AVAILABLE AT LARGER **BRANCHES OF BOOTS** 

## **DASM**

DASM is a versatile assembler, designed especially for ease of use on the DRAGON and allows you to assemble machine code while still retaining the full use of BASIC. Supports all 6809 instructions and modes. Allows any length for labels (the first 5 and the last characters are used). Full support for output to printer. Recommended for the beginner. £18.95

## JEMON

A powerful machine code monitor which allows you to delve into the internals of your DRAGON as well as helping you to debug your machine code programs (and BASIC programs using PEEK and POKE). Includes: Examine/Change memory, Examine/Change registers, Print Screen, Set Breakpoints, Test Memory. An essential tool for all machine code users. £18.95

# DASM/DEMON

It has all the features of both DASM and DEMON in one package. DEMON is the natural-partner to DASM, complementing each other perfectly. Write, test and use your programmes without the bother of reloading. It is extensively featured in the new book by lan Sinclair on Dragon Machine Code. It is the ideal combination for the machine code user. £30.45

## **BUSINESS SOFTWARE**

The following MST programs are now available for use on cassette with the HI-RES 51 by 24 Screen: Database, Business Accounts, Stock Control. Invoices/Statements, Mailer/

Address Book. Also available: Home Accounts, MST Calc. £19.95

## BOOKS

Books and Extras Introducing Dragon Machine Code by £7.95 lan Sinclair **Advanced Sound and Graphics** £5.95 £5.95 The Working Dragon 32 Programming the 6809 Zaks £12.50 6809 Assembly Language Prog. £12.50 Leventhal Postage on books: 50p per book except

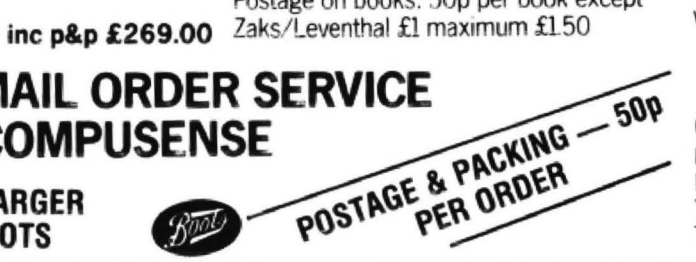

**DYNAFAST** SPFFD UP Compiles any working BASIC program into superfast machine code. Write & test

programs as usual then compile with DYNAFAST to achieve maximum time saving during operation.

DYNAFAST - BASIC COMPILER DISK £19.95. CART £29.95 SPECIAL INTRO. OFFER INCLUDES DYNAMISER & DYNAXREF

## NEW, DYNAMISER

**MAKE ROOM!** DYNAMISER OPTIMISES YOUR BASIC PROGRAM BY ...

- 1) removing redundant space and characters
- 2) deleting unnecessary REMS

3) combining several lines into one line Save space, protect your program and speed it up!

DYNAMISER - BASIC COMPILER £5.99 Inc. TAPE OR DISK

# **DYNAXRE**

#### **ANALYSE!**

DYNAXREF analyses a basic program and displays all references to variables & labels within the program. Now that you can tell where your program is updating variables it's easier to correct errors!

DYNAXREF - BASIC CROSS REFERENCE £5.99 TAPE OR DISK

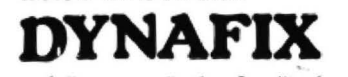

- full screen display & edit of sectors by file name or sector number
- full screen display & edit of memory
- printer dump
- string search routine
- copy disk to tape, tape to disk
- disassemble from disk
- list BASIC programs
- menu driven

DYNAFIX - DISK FIXER £24.95 DASM/DEMON available on disk £19.95 HIRES/EDIT+ available on disk £24.00 - upgrades available from cartridge Please write for details

# GRAPH

For HI-RES or EDIT+, draws bar charts direct to screen and printer. Print module for Epson MX or FX printer included. Introductory offer of £14.95 if purchased with HI-RES or EDIT. £19.95

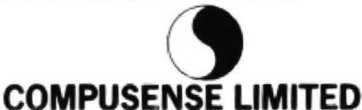

Box 169, 286D Green Lanes, Palmers Green, London N13 5XA. Tel: 01-882 0681/6936 24hr Telex: 8813271 GECOMS G

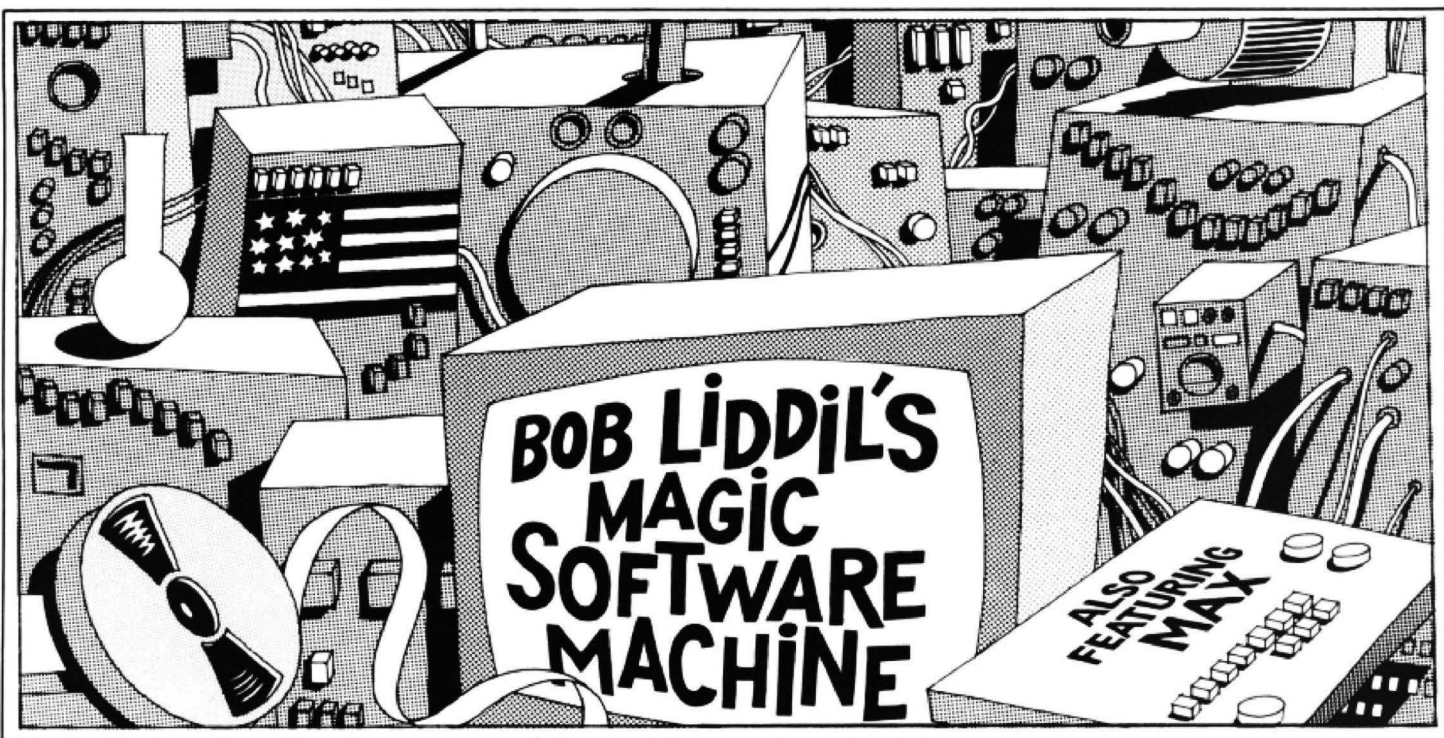

WHEN YOUR best friend is a sentient computer program capable of downloading you into the actual world of Pacman or Donkey Kong you sleep very lightly. He has the entire house wired for speech input and output so that he may communicate with me if needs be. This situation is tolerable during worktime or even tea. But Max likes to wake me up early in the morning with urgings of hurry up. Even that is acceptable . I do tend to lounge about. But this morning I woke up on a strange planet and things like that haywire my day.

I do not immediately recognise this place. There are so many spaceorientated programs in the Dragon/Tandy Colour Computer portfolio that one tends to lose track. Let's see, it can't be the Domes of Kilgari adventure. There are no domes. It can't be Star Trek. No Kirk or Spock. Wait a moment . . . I have it! This must be Adventure International's new Tandy colour version of the classic adventure Strange Odyssey. Max, what have you done?

Strange Odyssey, of all the original Scott Adams Adventure Series. had the cleanest plotline, the most logical solutions. and the most innovative storyflow. The premise was simple. Learn to operate the alien machine, take what you need from the places you are transported to and survive the ordeal. Originally written for the Tandy Model 1, Odyssey has been translated to a number of machines, most notably, the Tandy Colour Computer.

Except for the addition of graphics in the Atari version. no new ground has been broken in the CoCo version of Strange Odyssey. It is tightly wrapped as adventures go, careful of its pedigree and therefore faithful to the original. It was and is a pleasure to play. None of the brainbusting aspects *ot* other adventures here. Just good old-fashioned clues and treasures, space style.

Compatibility with the Dragon is a matter for the UK producer to deal with and something not confirmed at this time. But the Adventure International organisation in Florida has never laid off on the job so I expect there'll be a Dragon version forth· coming.

I know how to play this game, I think to myself, taking note of the memory that things get cold on this planetoid when the sun goes down. I work my way over to the cave which contains the alien transport machine. I figure to go someplace warm until Max discovers what he's done.

But I reckoned without the phenomena of sideslip, which transports a program traveller from one world to the next. I knew the instant I materialised that I was not in the peaceful jungle dimension of Strange Odyssey.

#### **Dastardly deeds**

In fact, I rezzed in just in time to be very nearly fried by frantic laser fire from a hovering saucer. This guy was raking the entire area, shooting at everything that moved. I dove into a nearby crater and stopped moving. But I could see what was going on.

What I was seeing chilled me to the bone. I'd sideslipped into one of the most dangerous programs on the American market, Outhouse (translation: outdoor water closet with no water). I froze where I lay as the Dastardly Little Toilet Paper Snatchers dodged white hot laser bolts in their quest to accumulate yet more paper. Oh yes, I know this game well.

Outhouse from Computer Shack (soon to change its name due to pressure from Tandy who do not like the word ''Shack" to appear on anything in the USA) is an improbable program that grows on you, after a while. The player assumes the role of Outhouse Protector General and takes the high ground with a gunnery position in the Flying Saucer. He has front, rear, upward and downward laser control which allows him to command the destruction of unauthorised flying things. His primary mission, though, is Guardian of the Watercloset.

It seems that there is a paper shortage. And the DLTPSs are everywhere, just waiting for a chance to steal in and make off with the precious paper. The action in this twitch (arcade game) is furious. There are laser bolls flying every which way as the Papersnatcher Third Air Engagement Squadron tries to blast the player's saucer from the sky. But ever faithful to his duty the Outhouse Protector General carries on.

Alas. in the heat of battle a stray laser bolt hits the Outhouse, which in turn vaporises indignantly at having been scrooched (laserblasted). The OPG loses points, then a new round begins.

At about this point the reader must think I'm having him on. But no! It's absolutely true! This game sells in the mid \$20 range in the USA and will make its British debut as soon as someone with unmeasurable courage arranges to bring it across the water.

I

Is Outhouse Dragon compatible? I hit another stone wall. I'm beginning to think that outside of Tom Mix and a few others, the American producers may be unaware of the Dragon market, an injustice you could remedy quite easily by flooding them with British postcards.

I've been laying here for a quarter of an hour watching this battle for control of the water closet. I'm quite frankly petrified at the thought of exploring the rest of a world where toilet paper is the main form of currency.

Then I feel the upload beam hit me. The scene before me derezzed and fuzzed out. Then the laboratory came into focus. I found myself listening to Max explaining all the reasons why the Dimensional Download System had malfunctioned.

I listened patiently. After all, with a friend like Max, one expects these little goof-ups from time to time. If I only knew which one of these little boxes contained the DDS ROM chip. On the other hand, from the inside out is not such a bad way to see these programs anyway, is it?  $\blacksquare$ 

### **Ne solutioner for the DRAGON 32** LO

#### coble software

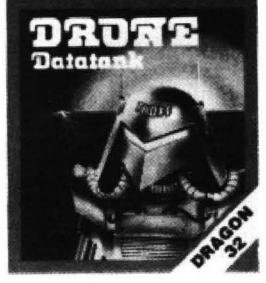

DRONE A 3D GRAPHIC SIMULATION<br>GAME WHICH TAKES PLACE<br>INSIDE YOUR COMPUTER.

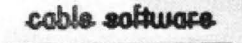

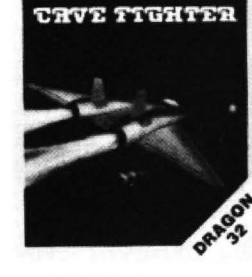

**CAVE FIGHTER** A 100% MACHINE CODE<br>ARCADE GAME, COMPLETE WITH FAST SCROLLING,<br>HIGH RESOLUTION COLOUR **GRAPHICS & SOUND.** 

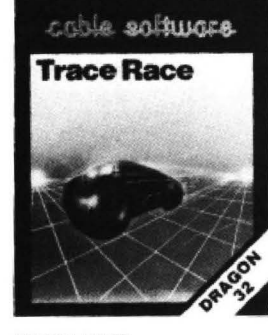

**TRACE RACE** TRANSPORTED TO THE<br>"TRACE GRID" BY THE M.C.P.<br>"TRACE GRID" BY THE M.C.P.<br>PART IN MAN AND MACHINE<br>COMBAT, WHERE ONLY THE **BRAVE SURVIVE.** 

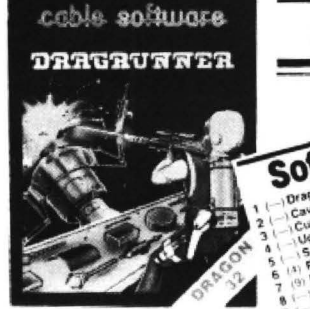

DRAGRUNNER AN ALL ACTION ARCADE<br>STYLE GAME WHICH WILL<br>TEST YOUR REFLEXES TO THE LIMIT.

**STOP PRESS!!** 

Software Top

**Haw** 

Chart reproduced from DRAGON USER March 1984.

# Living

#### A GREAT BRITISH FIRST

The first version of this complex strategic game available on any home micro.

Compete against the Dragon and you will need all your powers of concentration to beat the computer, which is programmed to think for itself. Compete against mere mortals in the two player version on side two.

# **The Brain Game**  $7.445$ **T DEVISED FOR THE**

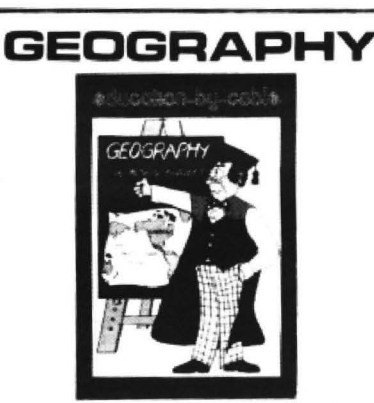

**LEARNING IS FUN WITH** education by cable

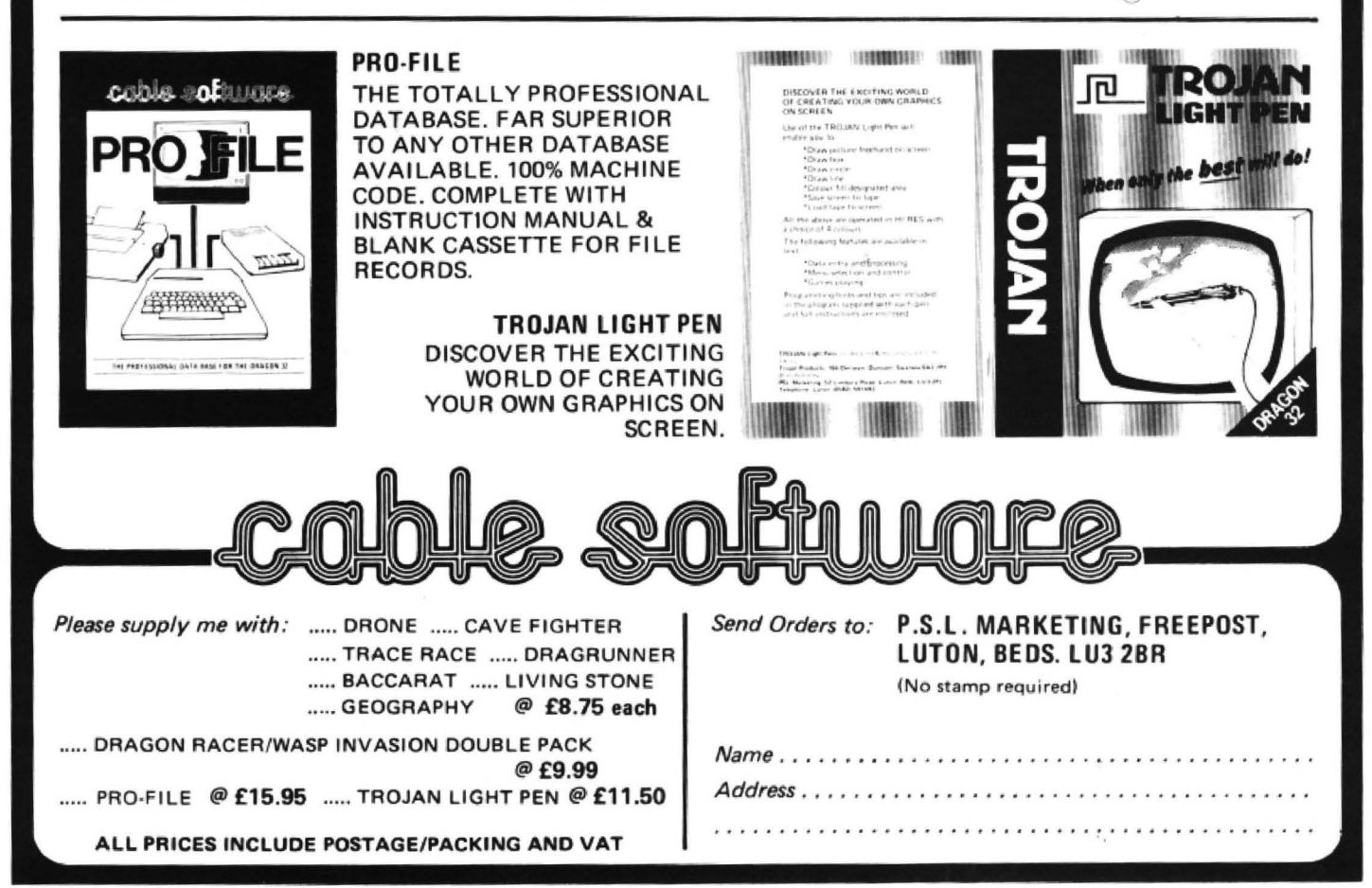

# so that a 51 °24 column screen Enhancer,<br>Databases are filing systems which can **references** or stock records, and a good non-specific database program can be tailored to the needs of your particular annihication. Care must be taken to read

Keith and Stephen Brain review the Dragon's business applications and associated software

ALTHOUGH THE Dragon 32 started life in the traditional games-oriented home micro mould, Dragon Data/GEC McMichael has started to push upwards into the small business market with the Dragon 64 and its range of "professional" software. At the same time many users have tired of just zapping aliens and mastering mazes and have started to look for more productive ways of employing their computer.

The OS-9 operating system (together with Basic09 and the Stylograph wordprocessing package) was reviewed in last month's Dragon User, but in case you missed that issue we should perhaps point out that Dragon Data's very powerlul products will only run on a Dragon 64 with DragonDos and OS-9. However, for those with less dynamic Dragon systems, or less exotic tastes, a number of independent suppliers are also offering products which will run on the standard 32 or 64. Most of these are available on cassette, a large number can be obtained on DragonDos or Delta disks, and one is available in cartridge form.

#### Unspecialised

Some of the software is rather specialised, and is clearly aimed only at the business user, but much of it is of value to the average home user. In this article we will be looking at a number of the relatively unspecialised offerings (from both Ora-) gon Data and the independents) which are of potential interest to the majority of users.

A number of programs are designed to help you balance your home budget. Home Finance (Abacus) is a relatively simple cassette program which allows you to keep records of income and expenditure under 11 headings. This number seems rather small and as they are only identified

by the letters A to K you also need a good memory, which is rather self-defeating. We have reservations about whether simple record-keepers of this type are really better than pencil and paper.

Home Accounts (MST) was originally written for cassette but has also been modified for disk use. This gives you the option of making forward estimates of your budget, and will report on how closely you have kept to these. In addition it provides a bank account option within the same program. Personal Bank Account (Abacus) creates two types of data file. The current file stores up to 100 recent transactions (including standing orders), whilst the record file contains all previous transactions. Labels up to 10 characters long may be used to describe entries. Standing orders (24) and cross-checking of bank statements are also catered for. The entries can be sorted and transactions can be searched for by description and/or value.

Personal Banking System and Bank Reconciliation Module (Hilton) are a somewhat similar tandem pair of programs on two cassettes or one disk. The first program deals with cheque and standing order entries, allows you to search for items by date, amount, cheque number or description, will calculate totals by category and includes correction routines which allow you to amend figures retrospectively. The second program allows reconciliation between your bank statement and your personally computed account, and reports items outstanding. The comprehensive manual includes a description of the program and a nice touch is that Hilton promise comprehensive after-sales support.

The disk system has an interesting title page. although we trust that the gentleman shown is supposed to be "before" and not "after" using the system' (We understand that this program is currently being modified to run in conjunction with the Microdeal Rainbow Writer Screen Enhancer,<br>so that a 51\*24 column screen is used.)

have all sorts of practical uses, ranging from storing records of your stamp collection or favourite recipes to storing literature tailored to the needs of your particular application. Care must be taken to read the small print when comparing claims for different databases as the amount of memory available is more or less fixed, and this can only be divided up into individual parts which add up to the whole capacity.

#### Files and fields

A "'file" is made up of "records" which are divided into individual "fields". Thus if only 10000 bytes are available for storage then these can be used as 100 records with 10 fields each containing 10 characters, or 10 records with 10 fields containing 100 characters, but never as 100 records with 11 fields containing 10 characters, as this exceeds the total memory. With a disk system it is possible to have much larger data files, but only if the program is written to exploit this fact, and many simple conversions of cassette programs do not take full advantage. Common features are the ability to add, change, delete, find, sort, save and print records, but the various programs differ in detail.

The Filing System (Progressive) is particularly well designed for the novice user. It is cassette based and progressive provides an excellent manual together with a tutorial on tape which uses both an example data file and a real speech track to introduce the system. Other companies would be well advised to offer such a comprehensive package. Two different database programs are provided in the package. The first is free format, so that, for example, it is not necessary to decide in advance the maximum size of records. This makes it very easy to use, but slows down sorting and searching.

The second version is fixed format so that it is faster, it allows maths functions to be used for calculations within and through records, and provision is made for conversion of records from version 1 to version 2 format if you change your mind. Progressive is confident enough to offer a  $\blacktriangleright$ 

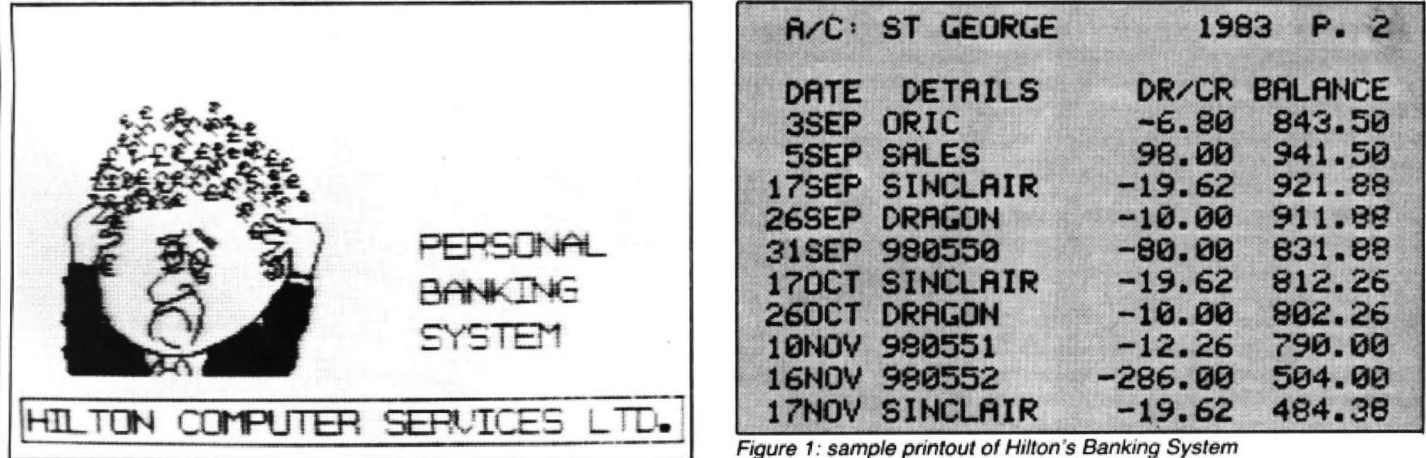

## Get more out of your Dragon 32 INFO MANAGER

Provides tape-based Dragon 32 users with a tool to develop practical applications. Combining a Data Manager with a Calculator and Barchart generator, all capable of exchanging data, INFO MANAGER includes the following features:

- 
- **★ User defined file format.**<br>★ Add, update, delete, records.<br>★ Powerful display functions.
- 
- $★$  Sort on any field in ascending or descending sequence.<br>  $★$  Formatted printed output suitable for reporting, print-<br>
ing, mailing labels etc.
- Transfer of data from the data file to the Calculator and<br>to the Barchart generator.
- Uses include any card index system, mailing lists, home expenses, collection catalogue etc.

Apart from the benefit of practical applications, INFO MANAGER will prove to be informative and interesting, especially to those users unfamiliar with information processing as distinct from games and technical programs.

INFO MANAGER is supplied with full documentation. Priced at £9.00, inclusive of postage, INFO MANA-GER is available from:

> J-SOFT 9 Tiverton Avenue Northampton NN2 8LY

### DRAGON 32 and 64 CARRYING and STORAGE CASE

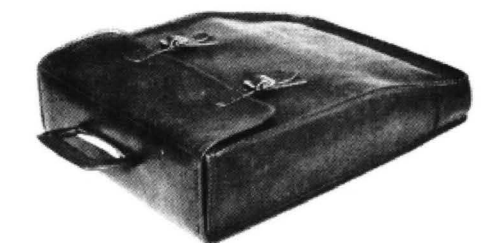

A really superb quality British-made case designed to hold the computer, transformer, plug and leads. Constructed from heavy-duty, brown vinyl, water-proof material. The inside of the case is lined with a coloured nylon foambacked fabric and the edges are bound for added protection against accidental knocks. To secure your Dragon the case has real leather adjustable straps and the edges of the case are double machine sewn throughout with rot-proof Terylene thread.

If you are not satisfied we shall of course refund your money in full providing you return the case undamaged within 14 days.

#### Price £12.95 includes post and packing (UK only)

Send cheques or postal orders to:

JENART TRADING 19 SPIRE LAKE, BISHOPS NYMPTON SOUTH MOLTON, DEVON EX36 4NY

(PLEASE ALLOW21 DAYS FOR DELIVERY) Also available cases for BBC £13 .95 and Electron £10.95 TRADE ENOUIRIES WELCOME

## ... MST ... MST ... MST ...

#### DRAGON DISKETTE AND CASSETTE BUSINESS SOFTWARE FOR DRAGON 32/64 DISKETTE PROGRAMS FROM £24.95 INC. VAT - CASSETTE PROGRAMS £19.95 INC. VAT

#### MST DATABASE

Computerised card index filing system. Choose your own card headings — nine in all. Add<br>"cards and delete cards. Sort them, search them, amend them, print them, view them. Total<br>"fields. Flexibility at the touch of a butto

#### **MST INVOICES & STATEMENTS**

Seeing is believing. The power of this program is too great to be described in detail here. It stores up to 50 customer addresses. It prints superb Invoice and Statement pages. A separate CREATOR program allows user detail

MST MAILER/ADDRESS BOOK<br>This highly-acclaimed dedicated database prints selected ranges of address and other<br>labels by SEARCHKEY or RECORD RANGE. Select addresses by street, by town, by<br>region. Screen and printer options.

MST CALC<br>The MST-Calc Spreadsheet is designed to replace pen, paper and basic calculator with a<br>standard Dragon tape recorder. TV set and printer. Each program comes with a 20-page<br>booklet describing MST-Calc and its opera

added, multiplied, subtracted, divided, formatted etc. across rows and down columns.<br>Ten levels of bracket pairs can be used to establish operator precedence in equations.<br>Rows, part-rows, columns, part-columns can be summ

#### MST STOCK CONTROL

Computerised stock control. Alpha numeric references. Stock description, user-defined

stock units, cost/sell prices, re-order levels, supplier details.<br>1,000 stock items on five files on a single-sided disk. Produces stock evaluation over<br>user-selected range of stock, stock lists, re-order reports, screen p

#### MST BUSINESS ACCOUNTS

where gen of a program. What won't it do? is a more suitable question than what will it do.<br>A nother gen of a program. What won't it do? is a more suitable question than what will it do.<br>A nuiting exerch accretion List. De

#### MST HOME ACCOUNTS

A lovely program. Keep track of your household budget. Menu options include Estimated<br>and Actual budgets. up-to-the-minute bank statements, current balance etc. Graphical representations of past and present months, printouts of surplus and deficit, and much m0te.

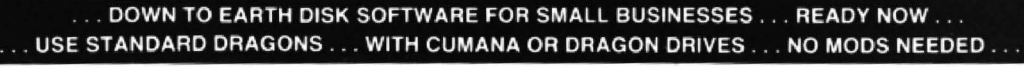

MST STOCK (PR) STANDARD £59.95 INC. VAT<br>All stock details are held on one-sided floppy diskette to produce screen displays and<br>printed reports on stock prichar and more sided floppy diskette to produce screen displays and<br>

MST Consultants, Newton Road, Bovey Tracey, Devon TQ13 9BB. Telephone (0626) 832617

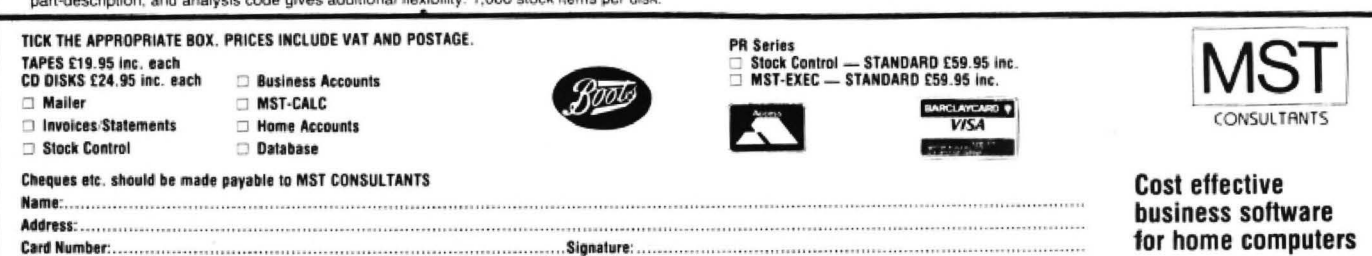

▲ customer "Hot-Line" for problems. Game-king Microdeal has ventured 0n to the serious side again with the Filmastr data management system originated by Sum-Ware (cassette or disk). This program has a number of unusual features. First of all there is a full-screen editor, which allows you to easily design a custo· mised data input screen with up to 20 fields. Once this format has been completed, it can be saved. and then the program neatly and automatically deletes the screen editor routines to maximise the space available for data storage.

Machine code subroutines are used to provide fast sorting (although unfortunately on our version these seemed to clash with the ROM on the 64') and relational operators are allowed in sort selection. As we have come to expect from a US conversion, what it does it does very well (and at least they have had the sense not to associate the name of Cuthbert with this one!).

lnfomanager (J-Soft) is rather a hybrid as it includes a database, a calculator. and a barchart plotter. Rather than using the traditional menu approach, where you enter numbers or letters to select screen options, this program uses "command" words. You may obviously ha *:e* a personal preference for one system or the other but we must agree with the comment in the excellent manual that menu selection often becomes irksome once you have learnt how to use a program. A "HELP" screen can be called up at any time if you cannot remember a particular command word, "STATUS" will give you a useful indication of the amount of memory already used. and "PRINT" contains options which allow you to easily include formatting commands. Records may be transferred to any of 12 individual system memories, where they may then be subjected to calculation, and plotted out as a barchart. This program is inexpensive and provides a reasonable introduction to data management for the home user.

#### Limited system

MST offers Database on cassette and disk. This has the standard basic options, but the record sizes are limited, and the ease of use and capabilities of this program seem to fall rather short of the other systems described so far, and it has little to recommend it. A version supporting the Compusense hi-res cartridge is available. but of course this cannot be used with a disk system.

The final program considered in this section is the Dragon Data RMS (Record Management System) which runs under OS-9. This weighs in at a hefty £54.95 but is really in a different class to the other systems, as it was originally written to run on much more expensive 6809 machines. Of major importance is the extreme flexibility of the system, and the ability to transfer files readily between RMS and other OS-9 programs, such as Stylograph. Dynacalc (see below) and Basic09.

We have criticised Dragon Data's new standard packaging for its simpler offerings, but we must admit that for these serious products it fits the bill well, as the case contains the disk and detailed manual. and the rear cover clearly indicates with icons and words the system requirements. A 51 ·24 column screen display is used, so that it is possible to show much more information on screen. The disk contains a suite of machine code utility modules. AMSNEW is used to create and format a new RMS data file tailored to your exact specifications (which can be altered later). RMS is an editor which is used to input and modify date in files. REPORT is used to produce output of selected fields to any standard output path (screen, printer or disk file) in a totally controllable way. INDEX adds great power 3S it allows you to produce any number of indexes lo the contents of your random access database, which can then be used to drive the editor and report programs.

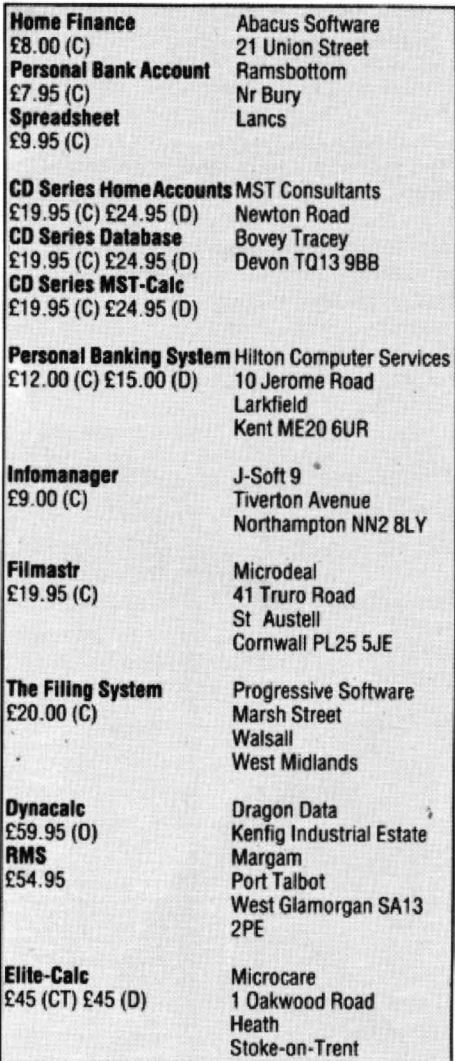

Finally RMSCOPY allows you to change file structure and merge separate files together. At first the system is rather bewildering as when setting up the first file it can be a little difficult to see the wood for the trees, but once you have passed this hurdle manipulating the database is simple and it is easy to create well mug-trapped structures, so that it is downhill all the way. A series of useful sample files are included on the disk for you to experiment with.

To use the REPORT facility you need 10 create a REPORT SPEC file, for which a text editor is necessary. The best way to

do this is to use the Stylograph wordprocessor, but even the standard OS-9 system disk (which you need anyway) contains a simple text editor. This is a professional product of a very high stan· dard and for any serious user it should soon pay its way.

#### Spreadsheets

A spreadsheet is made up from a matrix of individual "cells" which can normally contain text, values or formulae. The major use of speardsheets is in "what-if" projections where you can examine the "knockon" effect of changes in any particular factor(s). Spreadsheet (Abacus) is a relatively simple, limited but inexpensive implementation which is more or less dedicated to cashflow projections. The instructions are rather sketchy and it seems of limited general value. MST-Calc (MST Consultants) is a disk-based program including a 15 page manual which explains quite clearly with examples the function and operation of the spreadsheet.

MST-Cale has a fixed format cell structure with 20 columns (each 13 characters long) and 21 rows. This gives a total of 420 cells, although only 39 of these can be on screen simultaneously. Mathematical operators can be used across columns and down rows. Cell contents can be formatted globally or individually as signed pounds and pence, signed integers, right justified, left justified, or as a bar chart plot. A row or column can be inserted or deleted, a window of the spreadsheet protected against alteration and calculation may be automatic or manual. Information can be stored on disk as one of five disk files, the disk directory can be inspected, and a hard copy of the spreadsheet produced with the print option.

Replicate is a useful feature which allows you to copy a particular formula into consecutive cells with automatic adjustment to the co-ordinates of other cells referenced. MST-Cale is more sophisti· cated than the offering from Abacus, but, as it is written in Basic, it is rather slow and the manual warns that "you must be patient when large numbers of calculations are being performed".

Elite-Cale is a very elegant full-feature US machine code spreadsheet program modified for the Dragon by Microcare, who is offering it on cartridge or disk. It provides a grid with 255 rows and 255 columns and the width of any particular column can be set individually to values between 1 and 29 to produce a customised structure. Individual cells, ranges of cells and whole blocks of the matrix can be referenced, and they can be blanked, copied, replicated or moved.

In edit cell mode a Basic type line editor is provided which allows you to easily modify the contents of a particular location, and new rows or columns can be inserted. Cells may contain numbers. text or formu· lae and in addition to the usual maths operators and trig functions a number of non-standard functions are provided (average, count, lookup, max. min and sum), and IF .. THEN .. ELSE is supported. Constant mode allows you to predefine  $\blacktriangleright$ 

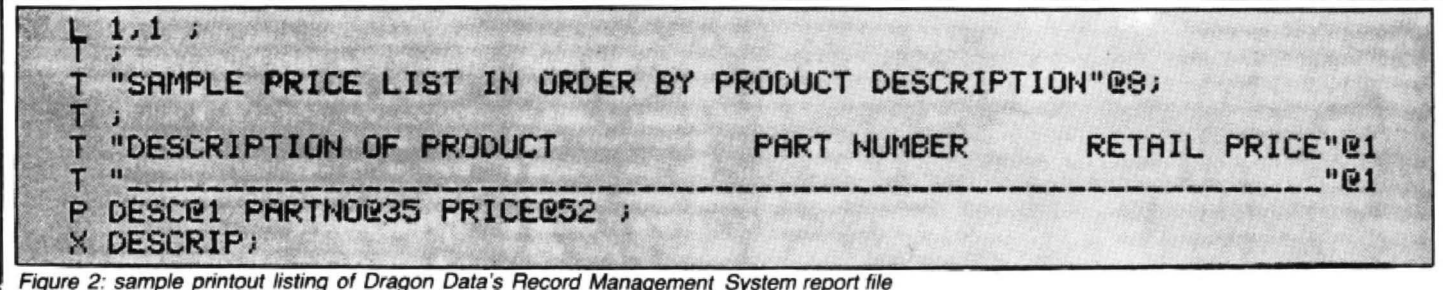

 $\blacktriangleleft$  25 constants which may be numbers, data). These can be used to produce a expressions or functions. No less than 15 scrolling display with static labels, or to expressions or functions. No less than  $15$  scrolling display with static labels, or to different cell formats can be specified. store "sensitive" information, such as cost

two digits to the right and the integer for printer output is provided. The pre-<br>portion to the left, but this can be altered to production cassette version we tested give: a fixed number of decimal places, used the standard Dragon low-res screen<br>integers only, comma insertion (eg but we understand that the final version integers only, comma insertion (eg but we understand that the final version 1.000.000.00). left iustification right justi- will feature a high-res screen driver giving 1,000,000.00), left justification, right justification, scientific notation, graphic display fication, scientific notation, graphic display a  $51$  by 24 display which will further (barchart), automatic + and  $-$  display, and enhance the value of this very impressive leading dollar sign. Text may be left or right program.<br>justified and alternate printer fonts can be Dragon Data is offering the welljustified and alternate printer fonts can be called. Ranges of data may be sorted into established OS-9 spreadsheet Dynacalc ascending or descending order, a text lock for £59.95. Once again this program has ascending or descending order, a text lock for £59.95. Once again this program has can be enabled, and "?" will produce a been thoroughly tested on more sophistican be enabled, and "?" will produce a been thoroughly tested on more sophisti-<br>disk directory. Data is normally written to cated systems and is most impressive. In disk directory. Data is normally written to cated systems and is most impressive. In tape or disk as a machine code file, but, an many ways its capabilities are comparable ASCII dump is also possible, which is to those of Elite-calc as most of the compatible with many other programs, features are duplicated. However, one of compatible with many other programs, such as word-processors, allowing you to the main advantages of Dynacalc over the transfer data between utilities. latter is the presence of the "/S" (system)

of commands which allow you to remove OS-9 operating system so that 1/0 redirecparticular columns or rows from the display lion and passing data between programs without actually deleting them from the is simple. without actually deleting them from the matrix (even if you save a file with hidden Another very useful feature is the ability

different cell formats can be specified. store " sensitive" information, such as cost<br>The default for numbers is decimal with prices on a price list. Full control of format The default for numbers is decimal with prices on a price list. Full control of format two digits to the right and the integer for printer output is provided. The preproduction cassette version we tested<br>used the standard Dragon low-res screen enhance the value of this very impressive program.

many ways its capabilities are comparable latter is the presence of the "/S" (system) Hide/unhide are a valuable combination command which gives you access to the to create "windows" where the screen (51 \*24) is split horizontally or vertically into equal or unequal sections which can be formatted separately and scrolled together or independently, and horizontal or vertical "titles" can be enabled. Degrees can be used as well as radians and "extra" functions are ACOS, ASIN, LOG (as well as LN), Pl, ROUND, NPV (net present value), STDDEV, CHOOSE, INDEX and ERROR. Elite-calc scores on FIX, SGN, RND and IF-THEN-ELSE structures.

The range of capabilities (and of course prices) of the programs reviewed here is wider than usual so you must remember to carefully consider your present and future needs. If your actual or potential needs are extensive and you will benefit from a whole suite of serious software then clearly you should opt for OS-9 and hence Dragon Data's products (although of course you must also have the necessary hardware!). On the other hand if your requirements are less taxing (or your pocket is less deep) then there are a number of good programs available for even a relatively humble cassette-based Dragon 32.■

#### DRAGON 32/64 SOFTWARE **ABACUS SOFTWARE·UH·LIMITEO.**<br>21 UNION STREET RAMSBOTTOM.N<sub>E</sub>BURY LANCS. The highly-acclaimed PERSONAL BANKING SYSTEM includes the following features •Permanent records of your Bank Account 'Single or sequential pages of entries PRACUS SOFTLING **MATHS TUTOR. MUSIC TUTOR.**<br>LEARN MUSIC<br>WITH THIS •Automatic posting of standing orders **Anti-Uli U** A SET OF<br>PROGRAMS FOR<br>TEACHING MATHS<br>TO YOUNG<br>CHILDREN<br>(3-10 YEARS). •full search facility wtth on-screen correction of  $\frac{1}{2}$ COMPREHENSIVE<br>PACKAGE THAT<br>USES HIGH-RES.<br>GRAPHICS AND ALL<br>THE PRAGONS<br>MUSIC FACILITIES.<br>INCLUDES DEMO.<br>PROGRAMS. 照明 any item.  $\int_{0}^{\infty}$  Jule 1. •full Instructions and demonstration file  $16 - 1$  $194, 1551$ \* Additional Bank Reconciliation module £9.95 £5.00 included to match your PBS items automatically with your Bank Statement EDUCATION BUSINESS "PLUS after-sale maintenance ARTIST<br>CREATE PICTURES, DESIGNS AND PATTERNS<br>THAT CAN BE REPLICATED, PAINTED OR<br>STORED AT THE TOUCH OF A BUTTON PURCHASE/SALES LEDGER E29 95<br>A COMPLETE SALES AND PURCHASE LEDGER PRICE: £12.00 (Cassette and Manual) SYSTEM ON TWO PROGRAMS INCLUDING<br>CREDIT NOTE ANALYSIS, STATEMENTS.<br>CASHOOK AGED DEET ANALYSIS FULL.<br>CUSTOMER LISTINGS, SUPPLIER REPORTS.<br>INVOICE LISTINGS AND REMITTANCE ADVICE<br>NOTES 80 ACCOUNTS TOGETHER WITH 200<br>TRANSACTIO £15.00 enhanced DRAGON DISC version (but METRICAL ts.00<br>A CONVERSION PROGRAM FOR METRIC UNITS excluding Bank Reconciliation module at present) 'O'LEVEL GEOGRAPHY<br>"WEATHER MAP SYMBOL\$"<br>A TEACHING AID IN HIGH-RES GRAPHICS THAT<br>COVERS THE O'LEVEL SYLLABUS UTILITIES  $1$  - three matching programs in one -STOCK CONTROL<br>MENU BASEO SYSTEM GIVING MINIMUM AND<br>MAXIMUM STOCK: SUPPLIER DETAILS STOCK<br>SUMMARY AND VALUATION ETC °CASSETTE CATALOGUE ODVERSTHE OLEVEL SYLLABUS<br>TELL THE TIME **FRENCH OR GERMANI** (IN ENGLISH, FRENCH OR GERMANI) "COMPRESS (removes all REMS and spaces from **PAYROLL [25.00 )<br>CONFORMS TO DHSS RULES PRINTS PAY<br>SUPS AND WILL HOLD DETAILS ON<br>50 EMPLOYEES** BASIC programs) PROGRAM USES HIGH-RES, GRAPHICS AND<br>SOUND TO TEACH CHILDREN HOW TO TELL THE<br>TIME IN EITHER ENGLISH, FRENCH OR GERMAN "COPY (makes back-up copies of most BASIC and SO EMPLUTES<br>STORES MANIPULATES AND PRINTS DETAILS<br>CN UP TO 250 FILES<br>CASH BOOK/VAT ACCOUNTS<br>TAOLITIES FOR CASHEMONIDING ALL<br>FACILITIES FOR CASHEMON AND QUARTERLY<br>VAT RETURNS M/C programs) MEASIURING AISTRUMENTS<br>A TEACHING AISTRUMENTS<br>100% High-RES GRAPHICS TO DEMONSTRATE<br>THE USE OF MICROMETERS VERNIER<br>SCALES ETC. PRICE: £5.00 (Cassette) DISASSEMBLER - all in machine code -Prints to either Screen or Printer in Hex and Mnemonics FIRST LETTERS AND WORDS<br>A PROGRAM DESIGNED TO HELP CHILDREN<br>FORM LETTERS AND USE THEM IN SIMPLE<br>WORDS AND SENTENCES PRICE: £5.00 (Cassette) NON-VAT ACCOUNTS<br>FORNON-VATABLE BUSINESSES PROGRAM<br>SIMULATES DOUBLE ENTRY BOOK-KEEPING<br>PROVIDING FULL ACCOUNTING FACILITIES 32 MEMORY MAP GAMES Over nine A4 pages of memory locations in the DRAGON "SPLUSH OF MISSION AND DESTROY THE EVIL<br>VIC SINCLAIR BEFORE HE DOMINATES THE<br>MICRO MARKET. C7.95 ><OM "1NANC'£ UOO CONTAOL VOl.fi F.tiMll '.' COJ 1lS " H THtS. t-iOf~ AC:C: ' *"NCY* P K,fiGf system PRICE: £5.00 (Booklet) WATER OF LIFE<br>YOU ALONE CAN FIND THE WATER OF LIFE AND<br>SAYE THE MIGHTY EMPIRE OF ONIN FROM THE<br>EVIL FORCES. TAX CALCULATOR<br>FILL IN YOUR TAX FORMS WITH EASE AND<br>CONFIDENCE USING THIS PROGRAM **FHILTON** Hilton Computer Services Ltd **COMPUTER** (Dept D5) 14 Avalon Road SERVICES PERSONAL BANK ACCOUNT [27.95<br>KEEP COMPLETE CONTROL OF YOUR BANK<br>ACCOUNT WITH THIS PROGRAM MANY MORE PROGRAMS AVAILABLE. SEND S.A.E. FOR DETAILS Ask for the PBS at your local computerstore GENEROUS DEALER DISCOUNTS

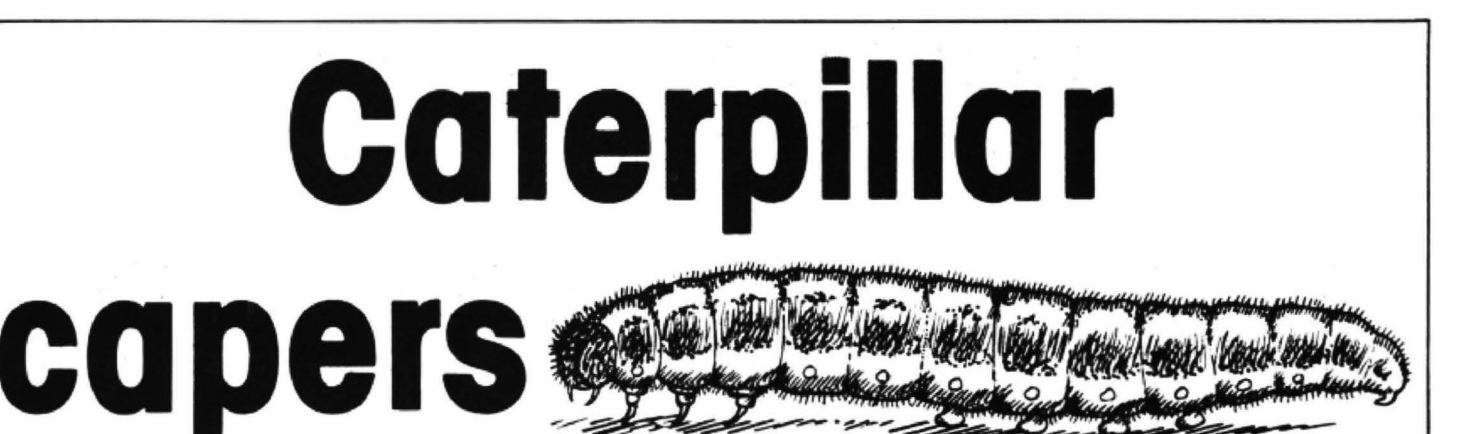

#### On the caterpillar trail – a game of survival by Peter Hooton

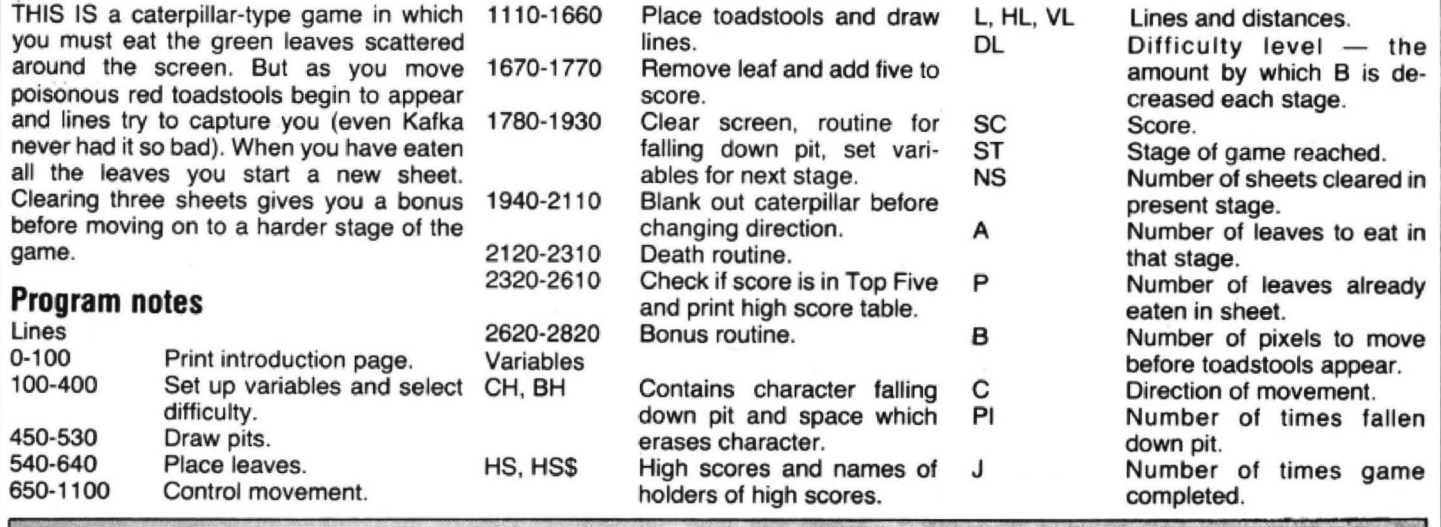

10 CLS:PRINT@8,"\*\*SURVIYAL\*\*";<br>20 PRINT@64," A CATERPILLAR-TYPE GAME IN"," WHICH YOU MUST EAT THE GREEN"," LEAV<br>ES SCATTERED AROUND THE"," SCREEN.BUT BEWARE'' AS YOU "," MOVE POISONOUS RED TOA<br>DSTOOLS"," BEGIN TO APPEAR AN  $10$  PAINT(X2,Y2),3,3<br>520 REM PLACE GREENS<br>530 FOR D=1 TO A THE GAME."<br>40 PRINT@480,"PRESS (ENTER) TO BEGIN..."; SO I\*"INKEY\* 530 FOR D=1 TO A<br>540 R=RND(252)+2:5=RND(188)+2 60 IF 1#<>CHR#(13)THEN 50 100 REM SURVIVAL;P.HOOTON APRIL-JUNE 1983<br>110 PCLEAR B:CLEAR 300 550 FOR T=-1 TO 1 STEP 2:FOR U=-1 TO 1 S40 IF PPOINT(R+T,S+U)(>2 THEN 540 120 DIM CH(17),BH(17),HS(5),HS\$(5),L(20)<br>130 FOR T=1 TO 5 570 NEXT U,T<br>580 FOR T=-1 TO 1 STEP 21FOR U=-1 140 HS (T) =5000 590 PSET(R+T,S+U,1) 150 HS\$(T)="SNOOFY" 600 NEXT U,T<br>610 PLAY"V20L255T25503B" 160 NEXT T l?O SCREEN O,vaCLS 5 620 NEXT D POl<E 65494 ,o; 180 CLS 0 190 Wf-"survival" 640 REM MOVEMENT<br>650 FOR D® 1 TO B<br>660 IF P=A THEN P=0:GOTO 410 . 200 FOR U•l TO 8 210 PRINT@12,LEFT\*(W\*,U);:SOUND40,1 670 B\$\*INKEY\$<br>680 IF B\$="" THEN ON C 60TO 750,840,930,1020 220 NEXT U<br>230 PRINT@420,"USE CURSORS TO MOVE";<br>240 PRINT@46,"SELECT DIFFICULTY(1-5)";:INPUT DL<br>260 REM VARIABLES<br>260 REM VARIABLES 690 GOSUB 1930<br>700 IF B#=CHR#(94)THEN C=1:50TO 750<br>710 IF B#=CHR#(10)THEN C=2:GOTO 840<br>720 IF B#=CHR#(8) THEN C=3:GOTO 930<br>730 IF B#=CHR#(9) THEN C=4:GOTO 1020 270 SC=0:5T=1:NS=0:Pl=0:HL=0:VL=0<br>280 A=10:B=60:C=RND(4):P=0:J=0.<br>290 PRINT@98,"SELECT STA6E(1-15)";:INPUT ST<br>300 IF ST<1 OR ST>15 THEN 290<br>310 A=A+5TtB=B-DL+STtIF B<5 THEN B=5 740 ON C 60TO 750,840,930,1020 Sand Robert Co. Britained 750 Y=Y-2<br>760 IF PPOINT(X,Y)=1 THEN GOSUB 1660  $Y70$  IF PPOINT(X,Y)=3 THEN SOUND 200,1:GQSUB<br>780 IF PPOINT(X,Y)=4 THEN 2110 320 FOR U=1 TO 10tL(U)=RND(192):NEXT U<br>330 FOR U=11 TO 20:L(U)=RND(256):NEXT U 340 X1=RND(100)+8:X2=RND(100)+148<br>350 Y1=RND(68)+8:Y2=RND(68)+116<br>360 FOR T=1 TO 5 790 PSET(X,Y,3)<br>800 I=X:O=Y+7:1F 0>194 THEN 0=194<br>810 PRESET(I,0) **CHARLES** *310* HL.(Tl•01VL<T>-O 381) NEXT T 820 NEXT D<br>830 GOTO 1100 REM DRAW SCREEN 840 Y\*Y+2<br>850 IF PPOINT(X,Y)=1 THEN 8DSQB 1660<br>860 IF PPOINT(X,Y)=3 THEN SQUND 200,1:6GSQB<br>870 IF PFOINT(X,Y)=4 THEN 2110 400 IF J=1 THEN ST=1:A=10:B=60;P=0 410 X=128:Y=96: I=128:0=96 860 IF PPOINT(X,Y)=3 THEN SOUND 200,1:80500 1790:60TO 410<br>870 IF PFOINT(X,Y)=4 THEN 2110<br>890 PSET(X,Y,3)<br>890 FX(D=Y-7):FF D<2 THEN 0=2<br>900 PRESET(I,O)<br>910 NEXT D<br>920 GOTO 1100<br>920 S=X+2<br>940 IF PPOINT(X,Y)=3 THEN 805UB 166 420 PMODE 1,1:SCREEN 1,01PCLS 21COLOR 4,2<br>430 LINE(0,0)-(256,192),PSET,B<br>440 CIRCLE(X1,Y1),7,3 880 FSET(X,Y,S)<br>890 1=X10=Y-7:IF OC2 THEN 0=2 450 CIRCLE(X1,Y2),7,3<br>460 CIRCLE(X2,Y1),7,3 900 PRESET (1,0) Same a 910 NEXT D 470 CIRCLE (X2, Y2), 7 920 GOTO 1100 • 930 X=X-2<br>940 IF PPOINT(X,Y)=1 THEN 480 PAINT(X1,Y1),3,3<br>490 PAINT(X1,Y2),3,3 1660 **CONUNUED ON Page 2**<br>200,1: 60SUB 1780:60TG 41 500 PAINT(X2,Y1),3,3

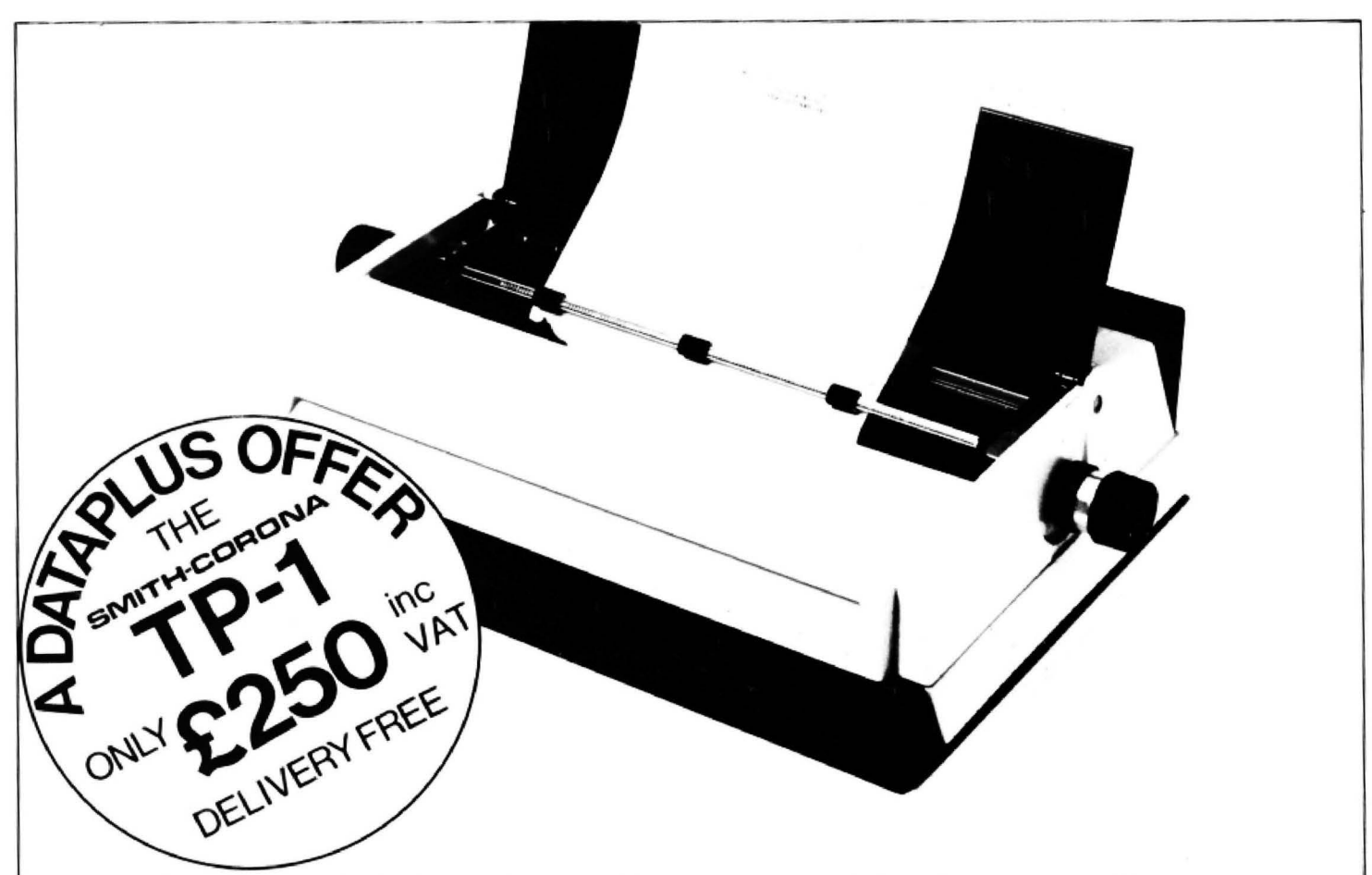

'Dataplus have made their name supplying computer peripherals at competitive prices. I believe that we have now found the best price/performance daisy wheel alternative to dot matrix. The ideal printer for both data and word processing. Truely, a high quality machine at an affordable price. As Managing Director, I guarantee you won't buy better.'

> fanfold. 240 volts, 50Hz

Weight: 18.5 lbs

SPECIFICATIONS Print Speed: 120 wpm

Character spacing: 12 CPI Printing: Unidirectional Paper width: 13" max.

Line spacing: 6 lines per inch Paper Feed: Friction. single sheet or

Dimensions: (H) 6.4 (W) 19.5 (0} 12.4

So whatever your computer  $-$  BBC, Spectrum~Commodore\*, Dragon, Orie, Apple and many others - make the most of it and turn your computer into a quality printing system tor home correspondence, documents, short stories and business use.

Use standard stationery or, for ONLY £79 (if ordered with your TP1) we will supply a tractor feed so you can use continuous or fanfold paper.

This is just one offer you can't miss. To avoid disappointment RING NOW on our 24 hour answering service 0242 527412 to place your order quoting your Access/Barclaycard No., expiry date and full name and address OR complete the coupon below and POST TODAY.

Please allow 28 days delivery. It not completely satisfied return goods in original packing within 10 days of receipt and we will replace or refund your money in full.

For technical queries telephone our Expert Hotline 0242 37373 or visit our showroom at

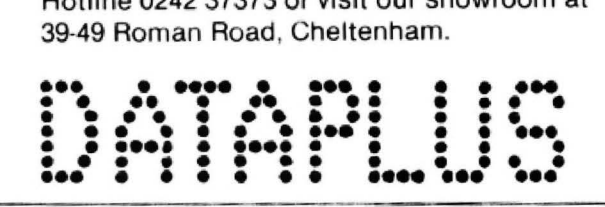

·csM 64 Spectrum Computers require a special ln erla~ cable kit. For assistance &. price phone our Technical Hotline.

*D*, otherhood

Character set 128 ASCII 88 printable Writing line: 10.5" 126 character line Operator Controls: Power on/off, top of form, impression controls (5 levels) INTERFACES Parallel Centronics compatible, 7 bit parallel

data. 3 control lines (data. strobe, busy. acknowledge!

I

 $- - -$ 

I

I

I

Serial

RS232C compatible. 50-19200 BPS, parity and character bit length all switch selectable

Dataplus-PSI Ltd 39-49 Roman Road Cheltenham GL51 8Q0. Reg. No. 1715271 England.<br>
Offer open to UK only while stocks last.<br>
To DATAPLUS-PSI Ltd 39-49 Roman Road Cheltenham GL51 8QQ<br>
Please send me:—<br>
Question Price | Total Offer open to UK only while stocks last.

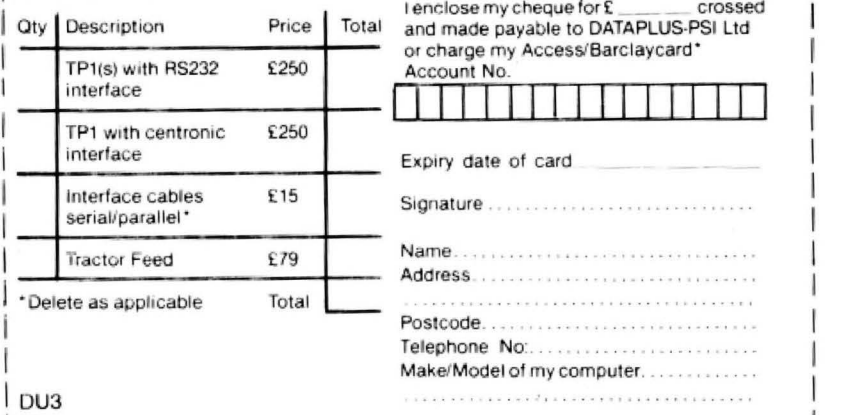

960 IF PPOINT(X, Y)=4 THEN 2110 920 PSET(X,Y,3)<br>920 PSET(X,Y,3)<br>980 T=X+7:U=Y:IF I>254 THEN I=254 990 PRESET(1.0) 990 PRESET(1,0)<br>
1000 NEXT D<br>
1000 NEXT D<br>
1000 NEXT D<br>
1000 NEXT D<br>
1000 NEXT D<br>
1000 NEXT D<br>
1000 NEXT D<br>
1000 NEXT D<br>
1000 NEXT D<br>
1000 NEXT D<br>
1000 NEXT D<br>
1000 NEXT D<br>
1000 NEXT D<br>
1000 NEXT D<br>
1000 NEXT D<br>
1000 NEXT 1100 REM OBSTACLES 1110 FOKE 65495,0 1120 R=RND(252)+2:S=RND(188)+2<br>1130 FOR T=-1 TO 1 STEP2:FOR U=-1 TO 1 STEP 2<br>1140 IF PPOINT(R+T,S+U)<>2 THEN 1120 1150 NEXT U.T.<br>1160 FOR T=-1 TO 1 STEP 2:FOR U=-1 TO 1 STEP 2 1170 PSET (R+T, S+U, 4) 1180 NEXT U.1<br>1190 PLAY"056" 1200 REM LINES<br>1210 HL=HL+8 1220 IF HL2252 THEN HL=252<br>1230 LINE(0,L(1))-(HL,L(1)),PSET<br>1240 IF 5T=1 THEN 630<br>1250 LINE(256,L(2))-(256-HL,L(2)),PSET<br>1260 IF 5T=2 THEN 630 1270 LINE(0,L(3))-(HL,L(3)),PSET<br>1280 IF ST=3 THEN 630 1290 LINE(256, L(4)) - (256-HL, L(4)), PSET 1300 IF ST=4 THEN 630<br>1300 IF ST=4 THEN 630<br>1310 LINE(0,L(5))-tHL,L(5)),PSET<br>1320 IF ST=5 THEN 630<br>1330 LINE(256,L(6))-(256-HL,L(6)),PSET<br>1340 IF ST=6 THEN 630 1350 LINE(0,L(7))-(HL,L(7)),PSET<br>1360 IF ST=7 THEN 630 1370 LINE(256,L(U))-(256-HL,L(B)), PSET 1380 IF ST=8 THEN 650<br>1390 LINE(0,L(9)) - (HL,L(9)),PSET 1970 LE STer THEN 630<br>1400 IF STer THEN 630<br>1410 LINE (256,L (10)) - (256-HL,L (10)) ,PSET<br>1420 IF STe10 THEN 630<br>1430 VL=VL+6<br>1440 IF VL>192 THEN VL=192 1440 IF VL>192 THEN VL=192<br>1450 LINE(L(11),0) -(L(11),VL),PSET<br>1460 IF ST=12 THEN 630<br>1470 LINE(L(12),192--(L(12),192-VL),PSET<br>1480 IF ST=12 THEN 630<br>1490 LINE(L(13),0) -(L(13),VL),PSET<br>1500 IF ST=13 THEN 630<br>1500 IF ST=1 1550 LINE (L(16), 192) - (L(16), 192-VL), PSET<br>1560 IF ST=16 THEN 630<br>1570 LINE (L(17), 0) - (L(17), VL), PSET 1580 IF ST=17 THEN 570 1600 IF ST-18 THEN 630<br>1610 LINE (L(19), O-1-L(19), VL), PSET<br>1620 IF ST-19 THEN 630<br>1630 LINE (L(20), 192)-(L(20), 192-VL), PSET<br>1640 IF ST-20 THEN 630 1640 IF 81-20 THEN 830<br>1660 REM EAT GREENS<br>1670 FOR 18-2 TO 2 STEP 2<br>1680 FOR Us-2 TO 2 STEP 2<br>1680 FOR Us-2 TO 2 STEP 2<br>1690 IF FPOINT(X+T,Y+U)=1 THEN PRESET(X+T,Y+U,2) 1700 NEXT U.T 1710 SCORE=SCORE+5<br>1720 SOUND 100,1 1730 P=P+1<br>1740 IF P=A THEN NS=NS+1:HL=OEVL=0 1750 IF NS=3 THEN 2600 1760 RETURN 1770 REM FALL DOWN PIT 1770 REM FALL DOWN PIT<br>1780 PHODE 4,55 SCREEN 1,1:FCLS5:COLOR 0,5<br>1790 LINE(152,0) - (96,192),PSE1,BF<br>1800 DRAW"BM118,12;C5:S4;F6NE6U2R2U4L4D4R2D5NG6F6;CO"<br>1810 GET(116,10) -(136,30),CH<br>1820 GET(116,50) -(136,72),BH<br>1830 1820 GET (116,50)~ (136,79), EH<br>
1830 D#=CHR# (131+112); T=INT (SCORE/50)<br>
1840 FOR UP (116, T+20), EH<br>
1840 PUT (116, T+20) - (136, T+20), EH<br>
1860 SOUND 200-T, 1<br>
1850 FUT (116, T+20) - (136, T+40), CH<br>
1860 SOUND 200-T 1900 IF P1=4 THEN 2260 1920 RETURN 1930 REM CLEAR TAIL. 1990, 2030, 2070 1950 FOR T=7 TO 1 STEP-1<br>1960 G\*Y+T:1=X:IF 01194 THEN 0=194<br>1970 IF PPOINT(1,0)=3 THEN PRESET(1,0)

1980 NEXT T:RETURN 1990 FOR T=7 TO 1 STEP -1<br>2000 O=Y-T:I=X:IF O<2 THEN O=2<br>2010 IF FPOINT(1,0)=3 THEN PRESET(1,0) 2120 COLOR 1,3<br>2130 FOR T=1 TO 5 2140 LINE (0,0) - (X, Y), PSET<br>2150 LINE (256, 0) - (X, Y), PSET<br>2160 LINE (0,192) - (X, Y), PSET 2170 LINE(256,192)-(X,Y),PSET<br>2180 PLAY"T255L601DFEDFEDFE" 2190 LINE (X, Y) - (256, 192), FRESET<br>2200 LINE (X, Y) - (0, 192), PRESET<br>2210 LINE (X, Y) - (256, 0), PRESET 2220 LINE (x, Y) - (0, 0), PRESET<br>2230 PLAY"CDECDECDE" **2240 NEXT T** 2290 GOTO 2320<br>2260 GEM DIE ON FALL<br>2270 FOR T=1 TO 30 STEP 3<br>2280 CIRCLE(126,192),T,5<br>2290 PLAY"T255L40IEE"<br>2300 NEXT T 2310 REM PRINT HIGH SCORE TABLE 2320 SCREEN 0,01CLS<br>2330 FOR 0=1 TO 5 2340 IF SCORE HS(0) THEN 2370 2350 NEXT 0<br>2360 GOTO 2480 2370 FOR T=5 TO 0+1 STEF -1<br>2380 HS(T)=HS(T-1) 2390 HS\$(T)=HS\$(1-1) 2400 NEXT T<br>2410 HS(D)=SCORE 2410 HSTOPSCURE<br>2430 PRINT464."CONGRATULATIONS...."<br>2430 PRINT4130,"YOUR SCORE IS ONE OF THE TOP"<br>2440 PRINT4162."FIVE SCORES RECORDED TODAY"<br>2450 PRINT4226,"PLEASE ENTER YOUR NAME":INPUT NA:<br>2460 IF LEN(NA:)>12 THEN 2450 2470 HS# (0)=NA\$ 2490 FRINTE65, HS# (1) ±PRINT@B1, USING"£££££££"; H9(4) 2490 PRINT (45, HST (1) 1PRINT 981, USING "EFECEE" 1HS (1)<br>2510 PRINT (4129, HST (2) PRINT 9210, USING "EFECEE" 1HS (2)<br>2510 PRINT (413, HST (3) PRINT 9224, USING "EFECE" 1HS (3)<br>2520 PRINT 9257, HST (4) : PRINT 9274, USIN 2570 PDKE 65494.0 2580 FOR T=1 TO 500:NEXT T 2600 REM BONUS 2610 LINE (94,12)-(156,36), PSET, BF<br>2620 PAINT (94,12), 4,2 2630 B#="UBR3FD2BNL3FD2BL3"<br>2630 B#="UBR4D8L4"<br>2650 N#="UBR4D8L4" 2650 U\$="NUBRAUR"<br>2670 S#="R4U4L4U4R4" 2680 DRAW"C1; SB; "<br>2690 DRAW"BM98, 32; SB; "+B\$<br>2700 DRAW"BM110, 32; SB; "+0\$ 2710 DRAW"BM122,32;58; "+N#<br>2720 DRAW"BM134,32;58; "+U#<br>2730 DRAW"BM146,32;58; "+5# 2740 DRAW"C4" 2750 ST=ST+1:A=A+1:B=B-DL:NS=0:P=0:IF B<5 THEN B=5 2760 VL=01HL=0 2770 SCORE=SCORE+SOO+ST 2780 PLAY"T&L302BLBAL3GL8FL3EL8DL1C" 2790 SCREEN 0,0:CLS<br>
2800 PRINT 4296, "BONUS=";ST\*500<br>
2810 FOR T=1 TO 1500:NEXT T<br>
2820 REM PRINT SCORE<br>
2830 D\$=CHR\$(151+112);T=INT(SCORE/50) 2920 PRINT@32+U, D#: 2930 NEXT U 2740 PRINT@32+U,SCORE;<br>2950 IF D#=CHR#(131+112) THEN SCREEN 0,1<br>2960 IF D#=CHR#(131+48) THEN SCREEN 0,1<br>2970 FOR T=1 TO 2000:NEXT T<br>2980 GOTO 390

# **Dragon finds a new lair**

**Graham Cunningham** journeyed to Berkshire to meet Ron Bosanko of GEC McMichael, now marketing Dragon Data's products, and talks about future Dragon developments

AN ELIZABETHAN estate in rural Berkshire is an unlikely place to find a satellite dish. However, there it sits, looking a trifle forlorn, beside the panelled walls that dominate the reception hall. But what's this got to do with the Dragon? Well. walk past the satellite dish and up the ceremonial stairs to the balcony. Open one of the heavy wooden doors and you 'll find ... peripherals for your Dragon, courtesy of GEC McMichael.

Sefton Park, the GEC subsidiary's home, has seen earls, barons and knights  $come$  and  $go$  - and now it's seen the Dragon arrive. GEC McMichael itself has as in· teresting a line of descent as the Park. The McMichael branch of the family came into existence in 1920, providing equipment for wireless experimenters. It expanded into producing television receivers, and then out again when it merged with GEC in 1961. The television end of the market was left in the hands of GEC (Radio and Television) while McMichael concentrated on defence electronics. Two years ago the two got together and became GEC McMichael. And earlier this year that company took over UK sales and marketing of the Dragon.

This gives GEC McMichael more than 60 years' experi· ence in communications, including cable television and satellite broadcasting. "For example," the company said when it was formed, " McMichael is playing a major role in the Unisat programme to provide the UK's first privately funded satellite for the direct broadcasting of radio and television programmes."

And this puts the Dragon alongside a range of other interesting products. Radios, televisions, intelligent telephones, video recorders, viewdata, teletext and videodisc players - you name it in terms of home electronics and GEC McMichael's got it.

Dragon Data's enthusiasm for the marketing deal is hardly surprising. As managing director Brian Moore commented, it gives "the prospect of intergrating Dragon Data's range with the well estab· lished consumer electronic products marketed by GEC". The enthusiasm is mutual. Ron Bosanko, the GEC sub· sidiary's chairman, regards the micro's arrival as strengthening "our position in the fast growing home electronics marketplace". Moreover the deal leaves Dragon Data free to concentrate on "innovative product development".

#### **Where next?**

The possibilities for the Dragon within this range of supporting equipment are certainly promising. And Ron finds his enthusiasm hard to con· ceal, talking of the pivotal role micros can play between telephones at one end and the tv screen at the other. But he refuses to be drawn on this for the moment, promising only that ideas being discussed now should yield some interesting results by the end of' the year  $-$  "moving things a little bit beyond the field of home computing".

On a more prosaic level, some of the results are already coming in. First of all there's the aforementioned peripherals: two printers and a cassette deck (or if you prefer, data recorder). designed in colours to match the 64 but equally compatible with the 32. These will be going out under the GEC McMichael name as they are also compatible with other micros. Target prices are about £30 for the cassette deck and £130 for each printer (one's a four-colour printer/plotter. the other's a thermal model). And

you should be able to buy them in the shops this  $summer - if not earlier.$ 

Dragon Data is also strengthening its software catalogue, which already includes more than 80 32/64 titles on cassette or cartridge. Already avail· able is Super Writer II for word processing, some animated adventures are on the way, and there is to be an increasing emphasis on Education.

The plans for peripherals and software show that the 32 is not being forgotten amongst the more exciting possibilities of satellites and suchlike. As Brian Moore said earlier this year, the "new products coming on stream" are aimed to strengthen our position in the home computer market as well as moving us into the accelerated growth area of professional and small business usage".

You may have waited a long time for a solution to the problems of saving and loading. but at last help is at hand in the shape of the dedicated recorder. New users should be more lucky for they will have a chance to buy a Dragon starter pack consisting of a Dragon 32, cassette deck and selected software. Pricing has not been decided yet for this attack on Vic territory. but Ron promises that it will be "highly competitive".

Little is being said at the moment about new micros. except that they will be upmarket to the 64 and running the OS9 operating system (among others, if earlier reports are accurate). But already available is the Ora· gon Business System - that is the 64, OS9-based applications software, a tv or monitor and another (bigger) printer. The system is being marketed as "your passport to professional software".

As we pointed out last month the OS9 applications

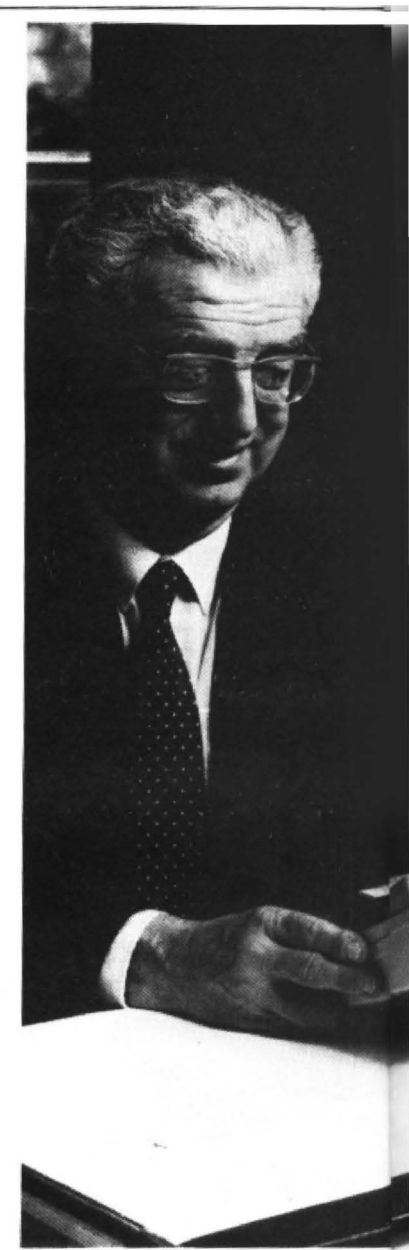

Ron Bosanko - looking forward to a brig ft

software is impressive, and cheap. The range includes various book-keeping packages in addition to database man agement, spreadsheets and word processing (including Spellcheck and Mailmerge). And if you want to write your own "professional" software, try your hand with Basic 09, Pascal or a C Compiler.

#### **Easy to use**

Ron is willing to discuss the technical merits of OS9, whose main rival for 6809· based machines is the Flex operating system, but he prefers to emphasise its ease of use. As the promotional brochure points out: "The 059 family of advanced software is not only more powerful than most other microcomputer software. it is also much easier to understand and to use.

The brochure also points to

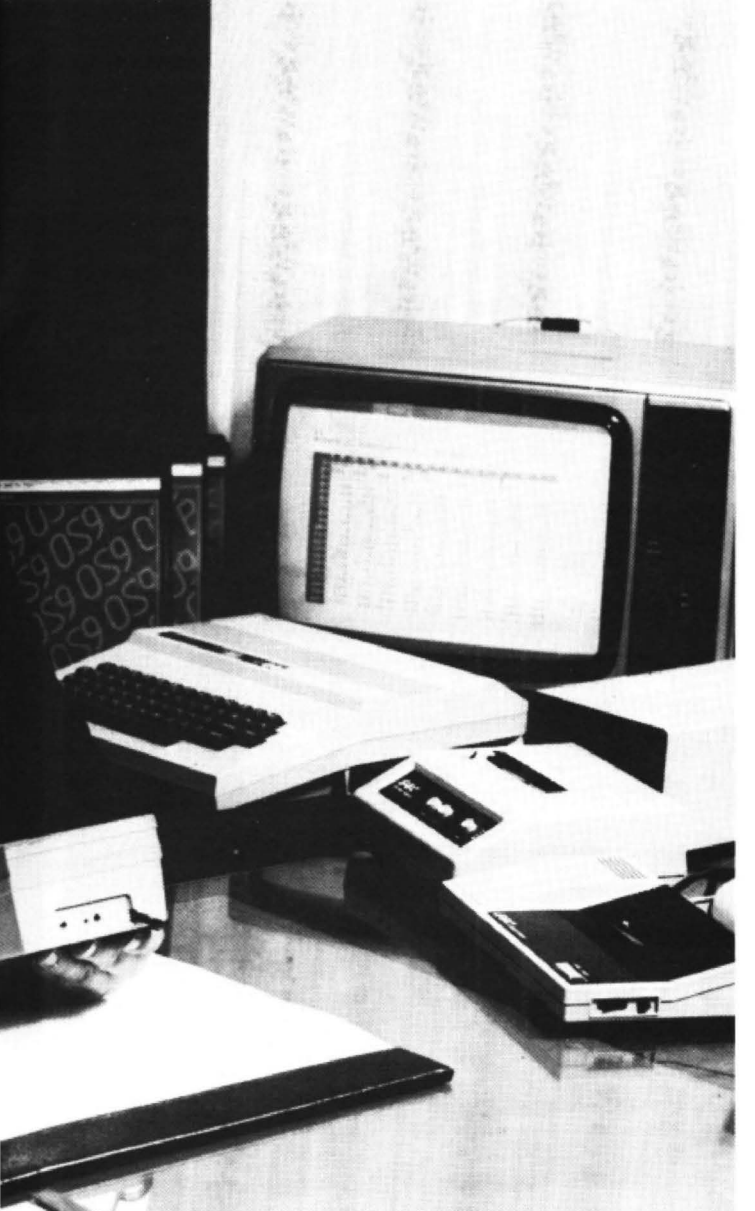

ture marketing the Dragon

another attribute of OS9, its portability: "Software and data can be taken to another computer using the same operat· ing system." As Ron adds, he hopes that the other computer will be one of the new models Dragon Data is developing.

But even if the prices and the packages are right, it's the marketing that can make or break a product. This is where GEC McMichael comes in (in fact the business system brochure is headed GEC· Dragon). Ron has no intention of neglecting the multiple out· lets such as Boots, which have been responsible for most of the Dragon 32's UK sales. But he intends to promote the business system through other large chains, such as Rumbelows, which have specific electronics experience, and through independent dealers which he re· gards as the "primary marketers". Boots itself said earlier this year that it did not expect to be stocking any business· only micros.

Ron is confident that "if we sell it through the right outlets" the business system will be a success. He regards "good High Street electrical and radio independent dealers as ideal". They "made the change from radio to television and now they'll make the change to include microcomputer systems". Importantly, Ron argues that such dealers will be able to give users support, advice and "hand-holding" - doing away with the need for a consultant.

#### **The 64**

Interestingly these plans make the Dragon 64 on its own appear like a product without a market. As we've said before if you just want to play games and learn about

Basic programming, there's little sense in upgrading to the 64. That machine only comes into its own when you add disk drives and the OS9 software. Perhaps it was the success of the Commodore 64 which prompted Dragon Data to release its 64 ahead of OS9 it's amazing the power of (often misleading) numbers.

But the operating system and the applications software have arrived as Dragon Data is keen to emphasise: "They're in the shops now." Immediate availability is important (unless you've got a hard-to-understand desire to line Sinclair's pockets) be· cause the market is so competitive. Not only is there the challenge of rival Dragon operating systems, such as Flex, there's also the challenge of similar systems running on rival micros. For ex· ample, Acorn is expected to release a second processor enabling the BBC B to run the Xenix operating system. Xenix is similar to Unix, as is OS9 itself. There are rumours that Commodore too is thinking about Unix-like system. .

The independent dealers ' which are the business system's hope for success will be stocking the package alongside other GEC McMichael products - those television sets, videos and intelligent telephones. Teletext and viewdata adapters are also on their way, raising those visions of the future again, including satellite-receiving equipment under development which Ron promises will be of a "unique design".

Ron regards cable tv and satellites as being "copartners". A lot of the country is unlikely ever to be cabled but satellites could provide "100 per cent coverage" -"something we've never been able to do before". But what are the chances of this coming about? Ron argues that if the political decisions are made in time, say before 1987, "the procrastination past that date will affect satellite's chances".

Ron's not sure that the social implications of satellites and cable tv "are that extreme". As he explains "the infrastructure is there now with interactive telephones" and could take "a lot of the chore out of life" while still leaving opportunities for social contact

The teletext and viewdata adapters stem from GEC McMichael's acquisition last year of a company called Ayr Viewdata. Such acquisitions, and the fact that Brian Moore himself is a GEC man on secondment to Dragon Data, raises the interesting question of GEC's overall communica· tions strategy. Ron points out that GEC McMichael is "a separate product company operating under the overall umbrella of GEC''. Under the same umbrella are GEC Com· puters, specialising in mainframes; another subsidiary covering business applications (Ron's emphasis is on consumer electronics); and Satchwell Control Systems, where Brian Moore was depu*ty* managing director.

#### **Strategy**

Brian arrived at Dragon Data last year following the departure of Tony Clarke. GEC had been approached for a replacement by Dragon Data's shareholders - chief of which is Prutech. the technology investment arm of Prudential Assurance, itself an investor in GEC. Working out who's prompting who in this chain of events is difficult. In fact as an independent sub· sidiary GEC McMichael is unlikely to be informed of GEC's overall strategy, it would have to guess it from the financial targets it is set. And when Brian Moore ·was asked how long he would be at Dragon Data, and where he would go next, he shrugged his shoulders and said that only GEC itself could give the answer. Neither Aon nor Brian seems  $concerned$  about this  $-$  presumably it's a small price to pay in terms of the operating independence gained.

In fact it was GEC McMichael that made the ini· tial approach to Dragon Data - and Ron had only met Brian once before. The first approach was prompted by Ron's interest in developing a micro tor a component television. From there the talks snowballed so that the two firms are to a certain extent interlinked now. As Ron says: "Dragon Data is unlikely to develop products which we wouldn 't be interested in marketing." So if you ask the question "What do you get if you add two GEC men together?'', the answer comes back "Dragon peripherals, Dragon micros and Dragon software - and the promise of a whole lot more".

#### Features include

- 255 MAXIMUM NO. OF ROWS
- 255 MAXIMUM NO. OF COLUMNS
- \* VERY EASY TO USE
- **INDIVIDUAL CELL FORMULAE**
- COPY BLOCKS OF CELLS
- COMPATIBLE WITH ALL PRINTERS
- **EASY 132 COLUMN PAGE WIDTH**
- **GRAPH FORMAT FOR BAR CHARTS**
- COMPREHENSIVE MANUAL INCLUDED
- **INTERNATIONAL USER GROUP**
- **SORT ROUTINE IN ASCENDING OR** DESCENDING ORDER
- \* Single character commands
- Help display
- Enter text or formulae to 255 characters I011g
- Repeat text entries
- Available memory always displayed
- Rapid entry modes for text and data
- Selectable automatic cursor movement
- Insert, Delete. Move entire rows or columns.
- Replicate one cell to fill a row or column with selectable adjustment
- \* All machine language for blistering speed
- >24K data storage space available in 32K systems. Basic style formulae
- $'$  Arithmetic operators:  $-$ ,  $-$ ,  $x$ ,  $/$ ,  $($ ,  $)$ ,  $=$
- $\cdot$  Relational operators: =, >, <, <=, >=, <>
- ' Logical operators: AND, OR. NOT
- Conditional formulae: IF. . . THEN . . . ELSE
- \* Trig. functions: SIN, COS, TAN, ATN
- ' Log.Functions:LOG, EXP. SOR
- Misc. functions: INT, FX, ABS, SGN
- Range functions: SUM, AVERAGE, COUNT, MIN, MAX, LOOKUP
- Nine digit precision
- User definable constant table
- User definable printer set-up commands
- Individual column width settings(1 to 255)
- Adjustable row height to insert blank lines without wasting memory
- Hide columns or rows
- Alternate print font selectable cell by cell
- Display/Print formats set by cell, row or column
- £-format, comma grouping, prefix or postfix signs
- Scientific notation, fixed point and integer formats
- Lett or Right cell contents justification
- Full page formatting
- All formats stored with worksheet on disc/tape
- Save/load disc/tape files in compact memory form
- \* Scan disc directories
- \* Output ASCII file for word processor input compatability
- \* Memory resident code . . . no repeated disc calls

# **FILIPPE**

NOW ... The worksheet calculator program you've been waiting for is waiting to work for you. ELITE\*CALC is a powerful, full featured spreadsheet for the Dragon 32/64 and Tandy Color Computer. Answer 'what if... questions. prepare reports and cash flow projections, maintain records and perform other tasks which, until now, required sophisticated business computers. ELITE\* CALC is a serious tool for those who want to do more than play games on their micro.

Availible from stock on cartridge for the Dragon 32 or 64 or Tandy Color<br>Computer...please specify. Shortly Computer . . . please specify. available on disc for the Dragon Data or Cumana/Premier or Radio Shack systems. Also available in the \$-format instead of the £-format if requested.

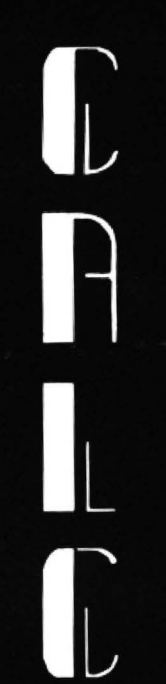

# THE BEST FOR ONLY

£45

Elite\*Calc has had excellent reviews in the American press and an enthusiastic reception at the recent International Rainbowfest.

"Elite\*Calc is a great spreadsheet program"

Stuart Hawkinson, Rainbow

'Truly one of the best programs I have seen"

John Steiner, Micro

"Very powerful program .. . essential to every serious user" Mike Jarvis, M & J Software

> ENQUIRIES fNVITED FROM RETAILERS AND DISTRIBUTORS (HOME AND OVERSEAS)

**MICROCARE** 1 OAKWOOD ROAD. RODE HEATH. STOKE-ON-TRENT  $\mathbf{\mathfrak{B}}$  (09363) 5695

# DRAGON 32/64 TANDY COLOR COMPUTER

# **Creating the very latest in graphic art**

Paul Gale explains how to program your computer to create your very own modern graphic art.

THE IDEA FOR this program came to me one evening at home, while I was halfwatching a television programme on modern artists. The other half of my brain was engaged in idly perusing the graphics commands in the Dragon instruction manual.

The television programme started to tell the story of how a certain artist's work was inspired by computer graphics. On hearing these magic words my ears pricked up and my brain engaged with the TV. It disengaged only seconds later, when I saw the  $artist's$  efforts  $-$  my Dragon could do better, I thought!

#### Programming

Later, I started to consider the idea seriously. How could I program my Dragon to paint "modern art"? At first, I considered the idea of pre-programming certain shapes, PUTting them into arrays, and subsequently GETting them. But I decided that this would be too complicated. What's more, I thought it would be much more fun to let the Dragon make up its own pictures without any help from me!

The program is constructed around the Dragon's RND facility - the first random number "1" determines the initial PMODE to be used. I decided not to use PMODE4, both for programming simplicity and also because black and white or black and green pictures are quite boring. From Line 150 onwards, the way the program runs is dependent on combinations of random numbers.

However, because the Dragon will always compute the same "random" nvmbers when it is first switched on, it is best to RUN and BREAK the program a couple of times before allowing it to run on· uninterrupted.

In the program, lines 270·290 draw a circle and paint it in, the co-ordinates of the circle 's centre having been determined in lines 170·240. The PAINT colour is deter· mined by the value of "A" (line 280). As this value is between 1 and 4 you are probably thinking that this will not work for the SCREEN1, 1 colour set. I must admit.

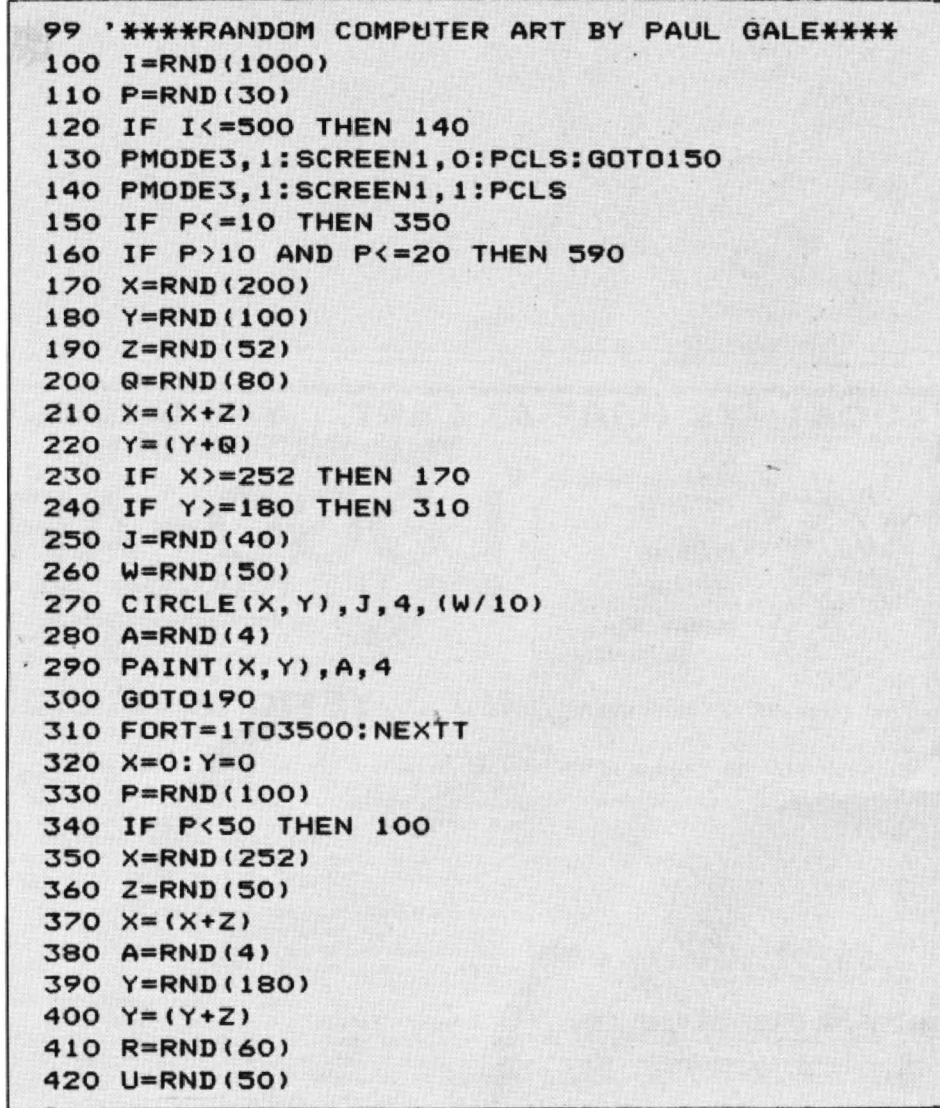

I thought so too, until I tried it! I was then overjoved to discover that, in this mode, the numbers 1 to 4 can be used to represent the available colour sets on both SCREEN1,0 and SCREEN1,1. Needless to say, this discovery helped simplify the program enormously.

Line 480 draws an arc at a position determined in lines 350-400. The start point (S) and end point (E) of the arc are determined at lines 430 and 440.

Line 530 re-paints the background, while lines 650 to 670 draw a line, a rectangle or a rectangle filled in with the current foreground colour.

At various points throughout the program there are lines included which give the Dragon the opportunity of returning to  $\blacktriangleright$ 

430 IF U<20 THEN S=.25 routine again. Thus you may get a screen 440 IF U>20 AND U<40 THEN  $S = .5$  and  $\frac{1}{1}$  filled with circ 450 E=(S+.25)<br>460 IF X>=252 THEN 350 470 IF Y>=180 THEN 510<br>480 CIRCLE(X,Y), (R), (A), 1, (S), (E) When I first ran the program, my wife 480 CIRCLE(X, Y), (R), (A), 1, (S), (E)<br>490 X=0: Y=0 500 GOT0350<br>
510 IF R<20 THEN 540<br>
520 IF A=0 THEN A=1 AUDIO and MOTOR commands. Thus, if 530 PAINT(X, Y), (A-1), (A) 540 FORT=1T03500:NEXTT 105 MOTOR ON:AUDIO ON:<br>105 MOTOR ON:AUDIO ON:<br>105 MOTOR ON:AUDIO ON:<br>105 MOTOR ON:AUDIO ON:<br>105 MOTOR ON:AUDIO ON:<br>105 MOTOR ON:AUDIO ON: 570 IF K>=50 AND K<90 THEN 590 your cassette recorder and depress the 580 GOTOlOO 590 O=RND(188): Y=RND(188) 600 IF (0)=(Y) THEN 590 will automatically turn your cassette player<br>610 M=RND(250): X=RND(250)<br>620 IF (M)=(X) THEN 610 enter MOTOR OFF and AUDIO OFF when 630 IF 0<60 THEN 650 640 IF 0>•60 AND 0<125 THEN 660:ELSE670 650 LINE(M, O) - (X, Y), PSET: GOT0680 friends and they have all very quickly<br>become fascinated by the patterns and  $660$  LINE(M,  $0) - (X, Y)$ , PSET, B:GOT0680 "pictures" drawn by the Dragon. Furth-*670* LINECM,O>-CX,Y>,PSET,BF ermore, many of them are convinoed that the patterns are somehow synchronised<br>
ASO IF M< AZ THEN 590 FORT THEN 590 690 IF M<62 THEN 590 with the music! As to whether or not it's art,<br>
700 IF M>=62 AND M<125 THEN 170 confirm that it's a hit at parties - as long<br>
710 IF M>=125 AND M<200 THEN 330 as you don't mind spending an evening<br>
720

 $\blacktriangleleft$  the start or running through the same filled with circles, arcs or rectangles  $-$  or

commented that it would be even better with some sort of musical accompaniment. AUDIO and MOTOR commands. Thus, if you want to add music to your program. simply include an extra line as follows:<br>105 MOTOR ON:AUDIO ON

PLAY button.

When the program runs, your Dragon enter MOTOR OFF and AUDIO OFF when you BREAK the program).

I have run this program for several of my trying to prise your guests' eyes away from the television set!

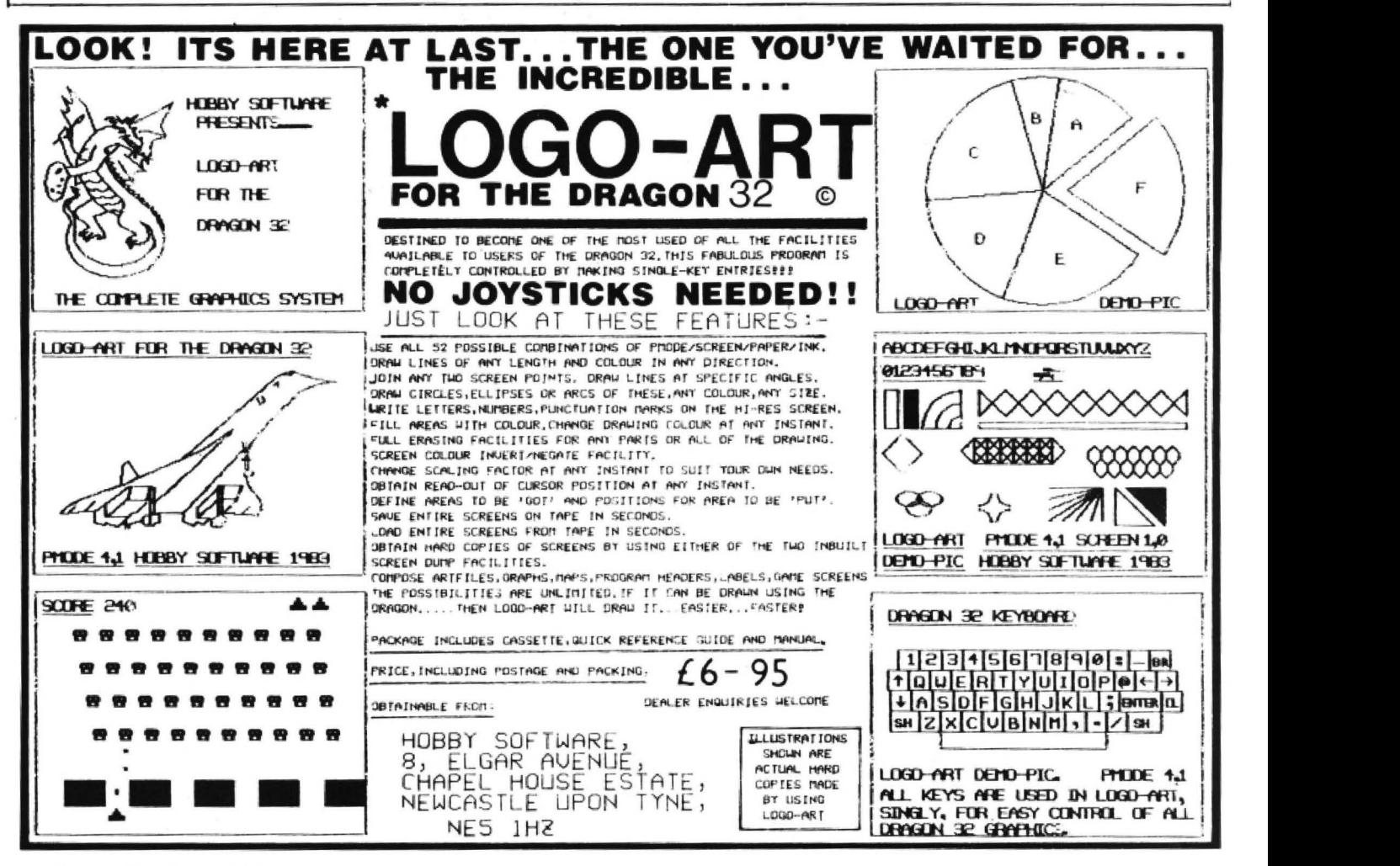

# *What's your best source of information on coloi- computing?*

Now you can improve your color computing skills.. . and it's easy to do. HOT CoCo gives you more *practical*  information on the Dragon<sup>\*</sup> than any other publication. Nearly 150 pages a monthl

Every issue is packed with exciting new things for you to do. We won't waste your time with filler stories. You'll get instructive columns:

- •Elmer's Arcade-enjoy old-fashioned arcade style games on yowr computer
- •The Basic Beat-learn everything you need to program in Basic
- •The Educated Guest-discover how to use your computer *as* a teaching tool
- •Doctor ASCII-get answers to your technical questions
- •Graphically Speaking—create eye-catching designs that add appeal to your programs

You also get a dozen easy-to-understand articles every month. Games... utilities... programming techniques... tutorials ... graphics... education ... hardware projects. They'll help you expand what you can do. And complete program listings show you how to use what you learn.

That's not all. HOT CoCo saves you money too: •Candid reviews help you make every

- purchase a sound investment.
- •Informative ads let you comparison-shop from home.
- New-product announcements tell you what's available *before* it reaches the stores.

With all this at your fingertips, your subscription could pay for itself with one wise purchase.

And HOT CoCo is risk-free. If you don't like your first issue, just write "cancel" across the invoice and return it to us. You won't owe a thing.

Subscribe to HOT CoCo today. Twelve big issues are only \$44.97 (US funds drawn on a US bank). Simply fill out the coupon below and return it right now to: HOT CoCo Subscription Dept., PO Box 975, Farmingdale, NY 11737, USA.

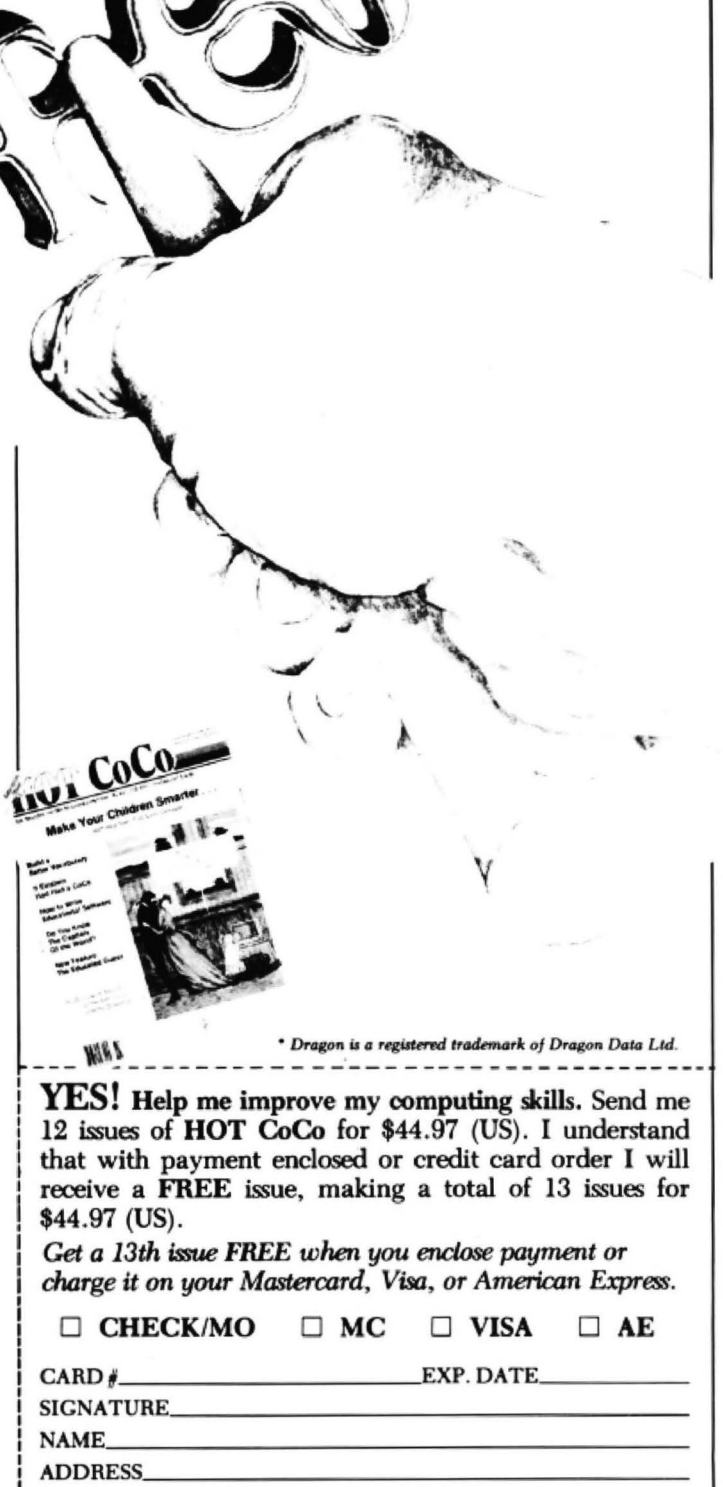

POST CODE COUNTRY HOT CoCo • 80 Pine Street • Peterborough, NH 03458 • USA 73DFDU

# SHARDS proudly introduce for the Dragon 32 The Mystery of the Iaua Star

#### THIS IS AN EDUCATIONAL ADVENTURE OF EPIC PROPORTIONS

Taking up over 100K of memory, including 80K of high resolution graphics, and loading in four parts, this adventure is designed to provide hours of family fun, filled with puzzles, challenges and interesting facts. Also, with three levels of difficulty and a score sheet at the end, this is a game you can play again and again, to try and beat your last score.

You have discovered an old map and a ship's log book, indicating the existence of magnificent treasures, including a mysterious ruby, the Java Star, aboard an 18th-century sailing ship, that sank in the Caribbean. You must mount an expedition, gathering all the necessary information, then search for the shipwreck and the hidden treasure. Many skills are needed to solve this mystery, making it the ideal adventure for friends or family to play together.

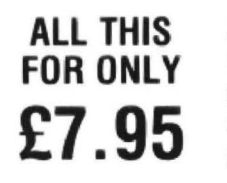

AVAILABLE NOW AT ALL GOOD STOCKISTS OR BY PHON-ING THROUGH YOUR ACCESS/BARCLAYCARD ORDER TO 01-514 4871 OR BY SENDING A CHEQUE/PO FOR £7.95 TO SHARDS SOFTWARE, 189 ETON ROAD, ILFORD, ESSEX IG1 2UQ

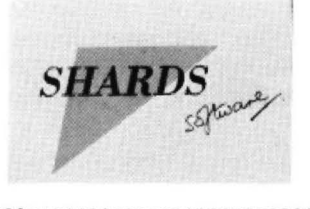

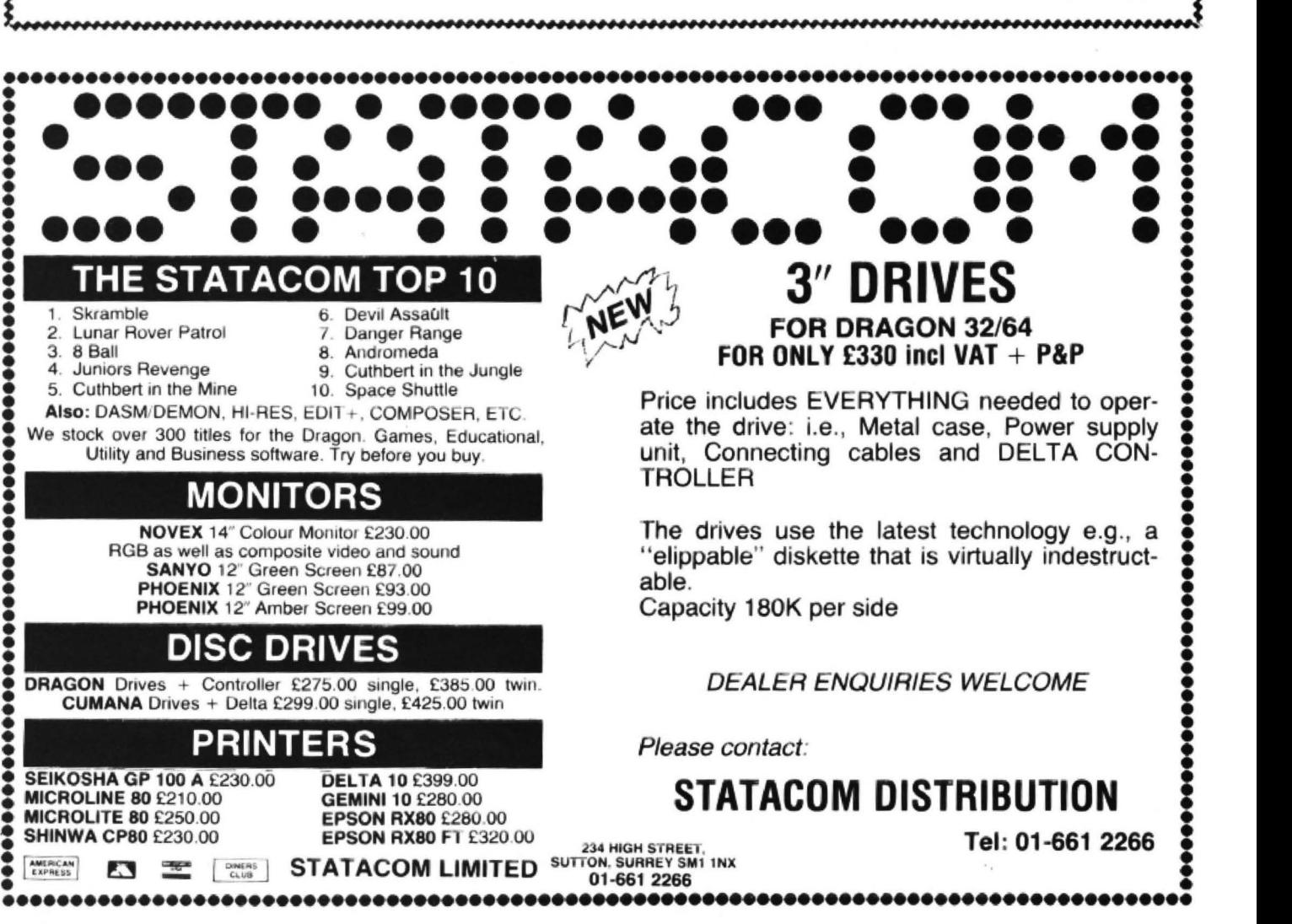

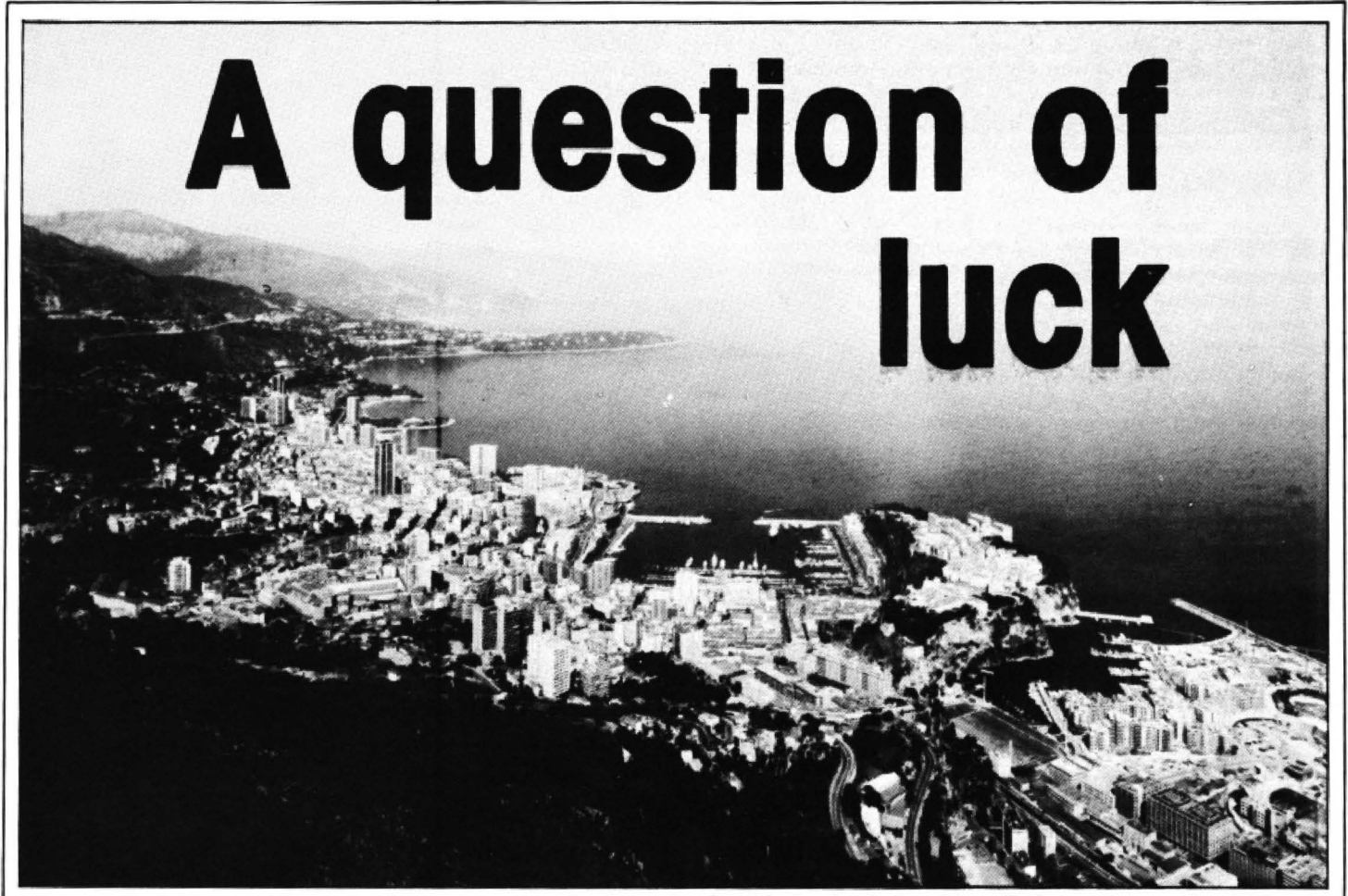

- It's not logic that a physicist turns to when he's in doubt, it's luck. **John Royds** introduces the "Monte Carlo" technique and shows how to use it on your Dragon

not a simple one. The answer is that when difficult. The only problem is that the the problem is as difficult as this then the answer is never exact using the Monte que is called Monte Carlo to underline the element of luck. However, the end result is  $10$  SLIM=0 no more lucky than is an insurance com-<br>
pany making a profit. As far as a reactor is pany making a profit. As far as a reactor is  $\begin{array}{c} \big\vert \ \text{on} \ \text{N} = \text{RND}(\text{6})+\text{RND}(\text{6}) \ \text{on} \end{array}$ 

There are at least two ways of using the Monte Carlo method. The first requires the programmer to have a good knowledge of probability theory to completely master the method. However, a simple example is shown below.

Suppose you wish to find out the probability of throwing two dice such that they total seven. Well, the answer is 0.16666. The way to calculate this using the Monte Carlo method is to make the random number generator your die. This is possible because the function RND (6) will give an integer between one and six with equal probability - just like a die. Thus you just "throw" this die twice and see what you  $get$  - then do it again and again. In fact, about 10,000 times would do. The probability is simply the number of times seven was obtained divided by 10,000. Hence the program in Figure *1.* 

The reason this method is used is because nearly any fool can do it since it is so easy. For example, it would be no Figure 2: finding a solution

HAVE YOU ever wondered how some of problem to modify the program to simulate The computer may give you answers to six the more complicated problems in, say, throwing six dice and then obtaining the figures but you are rarely interested in<br>physics are solved using a computer? A probability of some pretty obscure com- more than the first tw physics are solved using a computer? A probability of some pretty obscure com- more than the first two - unless it's problem such as calculating the radiation binations. To do the calculations theoreti- money, of course.<br>levels in a nuclear reactor, for example, is cally, however, gets progressively more The other met levels in a nuclear reactor, for example, is cally, however, gets progressively more The other method of using luck in a not a simple one. The answer is that when difficult. The only problem is that the program is to use i the problem is as difficult as this then the answer is never exact using the Monte tions to a problem that you wish to solve on physicist resorts to luck. In fact the techni- Carlo method — but then neither is life. the b Carlo method  $-$  but then neither is life.

```
40 IF(N=7) THEN SUM=SUM+1
      50 NEXTI
60 PRINT "PROBABILITY=";SUM/10000<br>Figure 1: make the random number generator your die
      10 DIM STC12,6 J ,WC13J,FC12J,MMC12J,PC12 
      J, MT(12, 20)15 INPUT"I/P MEALS BEFORE MEETING SAME
       PERSON"; ME
      18 REM INITIALISE AND ARRANGE FIRST SITT
      I NG 
      20 FORI=1T012:ST(I,1)=I:F(I)=2:MM(I)=2:P
      (1)=2:NEXTI
      30 J = l :GOSUBl 000 
      35 REM LOOP SITTINGS 
      40 FOR J=2T06 
      50 FOR I = 1 TO 1 2 : W ( I ) = I : NEXT I Continued on page 39
      55 REM CHOOSE FIRST GROUP'S FIRST COURSE
```
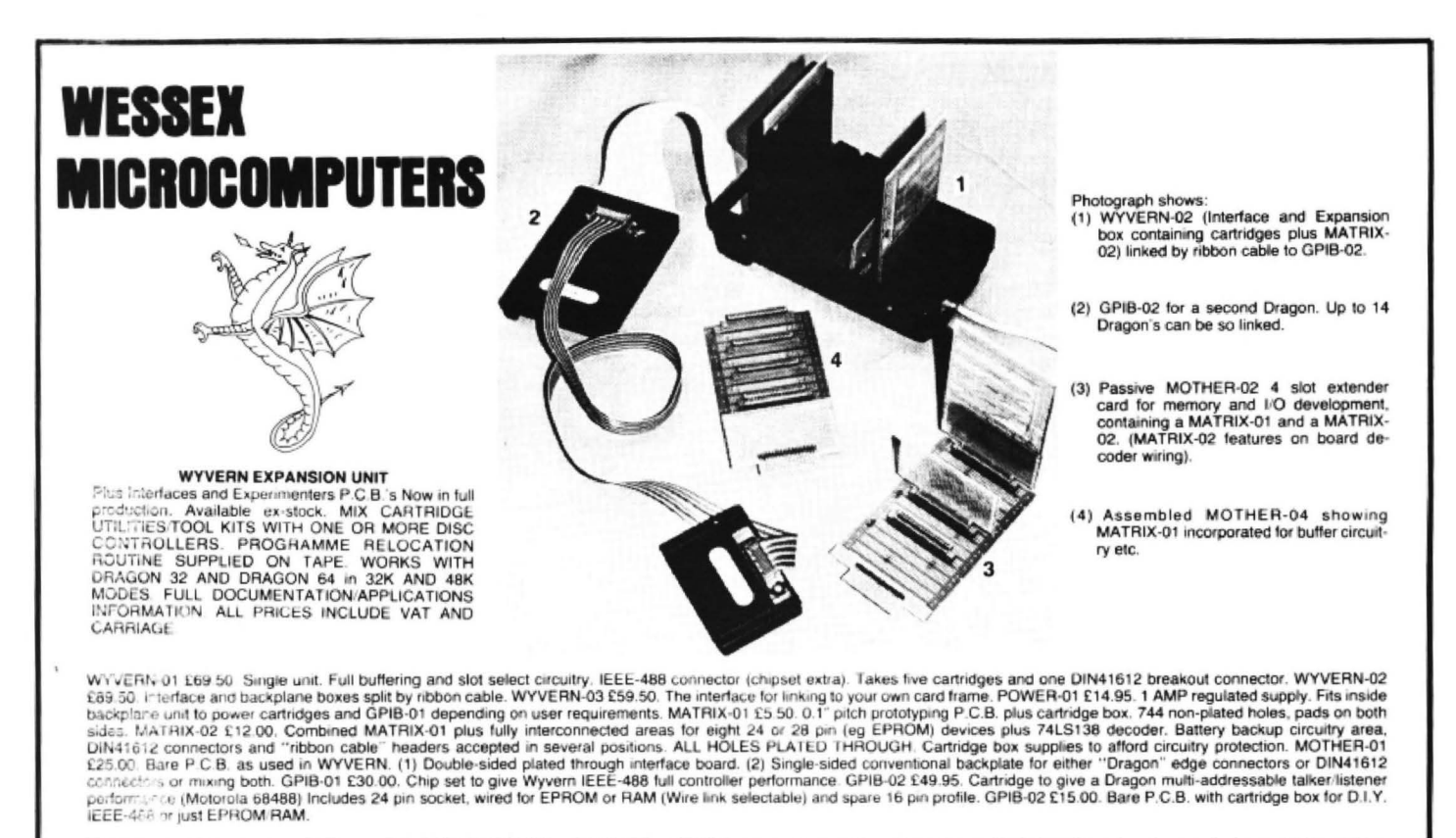

EXPANSION PORT PASSIVE EXTENDER CARDS FOR MEMORY OR I/O EXPANSION. All connections are brought out on to a backplane. User decoding required for multiple cartridge<br>use. Documented with applications information. MOTHER-02 £ connectors £2.50 each

#### **WESSEX MICROCOMPUTERS**

Station Road, Wincanton, Somerset BA9 9EL (Telephone: 0963 33509)

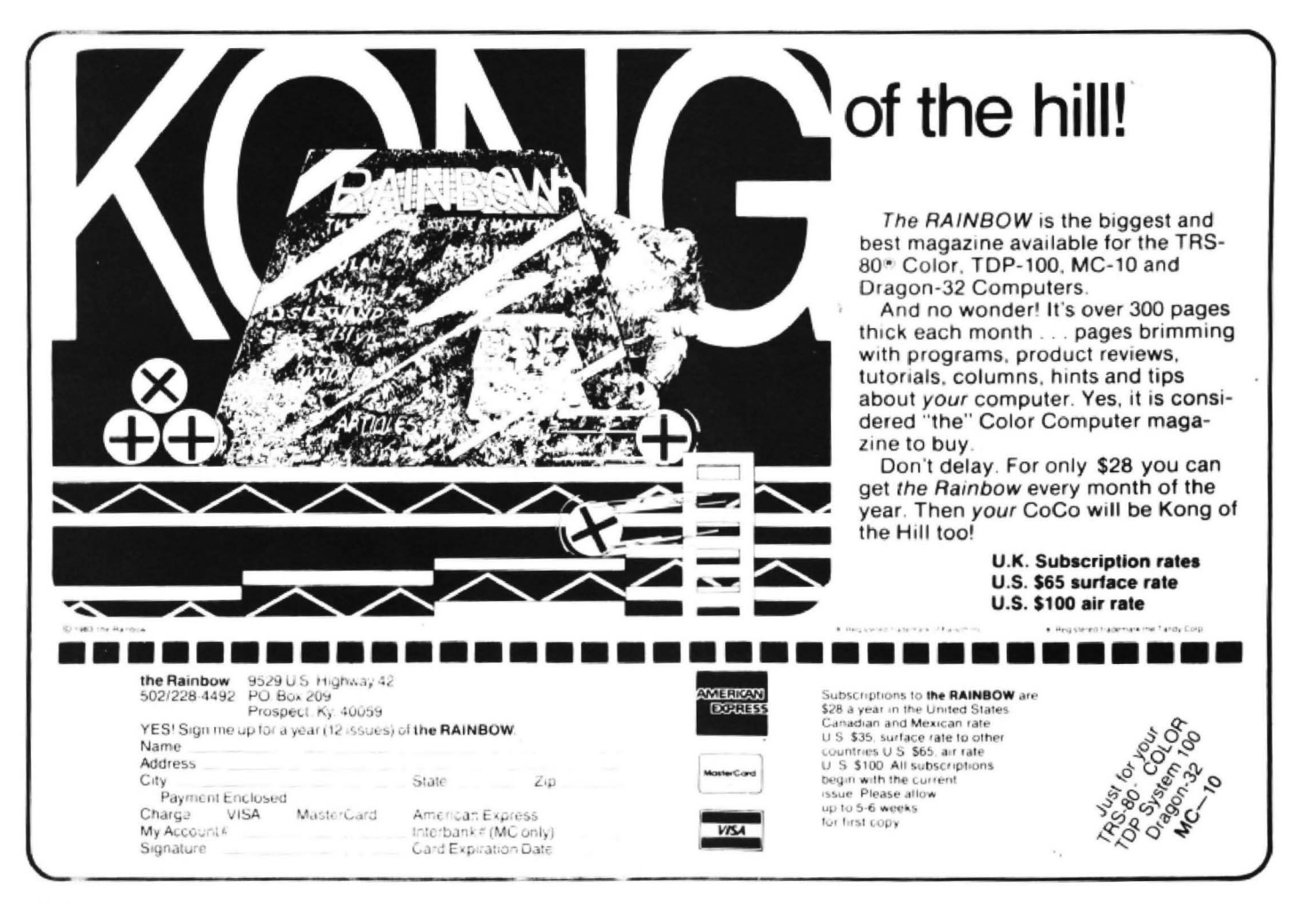

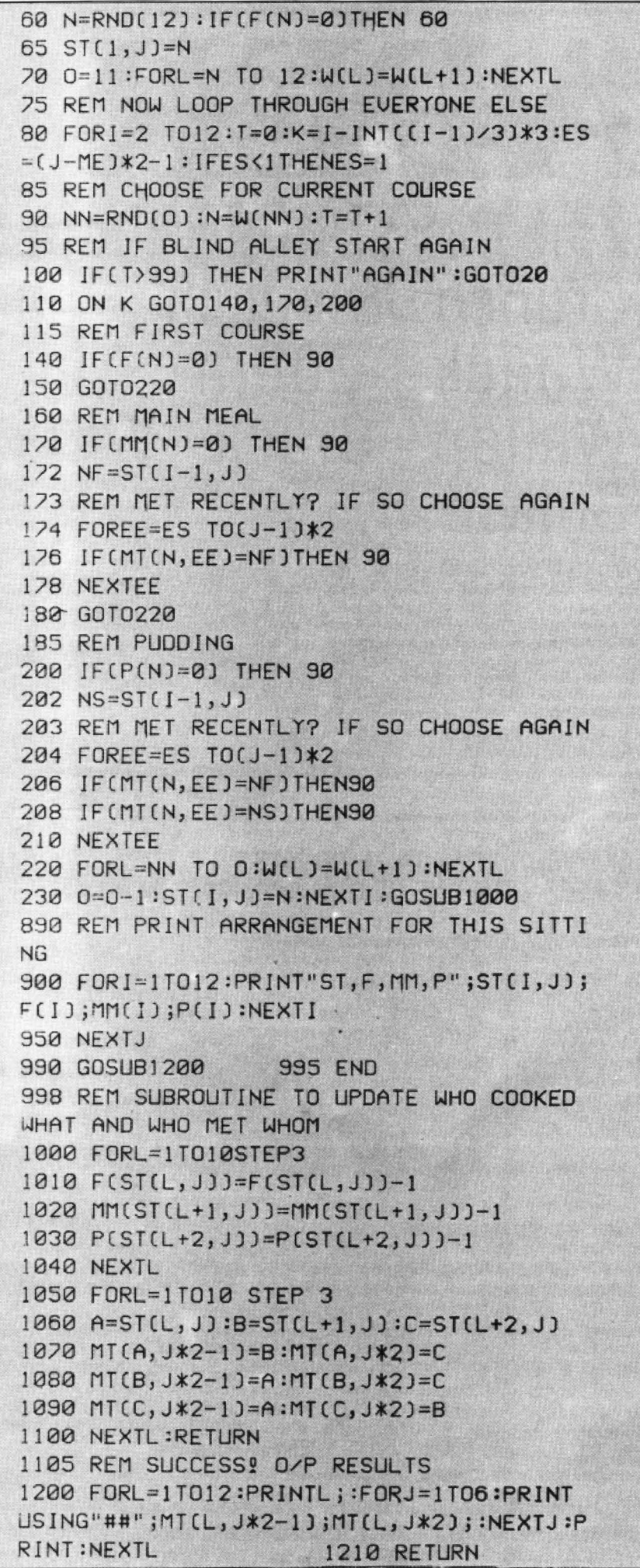

◀ you may stumble on a solution which is good enough for your purposes. For this method to be of use there is no need to have any knowledge of probability and so anyone can do it. I will go through a program now that uses this method to solve the sort of problem that you are quite likely to encounter.

You are a member of a supper club. In this club, each couple has a meal with two other couples. Each couple cooks one of the three courses but they all eat at the home of the couple that supplies the main dish. The requirements to be satisfied when arranging the rota are that (1) every couple cooks the same number of starters. main meals, and puddings when taken over a long period and (2) the time between couples meeting again is as long as possible. Easy, you think. Well, try it by hand for 12 couples and six sittings. Although there are 20 million ways of choosing a single sitting, choosing just six that will satisfy the above requirements is not so easy.

A program that will find a solution (eventually) is shown in Figure 2. It is not a complicated program because it does not attempt to exhaustively go through all possible combinations for a sitting, it merely tries solutions at random. The conditions for an acceptable solution are that all couples cook two starters, two main courses, and two puddings and that couples do not meet at a meal again until ME meals have past. The program is for 12 couples and six sittings, though this can be easily changed.

The arrays are as follows:

š

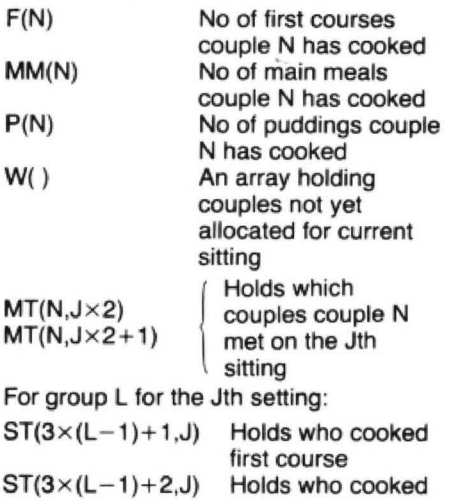

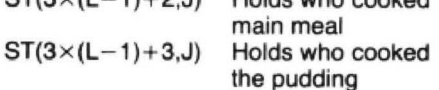

The first sitting is done "by hand", so to speak, since there are no restrictions for that sitting. The program then arranges the rest by randomly choosing a couple for each particular course and group and checking that that couple satisfies all the requirements.

While it is possible that this program may be of use to some of you, its main purpose is to show a simple method that can be used to solve some quite complicated problems that are met in everyday life. Anyway, it makes a change from zapping aliens with your Dragon. ■

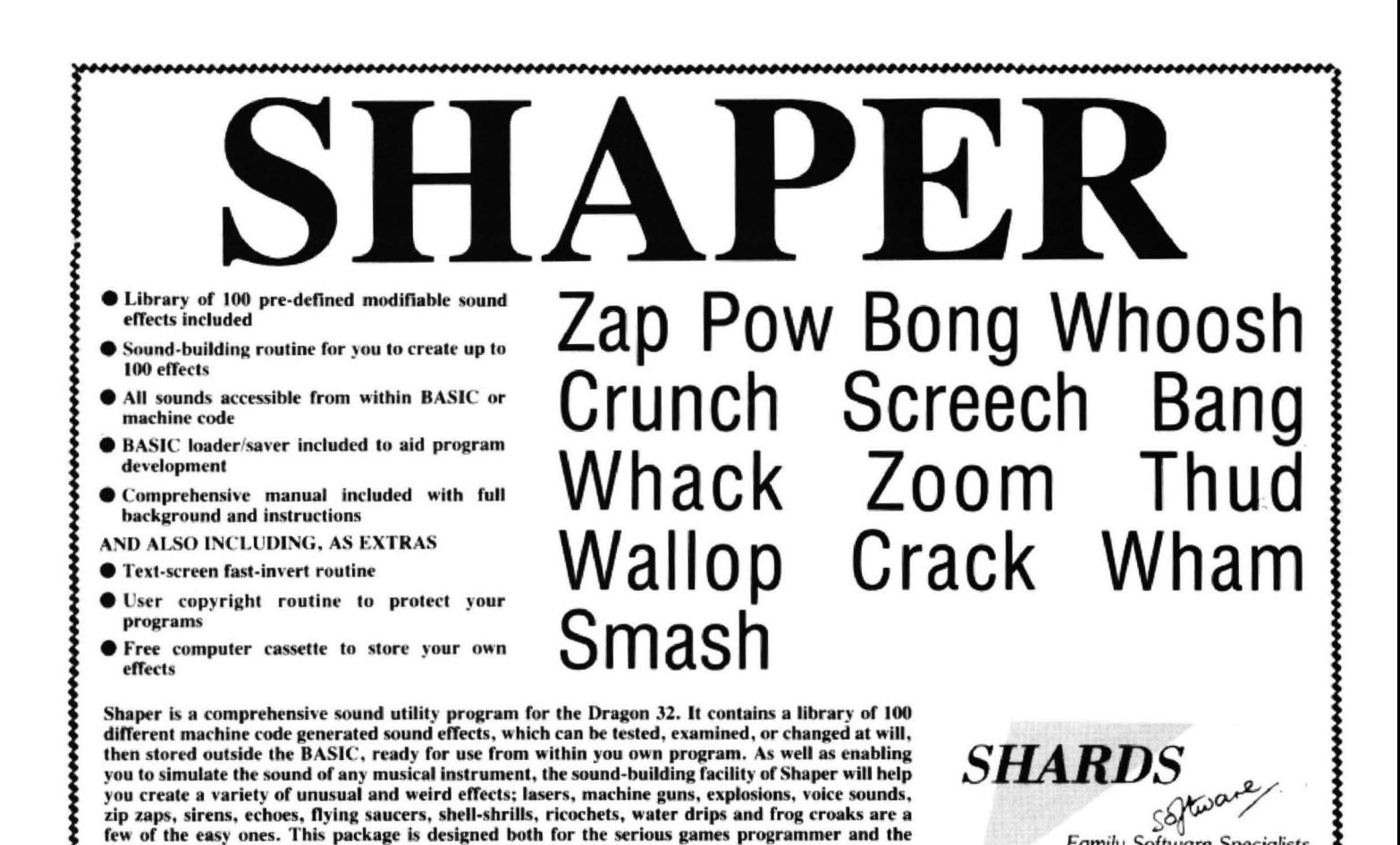

interested beginner; in face for anyone tired of the limited SOUND and PLAY commands of the Dragon and who wishes to create sounds limited only by their imagination.

189 Eton Road, Ilford, Essex IG1 2UQ. 01-514 4871

#### DO YOU TAKE YOUR DRAGON SERIOUSLY? MAKE YOUR DRAGON EARN ITS KEEP WITH ONE OF OUR APPLICATION PROGRAMS

#### **JUNIPER**

**BASIC WORD PROCESSOR** A menu driven WP with cursor driven full screen editor. Edit functions include auto insert, delete character/line, tabulation, auto repeat, upper/lower case, etc. Print functions include justify, no word break, up to 255 printed characters per line, multiple copies. Suits most

printers PRICE SLASHED TO £9.99 DATEX DX3 COMPUTER **CASSETTE RECORDER £29.95** 

#### **TELEWRITER ADVANCED WORD PROCESSOR**

LANGUAGES: TELE FORTH £19.95 OASIS BASIC COMPILER £14.05 OASIS PASCAL COMPILER £14.95

A more advanced word processor with additional features such as hi-res display with true lower case,<br>block move, find and replace, etc. Microdeal. £49.95 **JOYSTICKS** 

Floating (poten'meter) pr £15.00 Self-centering (switch) pr £19.95<br>NEW QUICKSHOT PISTOL GRIP<br>JOYSTICK NOW AVAILABLE ON DRAGON each £12.95 (switch/self-centering) **DRAGON DUST COVER WITH LOGO £4.95** 

#### PERSONAL FINANCE MANAGER

optimum memory use

Typically 100 accounts

**ONLY £9.99** 

On screen or printed reports

Performance against budget

Unlimited transaction data

A suite of three programs plus comprehensive user manual, de-<br>signed to aid the management of your domestic or small business accounts. The PFM is an easy to use, menu driven double entry general ledger which includes:  $\star$  User defined data lengths for

#### This new package includes a set of routines which can be incorporated

in programs, and includes the following: 1. Save machine code or BASIC programs to auto-run, and dis-

**NEW! PROGRAMMERS UTILITY** 

**Family Software Specialists** 

- play own screen when loading Enable/disable the break key  $2.$
- Auto-run with reset key 3
- Real time clock accessible from 4. **BASIC**

5. Cursor controllable from BASIC **ONLY £6.95** 

**G6URG MORSE TUTOR £5.95** 

PRINTERS: STAR STX80 60cps 8.5" wide paper, friction feed, thermal dot matrix printer. Superb value at £149.95. Thermal paper £5.50 per Printer cable to connect any of above printers to your Dragon 32 £15.00. STAR GEMINI 10X a bargain at £149.95. Thermal paper £3.50 per<br>Printer cable to connect any of above printers to your Dragon 32 £15.00. STAR GEMINI 10

GAMES: We can supply a comprehensive stock of games, including The King, Frogger, The Cuthbert Range, Shuttle, Crazy Painter, Danger<br>Ranger, Glaxxons, Skramble, Dragon Hawk, Pinball, Eight Ball, Space Fighter, Space Raider Sphinx Data

 $\bullet$ 

 $\star$ 

 $\star$ 

PRICES: All our prices are inclusive of VAT and carriage to UK mainland. To order, send cheque/PO or Access No. Or phone your Access No.

SPECIAL OFFER! 10% discount on 3+ cassettes. Send for our FREE price list of Dragon/Oric/BBC/Spectrum/CBM64 Hardware, Software, and Accessories.

We reserve the right to amend prices without notice.

**JUNIPER COMPUTING** 8 Pembroke Green, Lea, Malmesbury, Wilts SN16 9PB. Tel: 06662-2689 SAVE ON PHONE BILLS AND CALL US CHEAP RATE BETWEEN 6 pm and 7 pm

# **Code with no** fixed abode

**Stuart Sampson** follows the course of the nomadic code

THE DRAGON may have his lair, but the programs in his memory can be as nomadic as Bedouins, if you know how to write them that way. The relocatable program, or. to be more precise, the positionindependant program, is a real bonus for the 6809 programmer. Of course other processors can manage short position· independant routines, but there is no length limit on the Dragon's processor.

What is the advantage of writing nomadic code? The answer comes easily to any Basic programmer enhancing their latest masterpiece from the stock-pile of machine code they have collected over the years. As they get them out and arrange them, working back from Memory Top, they may well find that they end up away from their location of origin. It would be good if they worked without alteration.

Machine-code programmers may also bless nomadic coding for their utilities. How nice to be able to load a monitor into screen space to service a major epic without clashing with any of it. Dragon Data has thoughtfully provided commands to make this easy. the CLOADM command can be given an offset to service the program's wander-lust, and the Dragon DOS LOAD command accepts a specified address to load the program and corrects the exec address accordingly.

The simple routines published for speeding up scrolls and other graphics effects are almost all relocatable. As with other processors it is quite difficult to make routines of than 100 bytes any other way, but push up the length and watch other computers fall by the wayside.

What makes a program grow roots? Answer - any absolute addressing involving locations within the program. The worst offender is Extended Addressing with the JMP and JSR instructions.Jumps require you to specify the actual address of the destination, and of course, when you move the program this has to be changed.

The first step to position-independance is to use the branch instruction. Even the Z80 can manage this, provided it is aiming at a point not more than 126 bytes back or 129 bytes on from the address of the instruction itself. Z80 people call this a relative jump. In 6809 parlance it is a branch of the short or normal variety. However by using the 6809's long branch, anywhere within the 64K of addressable memory can be reached. One can flit about memory with the grace of a bird, and

tor something else to sing about, you can branch to a subroutine, in either mode. Watch out for ZBOs with shot-guns while singing this song though!

For those who find branch displacements confusing and haven't got an assembler to take care of it here are some hints. If the displacement is zero or the branch does not happen, the program counter goes on to point to the next instruction, so it is relative to the address of the next instruction that the displace· ment is calculated. The displacement is added to the no-branch address by means of signed arithmetic. In the case of normal branches, a number exceeding 127 (&H7F) has its top bit set and is deemed negative. so the branch goes back. If some mean person mentions "2s-Complemenl'', don't panic, just subtract 256 from any number above 127 to get its signed value. Conversely, to derive the displacement for a backwards branch, count back from the address of the next instruction to your destination to get a negative value, then add 256.

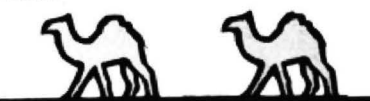

Long branches work on the same principle, except they need 2 byte, that is, 16 bit, d'isplacements. In this case you do not need to think of signs, picture the memory map as a closed loop and think of "backwards" branches as going forward but taking the long way round the memory map.

6809 instructions for conditional long branches have two byte op-codes, as well as needing a two byte displacement, so remember the extra length when calculating displacements, backwards particularly.

Some monitors and all assemblers have the means of working out displacements for you. with some way for you to tag or label the destination. At least one monitor will automatically select one or two byte values for long and normal branches, but many assemblers expect you to specify and throw up an error if a normal branch is out of range. What's more the process of assembly is sequential and for forward branches the destination label has not yet been found when it tries to assemble the branch. This necessitates a second pass of some sort.

If you are stuck with a simple monitor, providing it gives a tabular memory dump

with a cursor, you can get a displacement quite easily by counting. The first skill to master is counting backwards in hex: F E 0 CB A 9 8 7 6 5 4 3 2 1 0. Perhaps you get "FED up with Counting BAckwards 9876543210".

The table will give rows of 8, or more rarely 16, bytes. You get the first hex digit of the value by setting the cursor on the address after the displacement, and step· ping vertically two rows at a time for rows of 8, or one for 16s, until you end up before the destination. Count backwards if going up, forwards for down. To get the second hex digit, count along forwards to the destination.

If you exceed 7 vertical steps forwards or pass 8 going back, you need a long branch. You then need to count pages to get the high byte of the displacement.

Note that to go &H80 forward you need a long branch with a displacement of 00 80. Don't be tempted to shorten displacements between 00 80 and 00 FF because you see a zero.

Removing JMPs (7E) and JSRs (BO) will prevent most crashes due to execution in the wrong place. There are, however, a few pitfalls left for the ambitious, that involve absolute addresses getting into registers and then into the program counter. A technique that can do this is to load a return address into a register and push it. This might be a " home" address for a multi-task program, whose routines end with an ATS and can be used as subroutines or used direct. In the latter case the RTS pulls the home address into the program counter and control returns to the main menu. In this case. or any TFR or EXG to the programme counter, the value must not be absolute.

Another cause of immobility is tables of data within the program coding. Move the program and the table pointer value will miss. Both this and the problem mentioned above can be resolved by using two of the 6809's most powerful features.

The designers of the 6809 decided that all the logic that services branches should be made available to the programmer.So firstly they introduced program counter relative addressing. Fancy eh! It is really a posh name for a system all processors use for at least two other functions, firstly the branch, which could be called jump PC relative (you can assemble an awkward instruction to do this: 6E 8C dd). The second is our friend immediate. LDA  $\blacktriangleright$ 

# **LOAD AND GO WITH YOUR DRAGON**

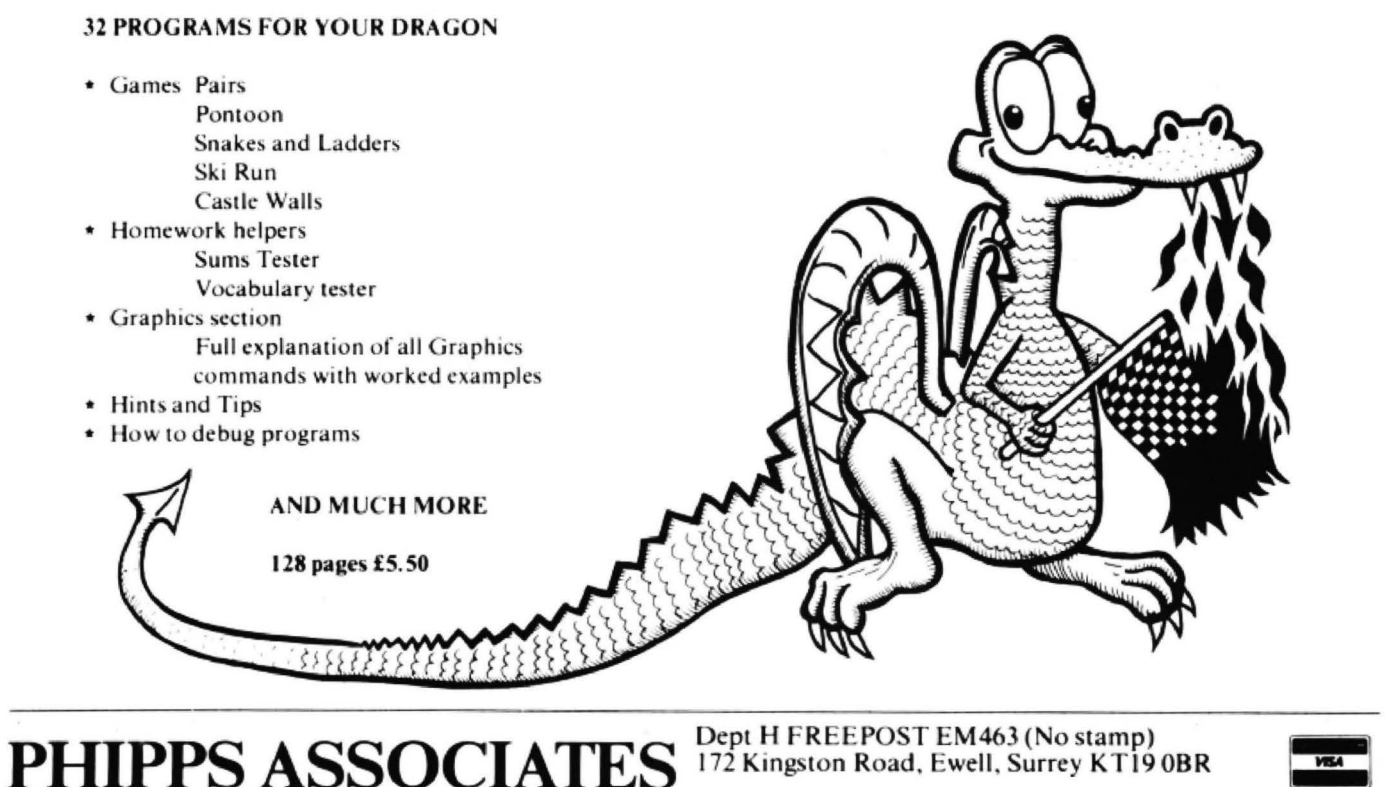

Prices include postage (outside Europe add £1.00 per item).

Telephone 01-393 0283. 24 Hour answering.

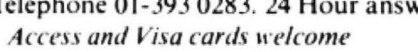

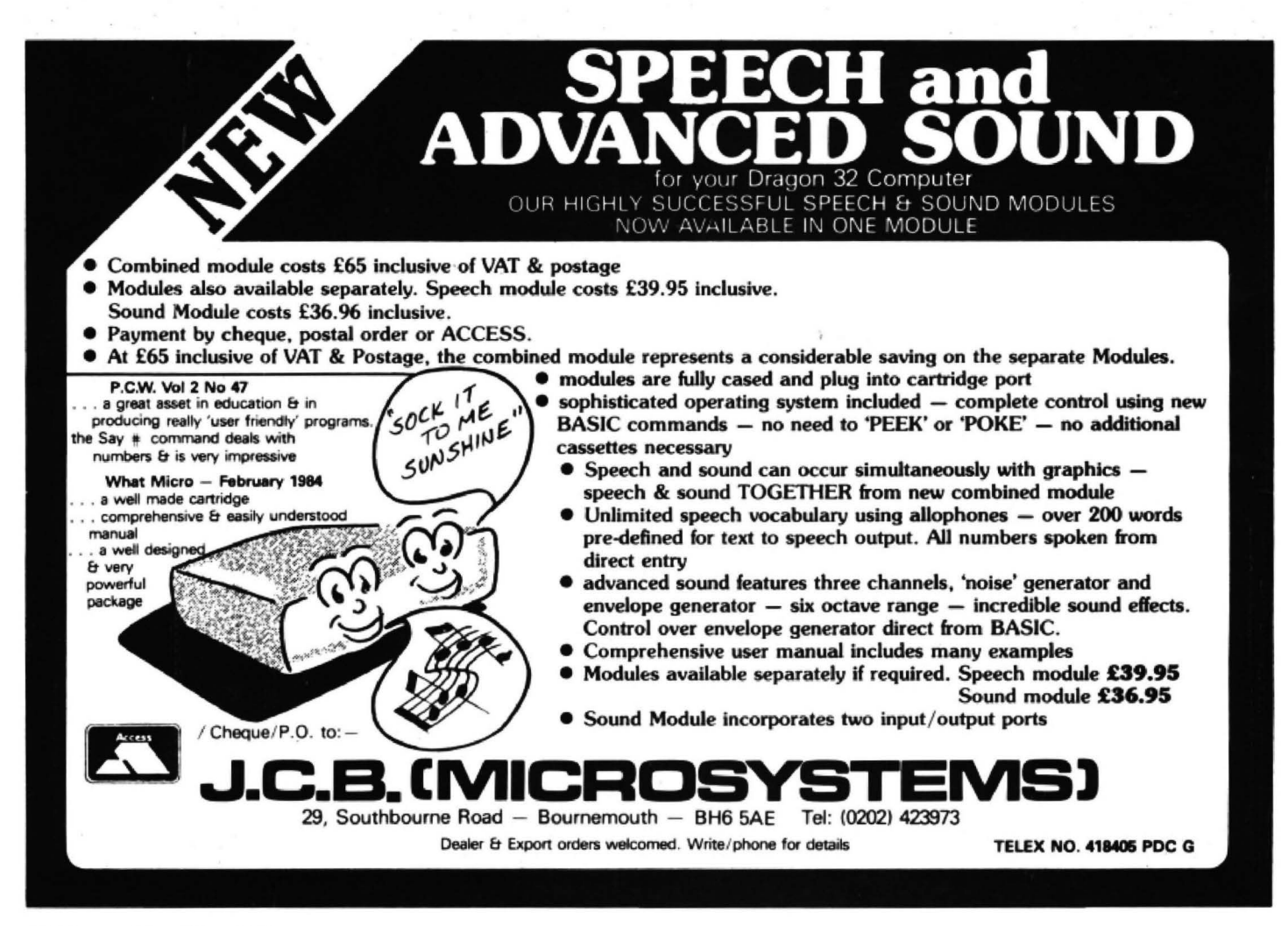

 $4N$  is, in fact, loading PC relative  $d=0$ , that is the byte following the op-code. Don't try it though, it will try to execute the data as well!

The next feature is load effective address. Instead of doing something with the location that is addressed in the chosen addressing mode, the address itself is put into the register. This puts all the circuits that give the powerful addressing modes of the 6809 in the hands of the programmer as a 16 bit number cruncher.

get an address within the program into a tion in the memory map. We can then point to tables, push return addresses and other tricks. We load effective address in the PC<br>relative mode. Don't be fooled into thinking the 6809 is doing some magic, all it has to do is to add our displacement to the PC contents and put it into the chosen regis-<br>ter.

All I have said about branch displacements applies to PC relative addressing displacements, so you now know how to make a program totally nomadic. Unfortu nately all this makes it very hard to service. There is nothing like a few absolute addresses to show where you are going.<br>Program development is easier with roots you don't alter the number of bytes when<br>you convert and foul up other displace-

you may want it to move with the program.<br>To save a lot of PC relative hassle, you<br>can set up a direct page relative to the<br>program position and use it for workspace. The limitation is that you must only move the program in discrete 256 byte steps, and there is only one 256 byte page as moveable workspace. What you do is set X to an address within the desired workspace page using LEAX PC rel. Then TFR X to D, so the address high byte ends up in A. Then TFR A to the direct page register. From then on all direct addressing will point to workspace whose position relates to the program. Remember with the Dra-Basic. gon to reset DP to zero before returning to the program. Remember with the Dra-<br>on to reset DP to zero before returning to<br>saic.<br>So, having shaken off the shackles of

So, having shaken off the shackles of<br>absolute addresses, your program can 53 41 46 52 54 48 57 45 54 55 40 4F 00 00 00 00 roam the RAM, hide in vacant memory and<br>zap anything in sight. It's a pity Dragon's Basic wasn't written this way, they only.<br>wouldn't need the extra ROM for the 64K. Its function is to accept two characters

To end this article I am going to take an from the keyboard, echo them on the example which illustrates the points we screen and reflect in the Y register which it was part of a larger program or called The routines called from Basic are you can substitute for long conditional<br>from Basic, just to find a realistic way to @KBD, which waits for a key press and branches during develop from Basic, just to find a realistic way to @KBD, which waits for a key press and branches during development by bran-<br>end it! Unfortunately you cannot use it in its returns the ASCII of the key pressed in A, ching over an end it! Unfortunately you cannot use it in its returns the ASCII of the key pressed in A, ching over an absolute jump.<br>present form, mainly because it has di- and @CHRW which prints the character at Inope machine code user vorced itself from Basic by moving the the cursor position. I assume it corrupts direct page, and then hopes to use some the contents of A for this example.

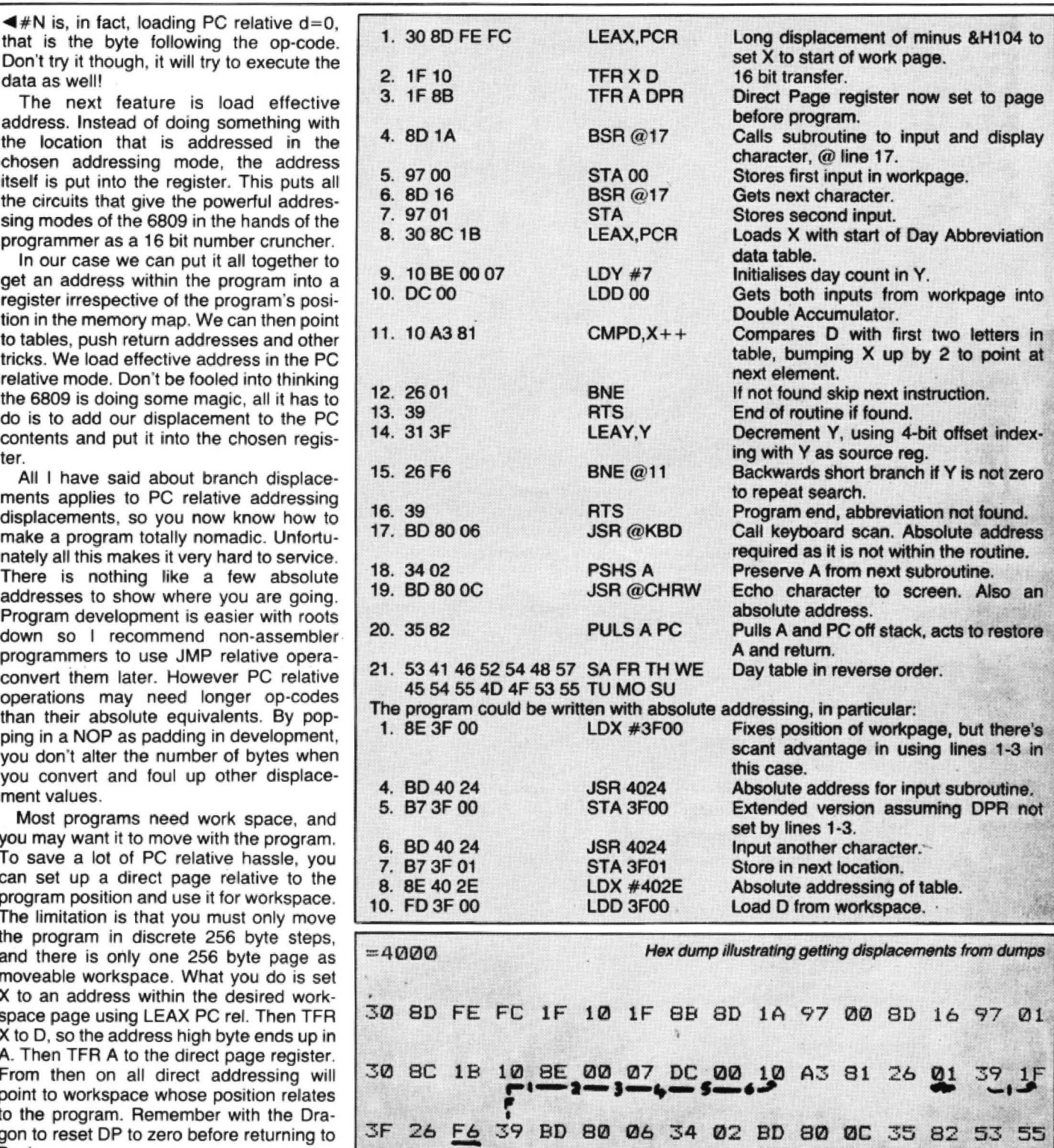

the DP at zero. Regard it as an example where I give the absolute addressing only.

ouldn't need the extra. ROM for the 64K. Its function is to accept two characters &H4000, and the work page will be<br>To end this article I am going to take an from the keyboard, echo them on the &H3F00 to &H3FFF. I have num example which illustrates the points we screen and reflect in the Y register which instructions rather than use labels.<br>have described, and perhaps you might day of the week they stand for. 1 for As there are no conditiona have described, and perhaps you might day of the week they stand for, 1 for As there are no conditional jumps in the find a few other things new to you in it too. Sunday up to 7 for Saturday, and 0 if the 6809 instruction find a few other things new to you in it too. Sunday up to 7 for Saturday, and 0 if the 6809 instruction set, there is no way to The routine is written as a subroutine, as if input is invalid.

The program is totally nomadic, but processors!

direct page, and then hopes to use some the contents of A for this example. ammunition against supporters of other<br>Basic subroutines which themselves need The program is totally nomadic, but processors!

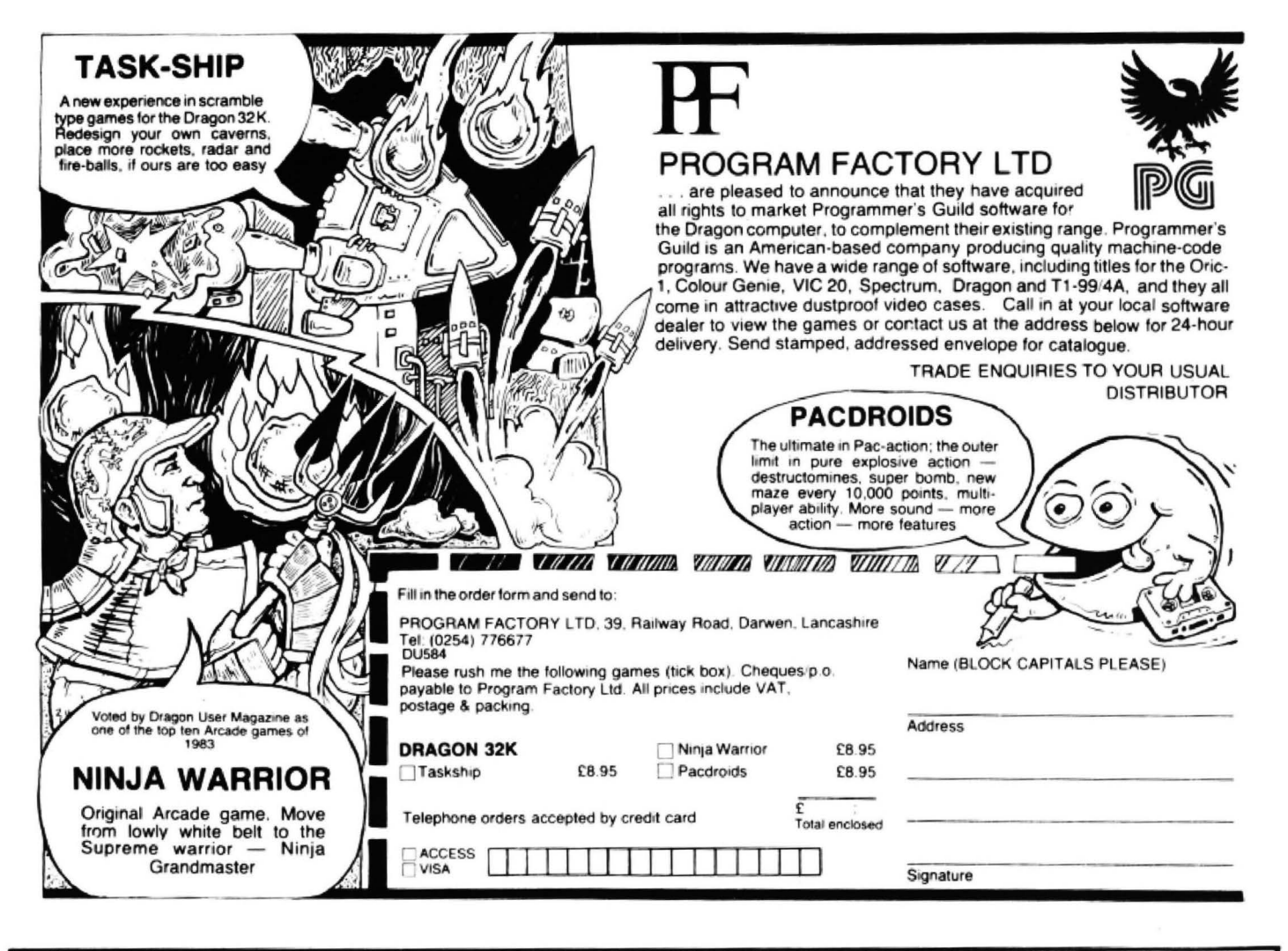

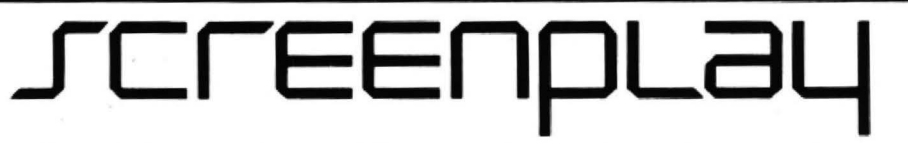

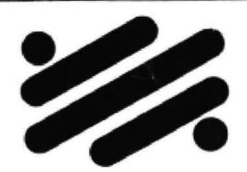

134 St. Vincent Street, Glasgow G2 5JU. Telephone 041-248 2481

#### MAD MONTY

IT'S MEALTIME FOR MONTY .... . AND FROGS ARE ON THE MENU !!

GUIDE THIS RAVENOUS PYTHON AROUND THE GARDEN GULPING FROGS AMO MUNCHING MAGIC MUSHROOMS BUT BEWARE OF THE POISONOUS TOADSTOOLS.

**KEEP YOUR COOL AND YOU MAY CATCH** A SPEEDY MOUSE FOR A DESERT!

#### THE ANIMATOR

IS YOUR . DRAGON QUICK ON THE DRAW?

CAN YOU "DO A DISNEY"? . . NOW, THE ANSWER IS YES!!

WITH THE FLICK OF A CURSOR YOU CAN CREATE YOUR OWN FULL COLOUR CHARACTERS AND WATCH WITH AMAZEMENT AS THEY SPRING INTO LIFE IN YOUR VERY OWN USABLE ROUTINES.

FROM SPREADING PALMS TO SPEEDING SPACECRAFT ... THE LIMIT IS YOUR OWN IMAGINATION!

#### PRICE: £7.95

#### PRICE:£9.95

Available by Mail Order, from SCREENPLAY, 134 St. Vincent Street, Glasgow G2 5DU. (Checks payable to SCREENPLAY)

# **Miscellaneous** mains nois

#### K Garwell's techniques to prevent mains noise

FROM ONE or two letters in previous issues of Dragon User, it is evident that there are fellow sufferers from the effects of mains noise. I can well remember that sinking feeling, wondering whether I should get the edit on tape before losing the program. As well as being frustrating, noise can cause very mysterious occur· rences. In my own case one favourite was that whatever command I typed produced "SN ERROR", whilst on other occasions *a* signs seemed to be the in thing. Before going on to show how the effects of mains noise can be isolated, a word or two to consider just exactly what mains noise is.

I use the word "noise" generally, and perhaps a bit loosely, to mean either short disconnections of the supply, or high frequencies introduced into the mains supply by switching on other equipment, particu· larly motors. This high frequency noise can travel some distance along mains cables

THE FILTER items and small plugs and sockets can be obtained from: MS Components Ltd, Zephyr House, Waring Street. West Norwood, London SE27 9LH.

Filter items: Cat No 201 suppressor 61p. Cat No 204 suppressor £1.79. Cat No 1065 socket 89p. Cat No 1086 plug £1 .26. A plastic box large enough for the transformer and four of the 6-amp sockets (which and is not necessarily generated in your own home.

Short breaks in the mains supply are noticeable if the lights are on, and occa· sionally such short breaks will cause the TV picture to break up or even disappear momentarily. The Dragon, however, is very resilient to breaks of this sort. I have never had any trouble from this although our lights do blink occasionally.

No, the effect that does cause trouble, and to which the Dragon along with other machines is susceptible. are the high frequency components that occasionally appear. These components may be present on either the live or neutral lines or both.

There are two principle solutions to the problem, one of course noticeably cheaper than the other. However, neither solution is so expensive that one needs to continue the frustration of lost programs. As I

will have to be cut to fit) is Cat No 4069 grey plastic box 190  $\times$  110  $\times$  60mm £1.94. VAT should be added to the above prices but postage is included. The transformer is obtainable from: ILP Electronics Ltd, Graham Bell House, Roper Close, Canterbury, Kent CT2 7EP. Transformer Part No 32230 oosts £8.46 plus postage and packing £1 .72. VAT should be added to the above (£1.53) giving a total of £11.71. (All prices approximate.)

 changed. Programs work perfectly and I mentioned earlier. I was in the situation at one time that I could not be certain of completing an edit before losing the program. Now that situation has completely only save really complicated edits before testing.

The first solution to the problem is a simple filter, such as is shown in figure 1. This consists of two inductors L1 and L2 which are in series with the live and neutral from the mains. On the equipment side, one capacitor, C3, is connected between live and neutral and two others C1 and C2 are connected from live and neutral respectively down to earth. This configuration is very effective and is the one most commonly used for a wide variety of equipment which either generates interference or is susceptible to it. To simplify the way in which it works one may imagine the inductors as offering a barrier to the noise, whilst the capacitors bypass any remaining noise to the earth line.

The second solution, which is more expensive and correspondingly more effective, is an isolating transformer as shown in figure 2. T1 indicates the trans· former, the primary of which is connected to the supply and the secondary to the equipment. A screen between the two windings further enhances the isolation. A toroidal transformer is most convenient because of its small size and low losses. This arrangement is very effective and indeed is the one I use.

Having discussed the two schemes we now come to the construction. This is quite straightforward for either and the components are readily available.

Figure 3 shows a constructional diagram of a filter unit. The capacitors C1, C2 and C3 are in fact encapsulated into one small module with three wires coming out, two coloured black  $(BK)$  and one  $\blacktriangleright$ 

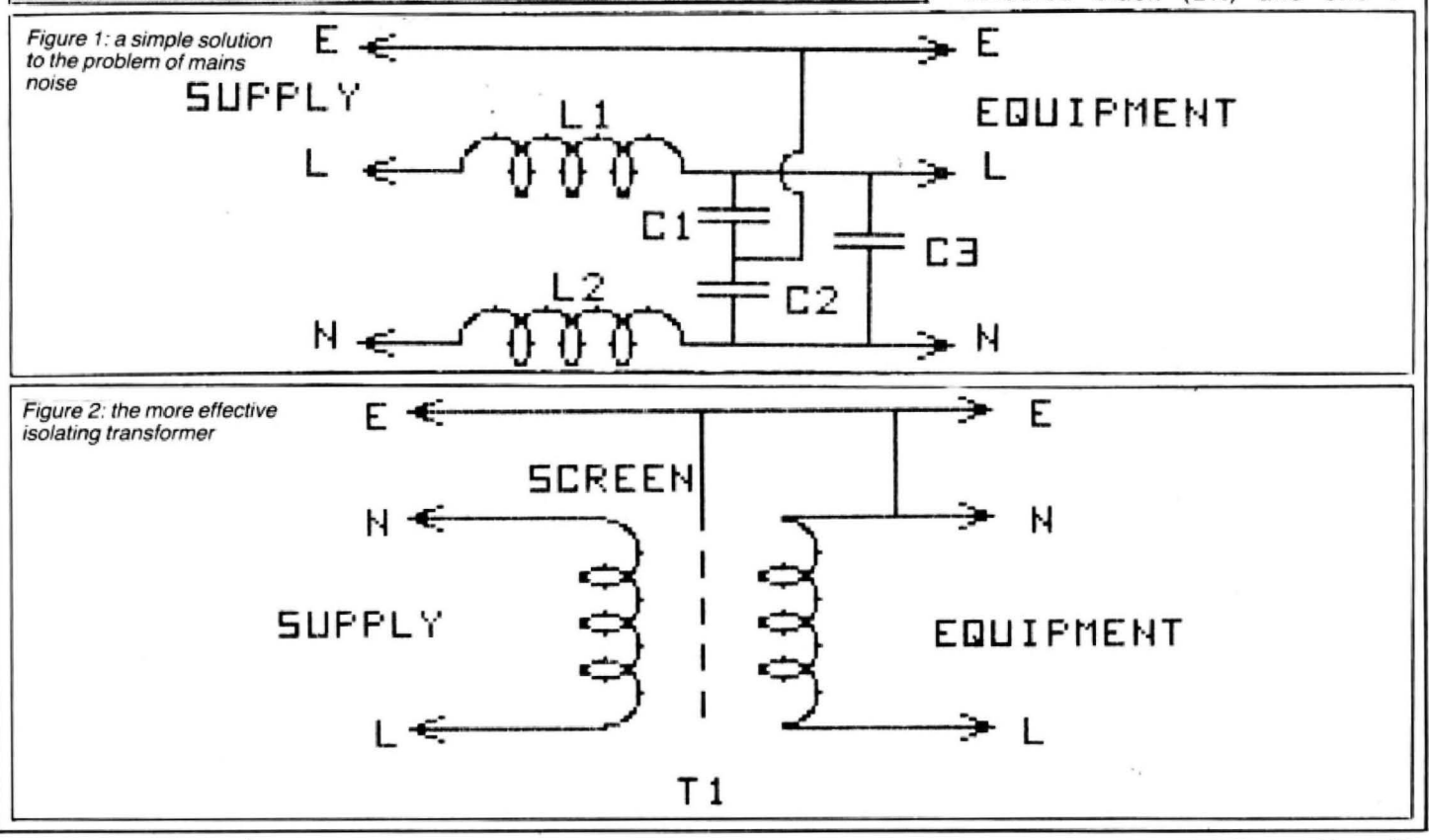

### Action Packed 100% Machine Code Arcade Software for DRAGON 32

#### **MORRISON Draids**

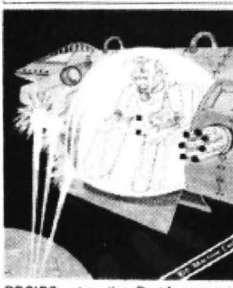

DROIDS: stop the Droids removing ead shields to release the<br>which will destroy the world lead shiplds bomb £6.95

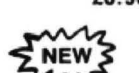

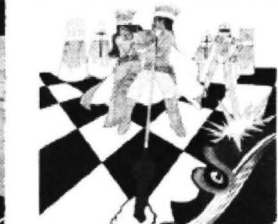

**MICROS Chess** 

CHESS: 8 selectable levels of skill,<br>cursor control of moves, supports<br>Castling and En Passant.

£7.95 E NEW **MISSION XK1** 

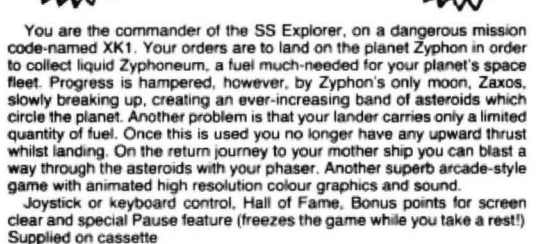

Supplied on cassette

£6.95

**Coming Next Month - SKYJOUST** 

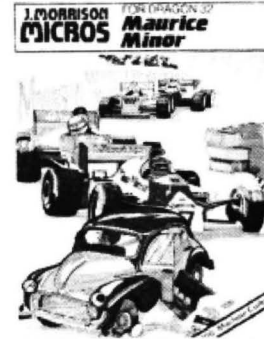

MAURICE MINOR. Out for a quiet<br>drive in your Morris Minor you in-<br>advertently wander on to a race track<br>and find yourself in the middle of a<br>Grand Prix!

£6.95

**MICROSCrusader** 

 $-9$  d  $5^\circ$ 

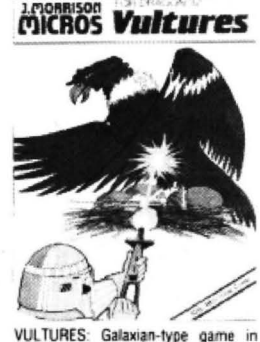

which a flock of vultures guard their<br>eggs. Just when you think you've<br>killed them all, the eggs hatch! £6.95

micros Banka

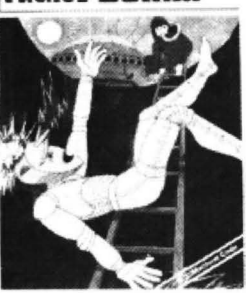

BONKA: Climb the ladders and dig<br>holes to trap the "Meanies" before they kill you. £7.95

★ Congratulations Terry Feam ★ Terry Feam of Camberley in Surrey, after months of endeavour, is the very first of the thousands of intrepid Crusaders to reach the seventh and final screen. It can be done! You can make the attempt for only £6.95.

All orders despatched by return 1st class post<br>Callers and Trade enquiries welcome Available from SPECTRUM and other good software dealers

DEPT DU584, 2 GLENSDALE STREET, LEEDS LS9 9JJ TELEPHONE (0532) 480987

J. Morrison (Micros) Ltd

WE WELCOME **ARCADE HIGH QUALITY PROGRAM SUBMISSIONS ACTION** AND PAY TOP **ROYALTY RATES NOW BRINGS ARCADE ACTION TO ALL DRAGON 32 OWNERS CAN YOU HANDLE THE ACTION? BARMY BURGERS LASER RUN** DRAGON 32/64 DRAGON 32 **BLARY COMPUTER GAMES BARMY BURGERS** - Baps, Burgers, Cheese BLABY COMPUTER GAME **BLABY COMPUTER GAMES** and Lettuce - they are all there, all you have to do is put them together, it sounds easy DODO - Starring Dodo and the Snow Bees

**LASER RUN** — Fly your Starfighter against<br>Darth Vader's Crack Pilots. 3-D graphics and Arcade action £5.95

doesn't it? But not when you are being chased by a fried egg and sausages! m/ £5.95

**AVAILABLE FROM ALL GOOD COMPUTER STOCKISTS** DISTRIBUTORS/DEALERS ENQUIRIES WELCOME DEPT 2, CROSSWAYS HOUSE, LUTTERWORTH ROAD, BLABY, LEICESTER **TELEPHONE 0533 773641** TELEX 342629 JRHHG

kill them. **PLANET CONQUEST** - Land your Freighter Ship safely and then you may return to your next Solar System. (Skill levels etc.)

- you are the last surviving breed of Dodo

alone in the Antarctic, surrounded by ice blocks and Snow Bees. Slide the ice blocks

on to the Snow Bees or electrify the walls to

£5.95

£5.95

 $\blacktriangleleft$ greeen/yellow (GY). The inductors are also encapsulated, the module having four wires. two black and two blue (BE}.

I constructed a unit from a standard double surface mounting box with two 13-amp sockets. These are available from electrical shops and many of the chain stores. The two modules are small enough to fit into the space behind the sockets. A length of three-core mains cable (5- or 6-amp) with a suitable plug completes the unit. The connections between this and the blue leads from the inductor module can be made by means of a small screw connector if you do not have access to a soldering iron. The connections are all shown in figure 3. It is important that the two black wires are connected to the socket and the two blue ones to the mains supply via the cable and plug. The chief difficulty is getting the live and neutral connections the right way round because they are not distinguished on the inductor module. Some form of simple continuity test is required to find out which of the blue wires is connected to which of the sockef

a multimeter or lamp and battery.

I have suggested using a ready made box but this does have the disadvantage of only two sockets. The inductor unit will handle up to 4 amps, which is sufficient for the equipment. The plug for the supply should be fused at 3 amps.

The second arrangement is just as easy to build, the only problem being that the transformer is too large to go into anything like the surface mounting box that I suggested for the filter unit. A piece of hardboard and a few minutes carpentry will solve this problem however. It also means that the box can be made big enough to accommodate more than two sockets. Standard 13-amp sockets can be used. Figure 4 shows the wiring. The two con· nections to the supply are coloured orange (OR} and the two connections to the socket are red (RD). There is no right and wrong way round for the wires so long as the orange wires go to the supply and the red to the socket. Again a small screw connector may be useful for connecting the transformer wires to the mains cable. Connections to other sockets are indicated

by the arrows. Yes, the drawing is correct, the neutral and earth connections of the socket are connected together. Fit a 3amp fuse in the supply plug for this arrangement also.

The transformer is rated at 80va which is sufficient for the Dragon, tape recorder, printer and a small black and white portable TV. However, if you are using a large colour TV then it should be run direct from the mains supply, preferably from the same point that the transformer unit is plugged into. Use a two-way adaptor if necessary.

An alternative to 13-amp sockets, which are rather large, 6-amp sockets are available. They are about one and a quarter inches square and they make a tidier arrangement altogether, but remember plugs will be required as well. The sockets clip into a rectangular hole.

Now which to use, the filter or the transformer? The best answer I can give is that if you have an occasional problem then the filter should be sufficient. Otherwise I would advise you to *90* for the

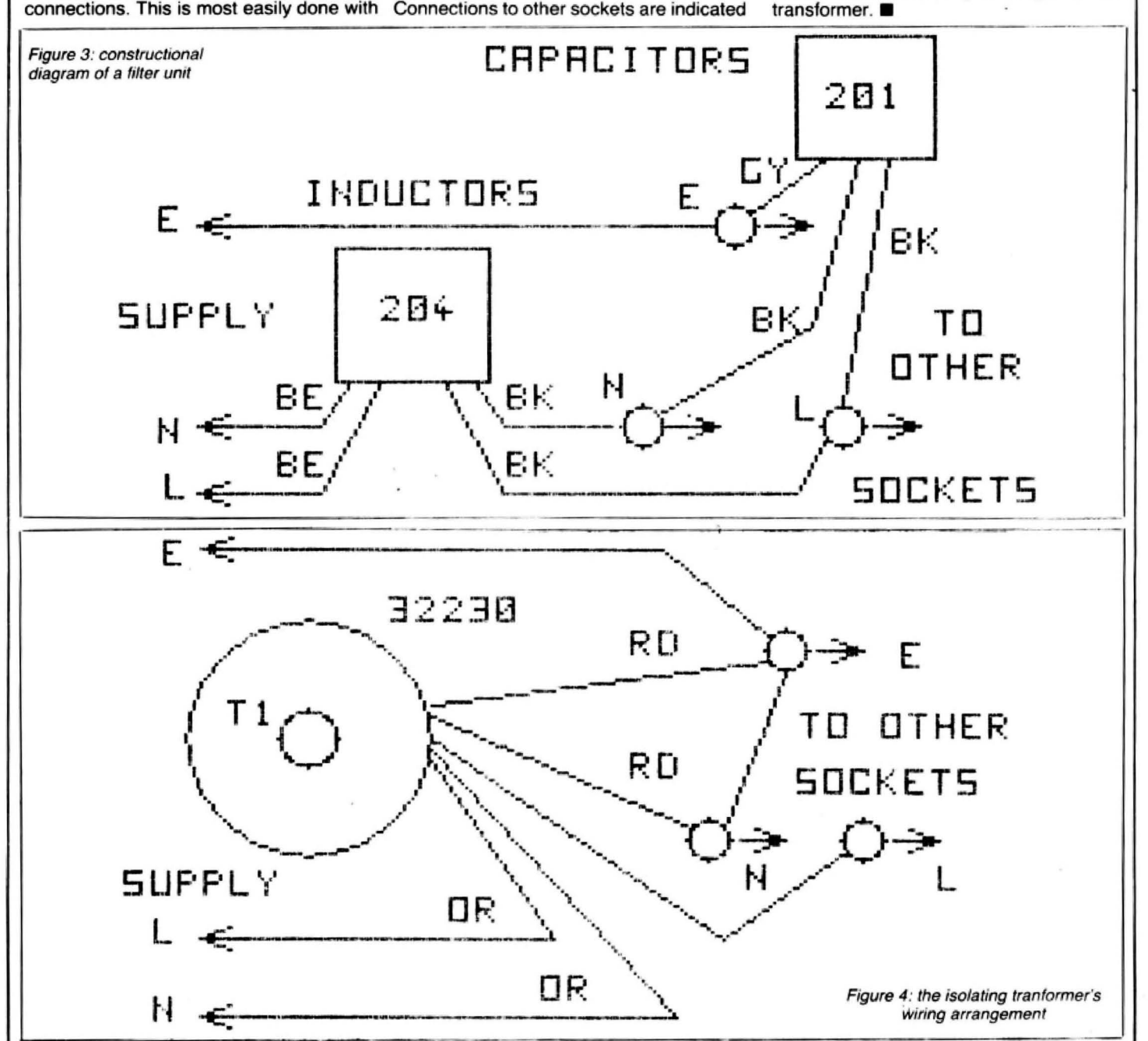

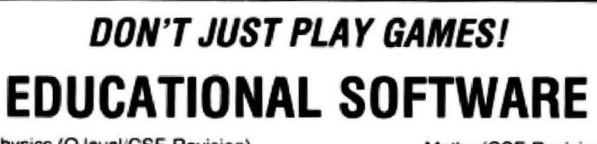

Physics (O level/CSE Revision) Biology (O level/CSE Revision) Computer Studies (O level/CSE) Spelling (Improver 9/99 years) Mathematics (Practice 8/11 years) Mathematics (Fractice of Figure<br>Reasoning (11+Revision)<br>Science (Revision 12/14 years) English (Revision 12/14 years)

Maths (CSE Revision) Sports (Quiz 9/99 years) Tables (Practice 7/11 years) Knowledge (Quiz 9/99 years)<br>English (Practice 8/11 years) Arithmetic (Practice 7/10 years) Maths (Revision 12/14 years)

#### Unbeatable value at £4.95 each. Post free.

#### 'O' Level-CSE Computer Studies

A set of four cassettes, jam-packed with up to date knowledge covering the 'O' level/CSE syllabuses. Full tutorial with revision questions.

Subject areas include:<br>Data coding, Data Storage, Computer Arithmetic, Computer Logic,<br>Processing Information, Society and Computers, Computer Structure, **Backing Storage** 

and much, much more

Also suitable as a general introduction to the computing world (Mums and Dads please note)

#### **FANTASTIC VALUE AT £14.50 per set**

#### PRO-FILE £9.95

The cassette based filing system Hundreds of uses in the home. Easy-to-understand 56-page manual. Design your own file layout.

"Your computer is actually useful" (PCW July 83)

"Pro-file does everything it claims, and does it well" (Which Micro<br>November 1983).

e of the best manuals of its type I have seen, ideal for the novice' (PCW December 83)

Cheques and PO to

**MICRO-DE-BUG CONSULTANCY** Dept. U, 60 Sir John's Road, Selly Park Birmingham B29 7ER. Tel: 021-472 7610

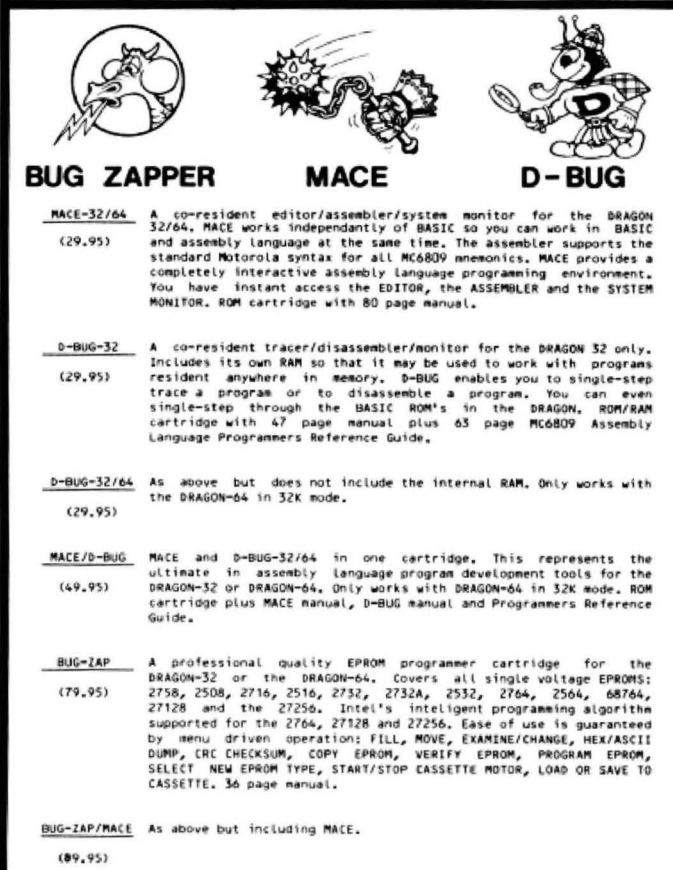

**SYSTEMS** 

il de l'artista

**WINDRUSH MICRO** 

PRICES INCLUDE POSTAGE & VAT. VISA/ACCESS PHONE ORDERS ACCEPTED<br>WORSTEAD LABORATORIES, NORTH WALSHAM, NORFOLK, ENGLAND. NR28 9SA<br>TEL: (0692) 405600/405189 DEALER ENQUIRIES INVITED **DEALER ENQUIRIES INVITED** 

## A NEW, LOW COST, EDUCATIONAL, **MULTI-PURPOSE INTERFACE SYSTEM FOR DATA-ACQUISITION AND PROCESS CONTROL**

#### **DESIGNED AND DEVELOPED TO A HIGH PROFESSIONAL STANDARD FOR USE** AT HOME, IN SCHOOLS, COLLEGES, UNIVERSITIES, ETC.

Numerous applications around the home, in the classroom, and laboratory. This unit is capable of doing several jobs at once but is simple to use and understand.

Comes as a complete, easy to assemble kit using only highest quality components, with a large well-written and practical instruction manual. No other external components or batteries are needed.

Learn about the mysteries of microprocessor control, data acquisition and general interfacing techniques in a practical way using modern powerful semiconductor devices.

selection of basic and machine-code programs are included for the operation of the interface.

Extensive application notes and ideas for further development are also provided.

**AVAILABLE MAIL-ORDER ONLY:** 

PLEASE ALLOW 28 DAYS FOR DELIVERY

PRICE £39.95 (PLUS 50p P&P + VAT)

Technical specifications:

6821 Peripheral Interface Adaptor (PIA), two 8-bit data I/0 ports with four handshake lines, full use of six internal data registers.

Analogue-to-Digital Convertor (ADC), bipolar 8-bit operation with 10  $\mu$ sec conversion time, handshake control of data conversion process, adjustable input voltage range (500 mv to 50 v) 0.4% full-scale resolution.

Digital-to-Analogue Converter (DAC), unipolar and bipolar output modes, 8-bit resolution and internal 2.5 volt precision voltage reference, adjustable buffered analogue output voltage.

10-bar LED array visual display and power indicators.

Electromechanical 28v 3a relay.

### **ELECTROANALYTICAL TECHNOLOGY,** 8 ACCESS ROAD, WEST DERBY,

LIVERPOOL L12 4YN.

Send us your Dragon programs, beginning with a general description and then explaining how the program is constructed. Take care that the listings are all bug-free, enclosing a cassette and, if possible, a printout. We pay £6 for each bug-free program published, double for the program of the month. If you have any problems with the listings, please send your queries to the appropriate author, Dragon User, 12-13 Little Newport Street, London WC2R 3LD.

PEN FILE FOR

N IS

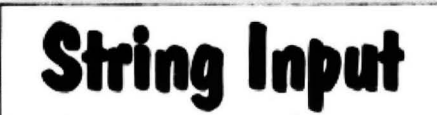

 $\mathbf{0}$ 

From John Boyes in Liverpool THIS SHORT program enables one to input a character string using the right joystick in a manner similar to that used in some arcade games.

to be played.

You may notice that the program uses a few tricks which are available to users but are not explained in the manual. In fact they are not covered in any of the books on the Colour Computer either.

#### 5 REM JOYSTICK STRING INPUT -- J, BOYES, -- NOV 83.

GO

10 CLS:M\$="":FOR I=0 TO 29 20 J=226+5\*I+INT(I/6)\*2 30 IF I(26 THEN PRINT @J, CHR\$(65+I) ELSE READ A\$: PRINT @J, A\$<br>40 DATA ","," ","RUB","END": NEXT I: I=0: J=8H400+226 50 A=PEEK(J+5\*I+INT(I/6)\*2) 55 A=(A OR 64)-(A AND 64) 'SPACES ESSENTIAL 60 POKE J+5\*I+INT(I/6)\*2.A 70 FOR K=0 TO 164-A:NEXT K 80 IF NOT A AND 64 THEN 50 'SPACES ESSENTIAL 90 A=JOYSTK(0);K=(A(15)-(A)48) 95 IF K THEN SOUND 220,1:I=I+K:I=I-30\*((I(0)-(I)29)) 100 IF PEEK(65280) AND 1 THEN 50 'SPACES ESSENTIAL 110 IF I(26 THEN M\$=M\$+CHR\$(65+I)ELSE IF I(28 THEN M\$=M\$+CHR\$ (I+5-15\*(I(27)) ELSE IF I)28 THEN 130 ELSE IF M\$()'" THEN MS=LEFTS (MS.LEN(MS)-1) 120 PRINT 0100, M\$: SOUND 1, 1: GOTO 50

130 END

From V M Ja THIS COMP

eats the last

ponding skill

Surrey. Program no 90-120

130-150 160-190

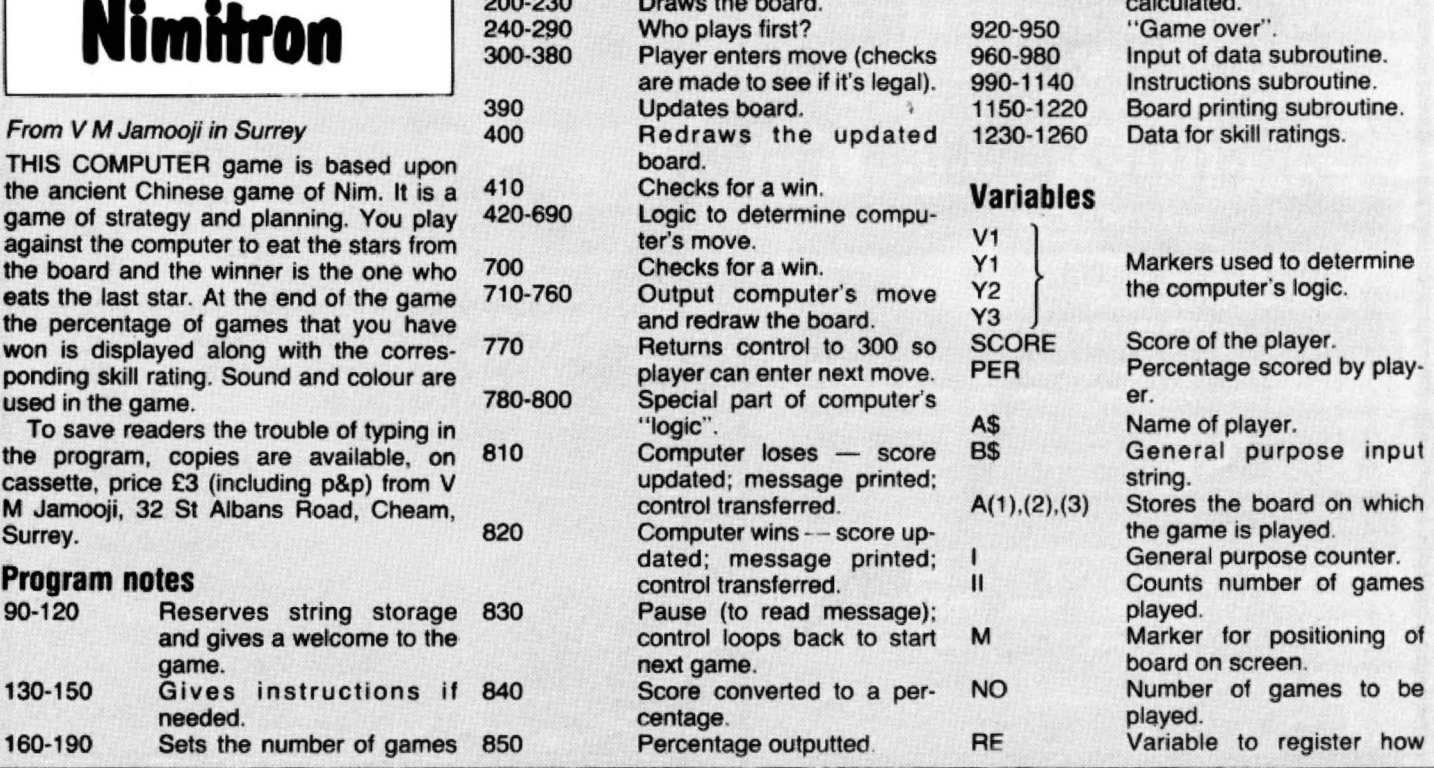

860-910

May 1984 Dragon User 49

Corresponding skill level

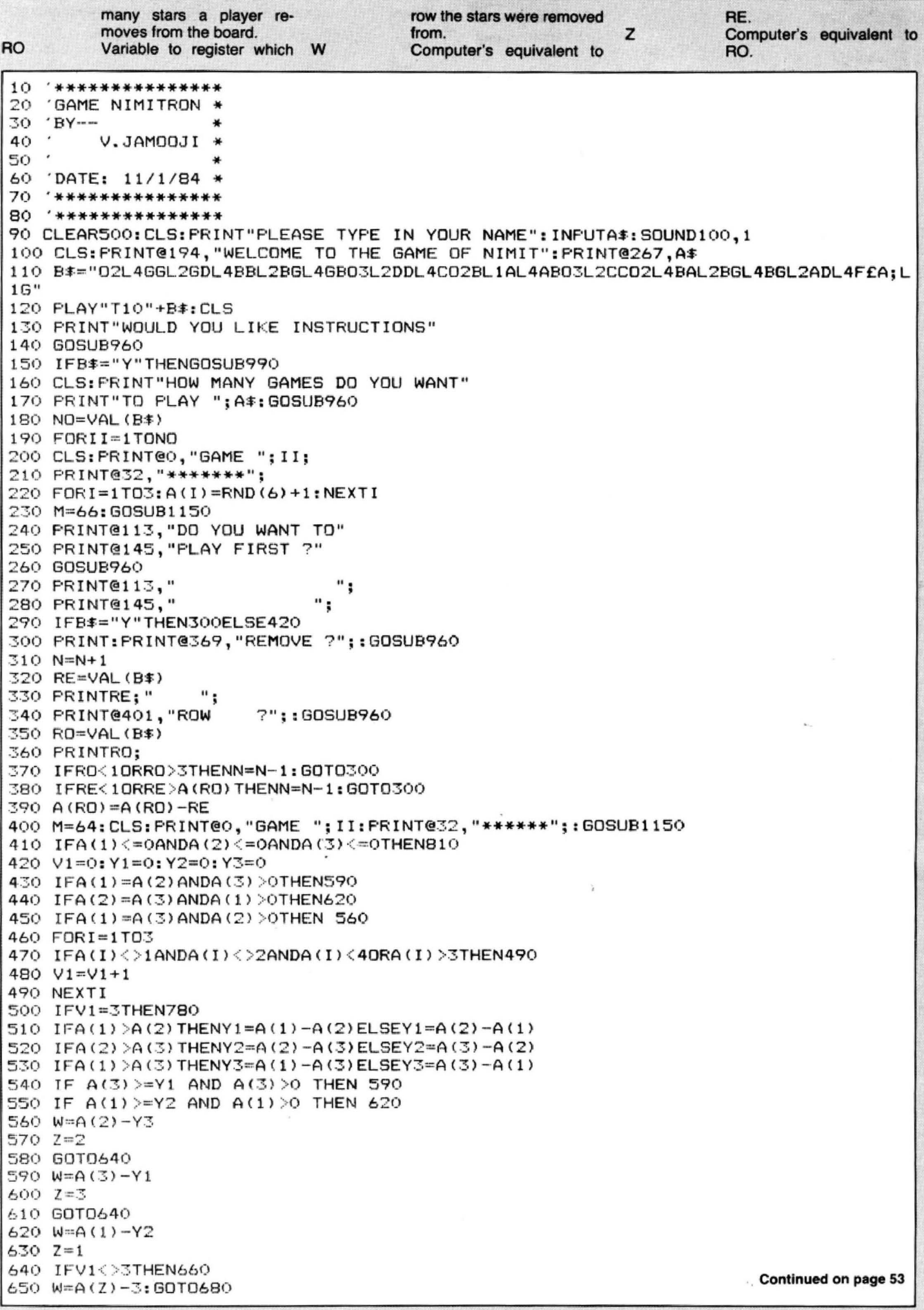

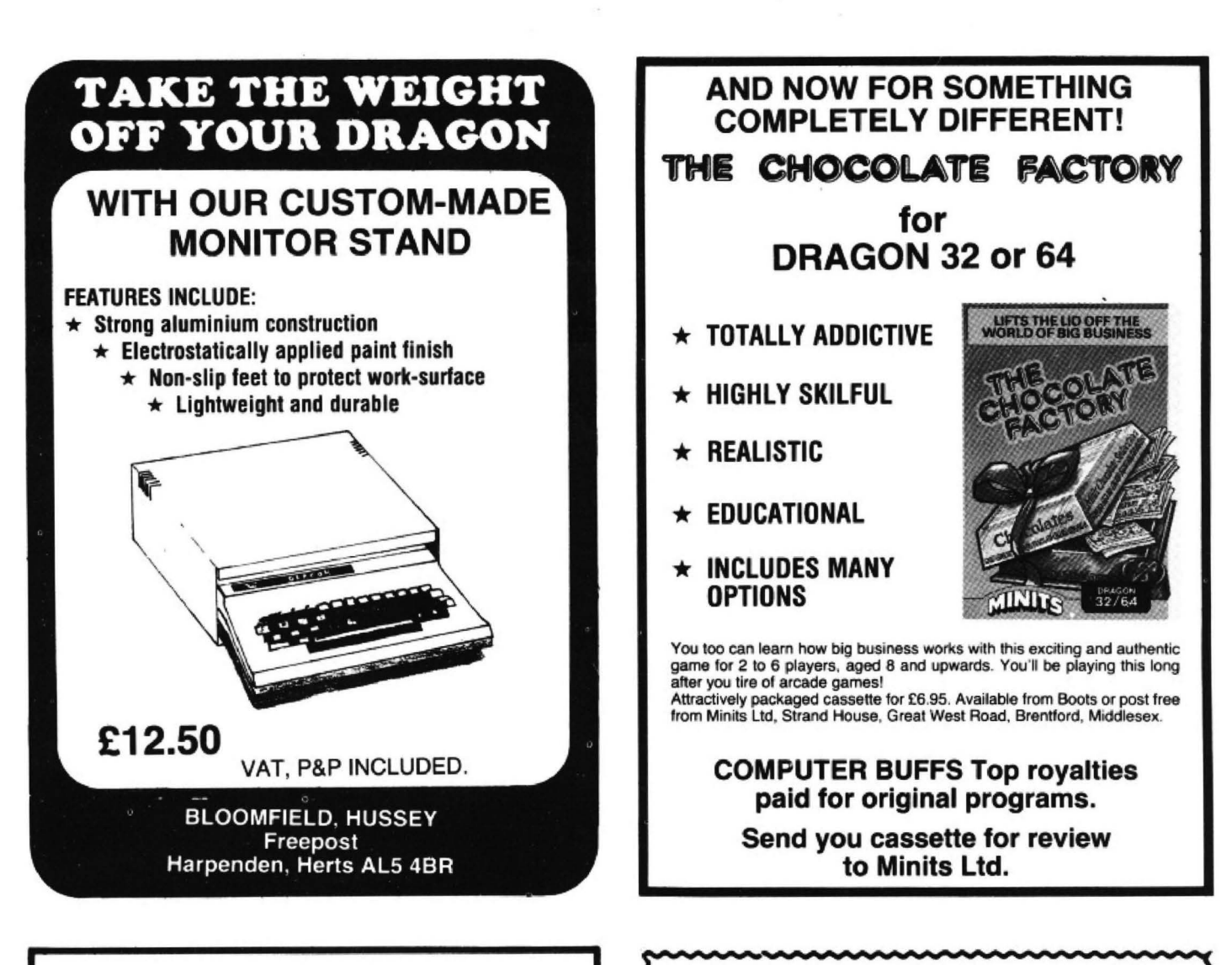

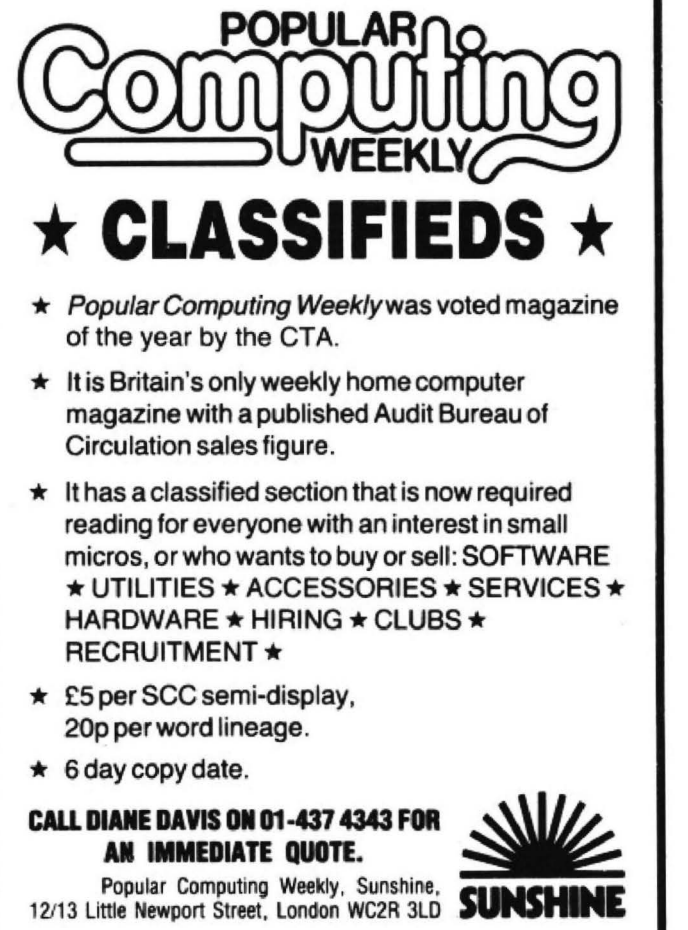

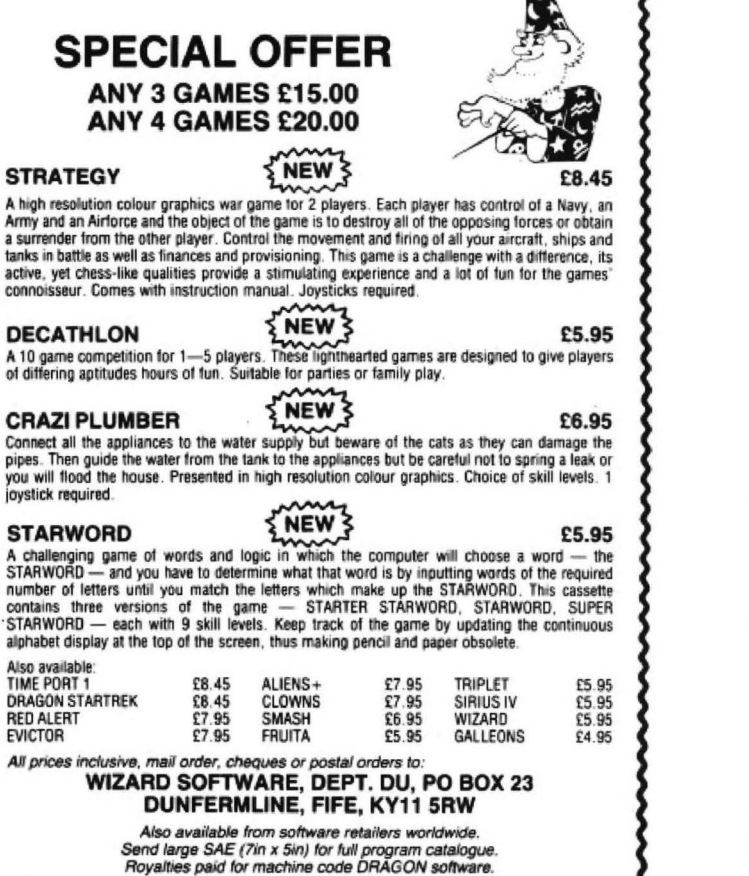

**Wizard Software** 

#### **MONEYBOX** PERSONAL ACCOUNTS PROGRAM for DRAGON 32

MONEYBOX is a powerful and versatile new program for personal accounts. It can analyse your income and expenditure, control your bank account, credit card, building society account, etc., forecast your bank balance, estimate your tax liability and much more. Features

- include:<br> $\star$  Large capacity: up to 100 files, each with up to 99 periods, up to 100 transactions per period. Periods user-defined (eg, month/fortnight/week).
- Password protection for tape files, editing and automa-<br>tic date-sorting of transactions.
- Up to 10 sources of funds per file, plus up to 10 income accounts and 30 expenditure accounts. Account
- Five reports, to screen or 40/80 col. printer: Current balances: shows eg. net worth. Forecasts: eg. estimate year-end balances. Income: eg. list all/selected receipts. Expenditure: eg list all/selected payments. Account Statement: check your bank account, etc.

MONEYBOX is an extremely friendly program, with easy data entry, using on-screen editing, insert and delete keys, detailed help and error messages, repeating keys, audible bleep. Program comes on cassette with a ninepage instruction leaflet.

#### ALL FOR ONLY £9.99 incl. VAT

Cheque/ POs/ Further details/ Dealer enquiries to:

### HARRIS MICRO SOFTWARE

49 Alexandra Road, Hounslow, Mlddlesex TW3 4HP Tel: (01) 570 8335

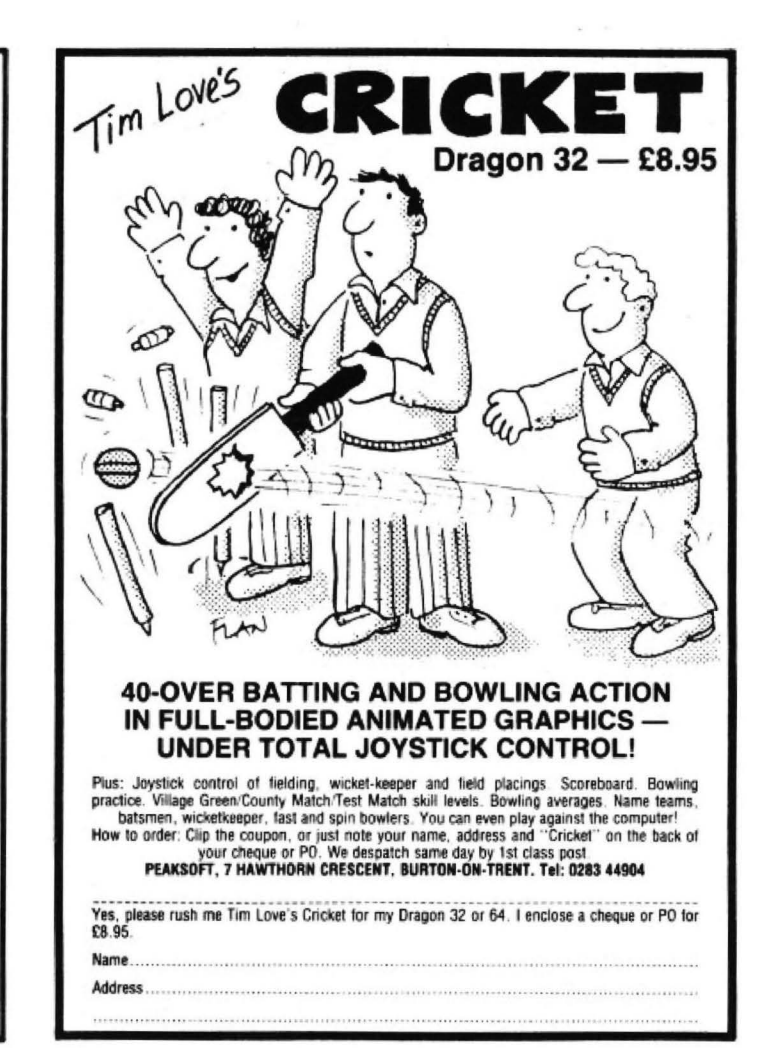

# $\zeta$ CABLE-GRAM  $\zeta$ URGENT  $\geq$ TO ALL DRAGON OWNERS STOP FRELEASE DATE IN UK APRIL 10th FOR QUAZIMODO STOP  $\frac{5}{5}$ MACHINE CODE PROGRAM STOP $\frac{2}{5}$ 10 SCREENS AND 4 DIFFICULTY LEVELS STOP<sup>3</sup>/ONLY. £8.75 STOP § AVAILABLE THROUGH CABLE SOFTWARE STOP $\frac{2}{5}$ 52 UMBURY ROAD LUTON BEDS STOP & DEALER ENQUIRIES LUTON  $591493$ }} $\{END$  MESSAGE  $\{$

```
660 IFW<>OTHEN680
670 W = 1ABO690 A(Z) = A(Z) - W700 IF A(1) <= 0ANDA(2) <= 0ANDA(3) <= 0THENB20
710 IF N/2=INT(N/2) THEN M=66ELSE M=322
720 IFB$<>"Y"THENM=322
730 GOSUB1150
740 PRINT@113, "COMPUTER: ";
750 PRINT@145, "REMOVES"; W;
760 PRINT@177, "ROW": Z:
770 GOT0300
780 IFA(1)>A(2)ANDA(1)>A(3)THEN630
790 IFA(2)>A(1)ANDA(2)>A(3)THEN570
800 GOTO 600
810 SOUND20,3:SOUND150,9:SCORE=SCORE+1:T=T+1:PRINT:PRINT:PRINT:PRINT:PRINT"CONGR
ATULATIONS "A*;".": PRINT"I'D BETTER CHECK MY WIRING!!!": GOTO830
820 SOUND150,3:SOUND20,9:T=T+1:FRINT:PRINT:PRINT:PRINT:PRINT"HA HA ";A#;" I'VE B
EATEN YOU!!!!
830 PLAY"T2P1":NEXTII
840 PER=INT (SCORE/T*100)
850 CLSB: PRINT@7, "FINAL SCORE=": PER: "%":
860 IFPER<33THENC=0:GOTO900
870 IFPER<55THENC=5:60T0900
880 IFPER<75THENC=10:GOT0900
                                      890 C=15
900 FORI=0TOC-1:READB$:NEXTI
910 FORI=1TORND(5); READB$: NEXTI
920 PRINT@128, "PERSONAL RATING: "; B#;
930 FRINT@224, "": PRINT@256, "
                                        *********************":PRINT@288,"
                                                                                   6
         OVER *": PRINT@320."
AME
                                             ********************
940 B$="V1002L4GGL1GP4V14L4GGGL1GP4V18L4GGGL2BL4BBBV22L2BL4BBBV2603L2DL4DDDL2DL4
DDDV30L1GL2.FfL4CfL2EDC02AGGGGGGGGGGG":PLAY"T15"+B*
950 END
960 B#=INKEY#: IFB#=""THEN960
970 SOUND100.1
                                            980 RETURN
990 CLS: PRINT"INSTRUCTIONS: "
1000 PRINT"
             THERE ARE 3 ROWS OF STARS"
1010 PRINT"
              THESE MAKE UP A BOARD."
1020 PRINT"
             NOW "; A#; ", YOU PLAY AGAINST"
1030 PRINT"
             ME TO REMOVE 1 OR MORE STARS"
1040 PRINT" FROM A CHOOSEN ROW."
1050 PRINT
1060 FRINT"
             THE WINNER IS THE PLAYER"
1070 PRINT"
             (OR COMPUTER!) WHO TAKES THE"
1080 FRINT" LAST STAR(S) FROM THE BOARD."
1090 PRINT:PRINT:PRINT:PRINT"PRESS ANY KEY TO CONTINUE":GOSUB960
1100 CLS: PRINT@130, "A WORD OF WARNING: "
1110 PRINT@166, "ONLY A SKILLFUL PLAYER"<br>1120 PRINT@198, "CAN BEAT ME."
1130 PRINT@226, A#; " YOU HAVE BEEN WARNED!!"
1140 FORI=1T04000:NEXTI:CLS:RETURN
1150 PRINT: PRINTEM, "
                            1234567";
1160 FORI=1TO3
1170 M=M+32
1180 PRINTOM, " ROW"; I;
1190 IFA(I)<=0THENPRINT"":GOTO1210
1200 FORO=0TOA(I)-1: PRINTCHR$ (252); : NEXTO: PRINT""
1210 NEXTI
1220 RETURN
1230 DATA GRANNY, LEARNER, IDIOT, NUTCASE, USELESS
1240 DATA FAIR, NOT BAD, SCHOOL BOY, OKAY, AVERAGE
1250 DATA BETTER THAN MOST, DOING WELL, GOOD PLAYER, PRETTY GOOD, ABOVE AVERAGE
1260 DATA FANTASTIC, SUPER, BRILLIANT, WELL ABOVE AVERAGE, VERY GOOD
                            From James Leigh in London
                                                           values. This program is based on the
```
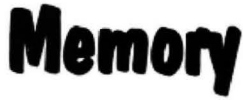

THE FOLLOWING program is written in standard Microsoft Basic and should run, or be easily converted to run, on any machines which support hexadecimal

MIKBUG/SWTBUG type of memory examine/modify routines which are included in most machine code monitors, the main difference being that this version is

## **TOP VALUE LIGHT PEN DRAGON 32/TANDY COLOUR 32K/SPECTRUM 48K**

THE NEW ADVANCED PROGRAM for the Trojan light pens include the following facilities-

- \* DRAW BOX
- **\* DRAW CIRCLE**

DRAGON/LAND ALL SD HALLON AND IS INTERNATIONAL

- \* DRAW LINE
- \* DRAW PICTURES FREEHAND
- \* COLOUR FILL DESIGNATED AREAS
- \* SAVE AND LOAD PICTURES
- TO AND FROM TAPE
- \* FULL ERASE FACILITIES

All in Hi-Res screen in any of 4 colours for the Dragon/Tandy, and 8 colours for the Spectrum.

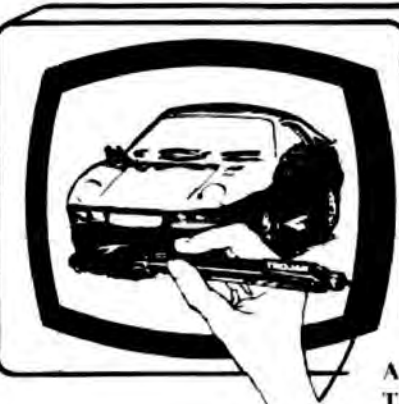

- \* DATA ENTRY AND PROCESSING \* MENU SELECTION AND CONTROL
- \* GAMES PLAYING

This is a first class program which gives hints and tips on how to write programs for the pen. Ideal for many educational uses.

A top quality pen plus a first-class program. The best value pen package available.

Send cheques/P.O. to: **TROJAN PRODUCTS** 166 Derlwyn, Dunyant, Swansea SA2 7PF Lel: (0792) 205491

**Micro Computer Software & Accessories** 

**ALSO AVAILABLE FROM GOOD COMPUTER DEALERS** 

## The best books for the 8001 NSHINE

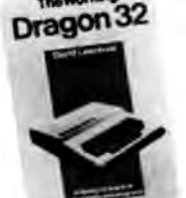

#### **The Working Dragon 32**

A library of practical sub-routines and programs. ISBN 09464080

- "There clearly is a need for books of this kind which provide more than just games" - Practical Computing. Sept 1983.
- . It's a good one" Personal Computer News, May 20 1983

Иư

#### **The Dragon Trainer**

Written as a combined manual and beginners course on the power of Dragon Basic. It is aimed at the beginner and assumes no previous experience of computing. ISBN 0946408097

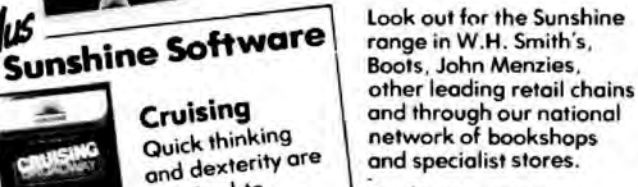

**Dealer enquiries:** 01-734 3454.

#### **Dragon 32 Games Master**

Learn how to write your own top level games. ISBN 0.9406803.3<br>"If you can't write a half way decent

game after this then it will be down to your own lack of imagination. I would recommend the Brains book as the best of this selection." Which Micro - Sept 83

#### **Advanced Sounds & Graphics** for the Dragon Computer

All the major aspects of the sound and graphics capabilities of this machine are covered in extensive detail. ISBN 0946408068

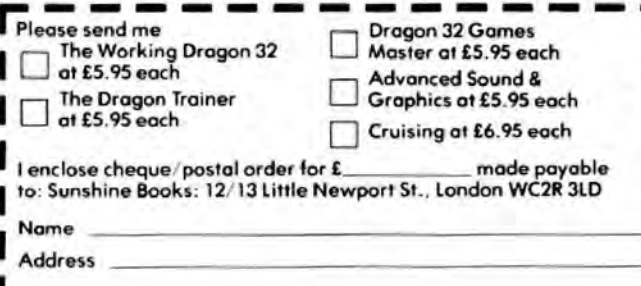

Signature

We can normally deliver in 4/5 days.

Cruising

**Quick thinking** 

required to

master this high

speed chase game

# **'IIIERE'S 'ATT'**

**One of the best selling games in BBC 32K, Electron, Spectrum! Now available on Dragon 32K and 64K. EXAMPLE 22K, Electron, £7.90** 

•

**A FARMYARD ARCADE STYLE GAME!** 

your nead against the root.<br>enough The ducklings are on a fixed path but if you're good I<br>enough to reach frame 9, mother duck escapes from her moving lifts but make sure you get off before you smash<br>your head against the roof.<br>The ducklings are on a fixed path but if you're good<br>enough to reach frame 9, mother duck escapes from her **ITOTAL CHEQUE/P.O. ENCLOSED OR** 

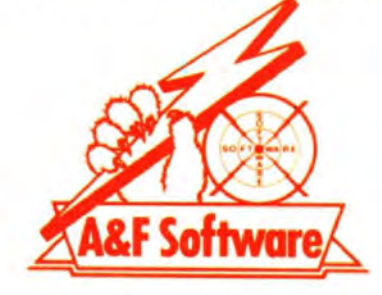

You have to collect 12 eggs and com to finish the<br>screen—but there are up to 4 nasty ducklings chasing you<br>as you try to escape up the ladders. You can jump onto the<br>moving lifts but make sure you get off before you smash<br>

I NAME -------- ---~-------

I

I

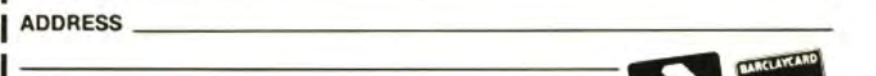

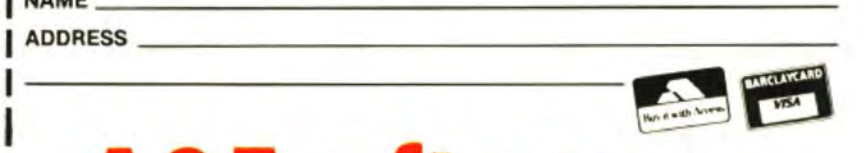

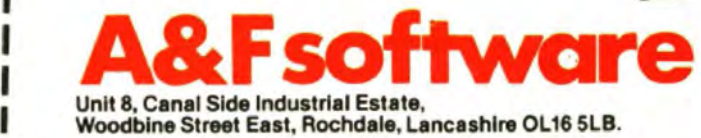

### Datapen A QUALITY LIGHTPEN Datapen for the DRAGON 32 microcomputer

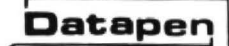

£25

•Insensitive to ambient lighting inclusive of VAT.P&P.Two different drawing programs •Responds to diHerent colours provided free with each lightpen. "SKETCH" and •Program accessible LED lamp readout "SHAPE-CREATE". SKETCH is a superb high resolution • Switch for program control colour drawing program allowing "It differs from all other lightpens both precise drawing available for the Dragon in that and freehand sketching, pointing etc. it is a far more sophisticated beast... This program SHAPE-CREATE is a (Sketch)... clearly high resolution library ) demonstrates shape drawing program. the superiority of the Datapen" SUPERIOR PROGRAMS Popular computing .. Tape storage of your work Weekly, Dec. 15th •Good documentation atape •User routines provided on tape and on printout Also available for:- VIC-20, CBM-64 or BBC 8. Please state your micro when ordering. Send cheque or P.O. for £25 to:-D.U.5 Datapen Microtechnology Limited, Kingsclere Road, Overton, Hants. RG25 3JB Or send SAE. for details. Now available from good computer shops.

#### $\star$  RS232 C INTERFACE  $\star$

Full specification interface enables connection to serial printers. modem, other micros etc:

#### £49.50 includes manual. sample and test programs  $\star$  8-BIT DIGITAL TO ANALOGUE CONVERTER  $\star$

May be POKED to. (0 to 255 gives 0 to 5 volts) **£19.95 with documentation**  $\star$  **STEPPER MOTOR DRIVE INTERFACE**  $\star$ 

Provides pulse and direction lines for 4-stepper motor drivers £19.95 with documentation

#### $\star$  SUPER-TEXT  $\star$

Enables use of following on HI-RES screens; Upper and lower case characters, all other keyboard characters,  $E$ ,  $\mu \propto$  signs, underlining, graph axes with ticks. Includes Epson Screen Dump. £9.95 cassette with documentation

 $\star$  EPSON MX 80 III HI-RES SCREEN DUMP  $\star$ 

Listing with comprehensive documentation and examples<br>**£3.00** 

#### $\star$  DRAGON DUST COVER  $\star$

Super quality, colour matching fabric with red edging tape<br>Looks super £3.50

 $\star$  SOFTWARE LIBRARY  $\star$ 

£8 annual membership, £1 per tape. Our members say we supply good tapes, good service at a good price.

> WATCH THIS SPACE **FOR FURTHER EXCITING PRODUCTS**

Trade enquiries welcome COTSWOLD COMPUTERS PARK HILL, HOOK NORTON, BANBURY OXON

data design . . . idtek

OI-422 4724

DRAGON 32/64 TANDY COLOUR TRS 80 32/64  $PLUS_{\cdots}$ 

SUPERIOR PERFORMANCE

#### FLEX MUMPS 059\* UCSD\*

#### WHEN SECOND BEST JUST WILL NOT DO!

At last, no longer does the Colour Computer (CoCo) owner need to feel the poor<br>relation. Day's of Non-Standard, Non-Compatible, Disk Operating Systems, with their<br>lack of true software are behind us.

iack of true sortware are bening us.<br>Now "Plus ...." incorporating up to six separate peripheral cards into one cartridge<br>offers you instant Transformation between any standard CoCo, and a full 6809 Flex based computer system.

Features offered by Plus ... are  $\star$  Up to 112K memory addressing  $\star$  4K MC Monitor.<br>Ace with 22 user routines all program callable  $\star$  2 serial RS232C ports  $\star$  2 software<br>controlled Baud Rate generator's  $\star$  Batter 3" drives.

Added to the CoCo's features ★ Full ASCII local keyboard with Auto repeat on all keys<br>will full use of the Printer interface port ★ 2 Analogue (joystick) inputs ★ 1 Analogue will full use of the Printer interface port  $\star$  2 Arialogical casette) output  $\star$  Local 256  $\times$  192 colour display.

Plus . . . gives to the CoCo a full international standard Flex interface, running all existing Flex software. From a Flex Boot call the monitor. Ace supplies all the<br>necessary configuration parameters to run the unconfigured Flex diskette. Supports up

to four single or double sided drives.<br>All Dragon/Tandy facilities are unimpared by the addition of Plus . . . and can be returned to at any time under software control.

Available now also running MUMPS \*i.e. ("with OS9 and UCSD to follow) Built in modular format, cased, with manual, and Flex utility diskette, prices start from £129.95 (exc VAT) with full upgrade service available.<br>OEM options allowing up to 96K of on card ROM, please contact us for details.

Andtek Data Design, 41 Pebworth Road, Harrow, Middlesex HA1 3UD, England.

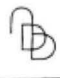

written in Basic. The program will enable you to examine the contents of any memory location and to change the contents of the location {assuming that it is RAM).

When RUN you are asked to enter the HEX address of the memory location to be examined or altered, the computer then prints out the address in decimal and in hex. If the contents of this address are a valid ASCII character then the character will be printed, followed by the contents of the location printed in hex.

To change the memory contents type in the new value in hex, the next location will then be displayed in the same way ready for examination or modification. If no change is to be made then it is possiblle to step forward one address at a time by pressing the right arrow key. If you wish to step back then pressing the left arrow key will give access to the previous memory

location in exactly the same way. Pressing the up or down arrow keys will enable you to skip backward or forwards in memory by - 16 or +16 locations respectively.

If a mistake is made when modifying memory, it can be easily corrected by using shift and left arrow if it is a mistake in the first hex character, (m.sig.nibble} and re-entering the correct value. If the mistake is in the second hex character then simply use left arrow to step back and re-enter the correct value. In order to select a different address to be examined simply press the ENTER key and the program asks for the hex address of the location at which examination is to begin.

A\$ Backspace character.<br>W\$ &H for hex values. W\$ &H for hex values.<br>AD\$ Address of first loc

Address of first location.

**Variables** 

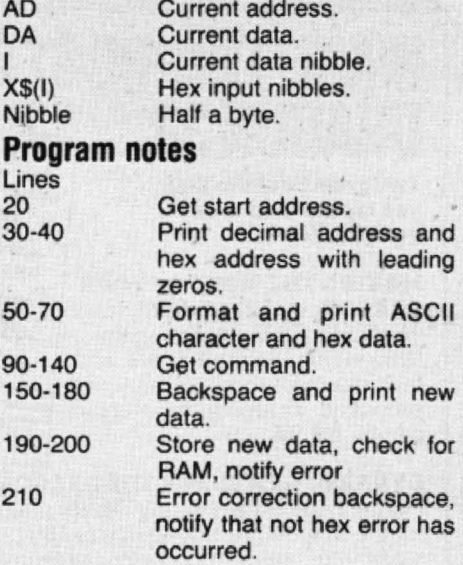

10 CLS : A\$=CHR\$(8)

20 PRINT: INPUT"ENTER HEX ADDRESS"; ADR\$: W\$="&H": ADR\$=W\$+AD\$: ADR=VAL (ADR\$) 30 PRINTADR;" ";: IFADR<4096 THENPRINT"0";: IFADR<256THENPRINT"0";: IFADR< 16THENPRINT"O"; 40 PRINTHEX\$(ADR);" "; 50 DA=PEEK(ADR):PRINT"-";:IF DA<32 THENPRÌNT"-";ELSEPRINTCHR\$(DA); 60 PR INT" - " ; 70 IFDA<16THENPRINT"0";HEX\*(DA);" ";ELSEPRINTHEX\*(DA);" "; 80  $I=1$  90  $X*(I) = INKEY* : IF X*(I) = "THEN90$ 100 IFX  $*(I) = \text{CHR} * (9)$  THENADR = ADR + 1: PRINT: GOTO30  $110$   $IFX*$  ( $I$ ) = CHR $*$  ( $B$ ) THENADR=ADR-1 : PRINT : GOT030 120 IFXS< I l=CHR\$C9 4 ) THENADR=ADR- 16 : PRINT: GO T030 130 IFX\$(I)=CHR\$(10)THENADR=ADR+16: PRINT: GOT030  $140$  IFX $\#$ (I)=CHR $\#$ (13)THEN20 150 IF I=1 THEN PRINT STRING  $(3, A*)$ ; 160 PRINTX  $*(I); IFX * (I) = "0" THEN 180$  $170$  IF VAL(W $*+X*(1)$ ) = O THEN GOTO 210 180 IF I=2 THEN PRINT:GOT0190 ELSE I=2:GOT090 190 X\$=W\$+X\$(1)+X\$(2) 200 POKEADR, VAL(X\$):IF PEEK(ADR)<>VAL(X\$)THEN PRINT" not^ram":GOTO30 ELSE ADR =ADR+l: GOTO 30 210 IF X\$(I)=CHR\$(21)THEN PRINT:GOTO30 ELSE PRINT"\_NOT HEX":GOTO30

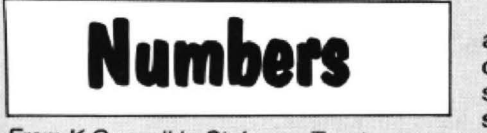

From K Garwell in Stoke-on-Trent I HAD DlfFICULTY writing lengthy programs and not having a printer. The difficulty was simply not knowing the line numbers of each section of the program. However, I soon adopted a standard scheme. This consisted of putting all the declarations and control statements on lines 10 to 99, all the subroutines on lines 100 to 1000, and then starting each main section of the program at 'n' thousand (at 1000, 2000 and so on).

This was fine until modifications, or additions called for renumbering and then once again the line numbers were lost A simple technique and a short piece of code solved the problem.

The technique is simply to put a REM statement in front of each subroutine and each main section naming it and if necessary making a note of its purpose. The few lines of code shown were placed right at the end of the program, hence the very high line numbers. In operation it is only necessary to call for a LIST of the program and note the last line number. A GOTO this line number will then list all the REM statements and their positions (line num· bers).

Note that it is essential to use REM statements and not the abbreviation. The abbreviated form is used in line 60000 to mark the end of the program. The only other requirement is that in line 60030 LOC must be set equal to the store  $address + 1$  at which the program starts. 7681 is correct when four graphics pages are in use but must be altered if this is changed. (For example 13825 if all eight pages are in use.) Remember also that if a program has just been loaded from tape and not yet RUN, it will be sitting at 7681 whatever the PCLEAR instruction says. Altematively omit the LOC statement from line 60030 and give the correct value in the immediate mode before the GOTO.

60000 'END

60010 IFPEEK (LOC+4)=130THENPRINT (PEEK (LOC+2) \*256+PEEK (LOC+3)); : FORI=LOC +5TOPEEK (PEEK (LOC+4) = 58THEN ENLOC) \* 256+PEEK (LOC+1) - 1: PRINTCHR\$ (PEEK (I)) ;:NEXT:PRINTELSEIFD 60020 LOC=PEEK (LOC) \*256+PEEK (LOC+1): GOT060010 60030 LOC = 7681:GOT060010

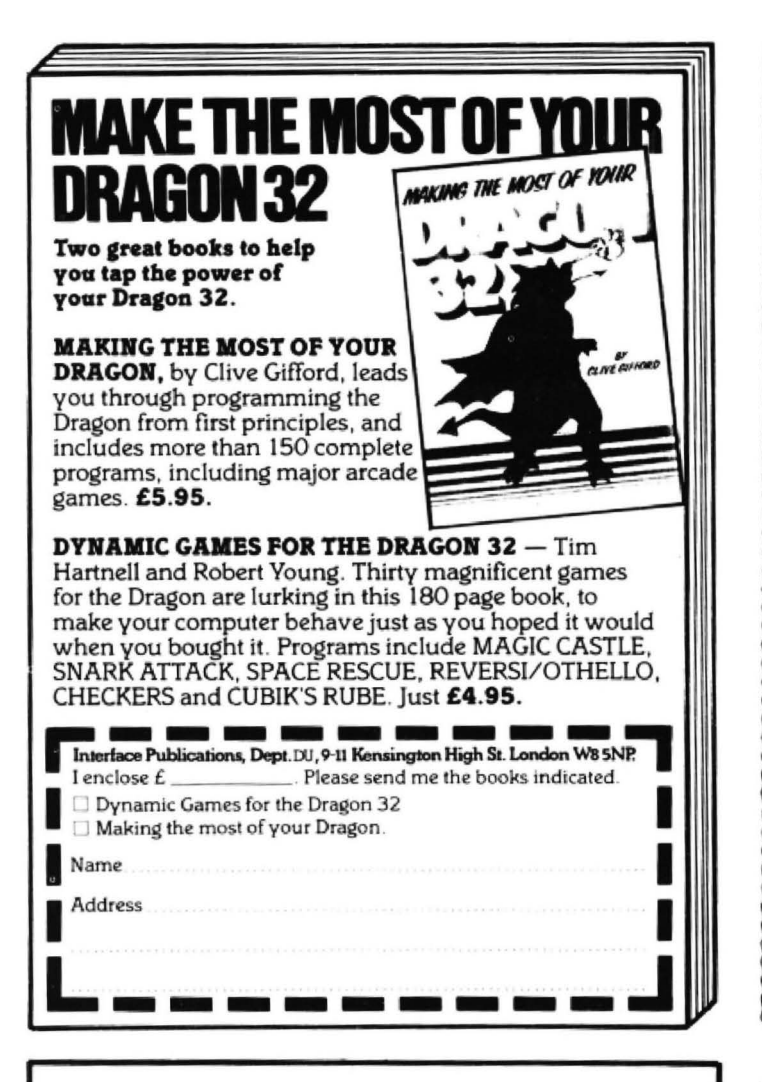

#### **Computasolve Ltd.** 8 Central Parade, St Mark's Hill **Surbiton**

Telephone: 01-390 5135. Opening hours: 9.30-6.30, Mon-Sat

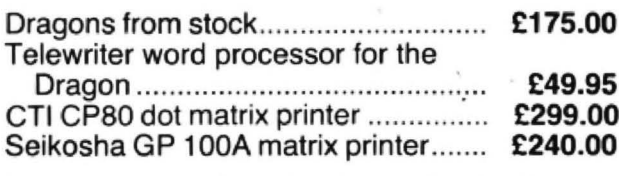

Plus a full selection of software for the Dragon including the latest Microdeal releases All prices including VAT.

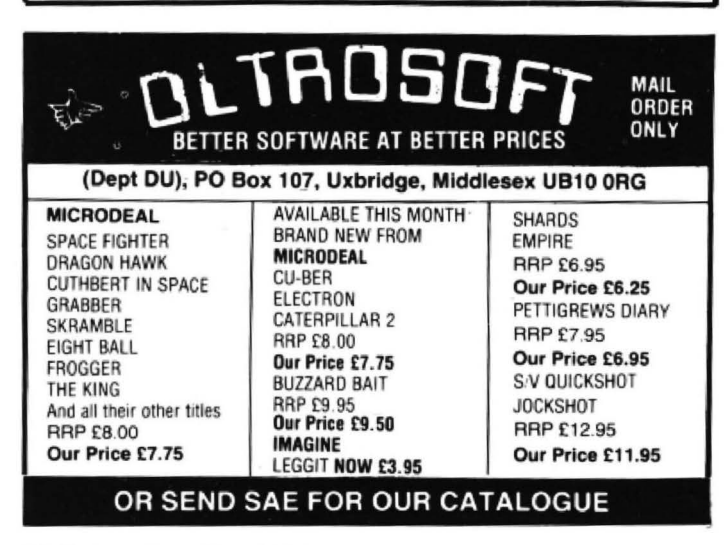

**SLIK** Software present a Great New Graphic **Adventure Game for the DRAGON 32** 

# **SUNKEN CI**

A complete, role-playing adventure, with full highres graphics and colour.

Travel across five continents in search of the fabulous treasure of the Sunken City.

Visit the pyramids and the lost tombs of the Incas, encountering dozens of deadly enemies . . .

Avoid pirates and other hazards on deep sea voyages to mystic lands. Beware of cannibals and head-hunters in Africa's savage jungles . . .

Free the dying wizard and discover his vital secret in your final search for the Sunken City.

This absorbing, addictive game uses the full resources of the Dragon 32 and is a challenge to your skill and ingenuity which will keep you glued to your screen for many, many hours!

For fast delivery send name, full address and cheque or PO for £7.95 NOW!

To: Slik Software, 19 Sancroft Street, London SE11 5UG.

# **SNAPDRAGON**

### **Software Exchange Service**

Simply send your original cassette (no<br>copies) and instructions, SAE and a £1 per cassette handling charge. listing a choice of<br>at least three preferred programmes.

All exchanges within 21 days.

#### Snapdragon, 42 Valley Road, **Heaton Mersey, Stockport, Cheshire**

We regret it is impossible to exchange a machine code programme for a basic programme

## **S.P. ELECTRONICS**

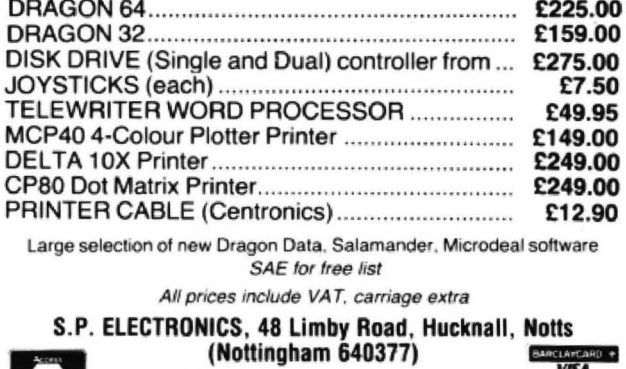

**Official Dragon Servicer** 

#### From A L Witherington in Leicestershire **Test your reactions** THIS IS a simple game to test your reactions. Use is made of the Dragon's Timer function to measure the speed of your reactions. 10 CLS: PRINT@199, "\*-REACTION TIMER-\*" 220 FOR A=1 TO (RND(3000)+300):NEXT A 20 FOR A=1T01000:NEXT A:T=0.5 230 A\$=INKEY\$: IF A\$=" "THEN 220 30 CLS: PRINT@37, "THIS IS A GAME TO TEST" 240 TIMER=0:SOUND 200.1 40 PRINT@72, "YOUR REACTIONS" 250 PRINT@271, "\*\*\*\*\*\*\*\* 50 FRINT@161, "PRESS THE SPACEBAR TO START," 260 FOR A=68 TO 484 STEP 32 60 PRINT@193, "AFTER A SHORT DELAY YOU WILL"<br>70 PRINT@225, "HEAR A 'BEEF' AND THE YELLOW" 270 PRINT@A, CHR\$ (159); 280 FOR B=1 TO 5 80 PRINT@257, "DOT WILL FALL DOWN THE SCREEN" 290 A#=INKEY#: IF A#=" "THEN GOTO 320 90 PRINT@321, "THE OBJECT OF THE GAME IS TO" 300 NEXT B: NEXT A 100 PRINT@353, "STOP IT AS QUICKLY AS POSSIBLE" 310 A#=INKEY#: IF A#<>" "THEN 310 110 PRINT@385, "BY PRESSING THE SPACEBAR AGAIN" 320 N=TIMER: Z=N/50: SOUND 200,1 120 PRINT@482,"(PRESS SPACEBAR TO CONTINUE)";<br>130 A\$=INKEY\$:IF A\$=" "THEN 140 ELSE 130 330 PRINT@105,USING"YOUR TIME : ff.ff SECS"; Z; 340 IF Z<T THEN T=Z 140 CLS: B\$=CHR\$ (128) +CHR\$ (128) +CHR\$ (128) 350 FOR A=1 TO 500:NEXT A 150 FOR A=3 TO 483 STEP 32 360 PRINT@331, "ANOTHER TRY? (Y/N)"<br>370 PRINT@395, "OR INSTRUCTIONS (I)" 160 PRINTGA, B\$; : NEXT A 170 FRINT@36, CHR\$ (159); 380 A#=INKEY#: IF A#="Y"THEN 140 180 PRINT@41,USING"BEST TIME : ££.££ SECS"; T; 390 IF A#="I"THEN 30 190 PRINT@263, "PRESS SPACEBAR TO START"; 400 IF A\$="N"THEN 410 ELSE 380 200 A\$=INKEY\$: IF A\$=" "THEN 210 ELSE 200 410 CLS: END 210 PRINT@263, "\*\*\*\*\*\*\*\* READY \*\*\*\*\*\*\*\*"; Basic program on disk as "TRANSFER", it there is no danger of overwriting the DOS can be used by typing RUN "TRANSFER" memory in RAM during transfer. Machine **ransmac** and will work automatically on up to 10 code files and data files will result in error files. When it is all over, it is best to follow messages. As variables are cleared during CLOAD. the advice given in the Delta manual load each program, remove the disk from From A Fyfe in Edinburgh they must be stored in addresses at the the drive and type RUN. As the manual DRAGON OWNERS who have recently top of RAM. I have used the address 31231 for the total number of files which says, loading machine code from within a bought disk drives may find it useful to program may present problems. Alternaare to be transferred and 31230 for the automatically transfer several programs from tape to disk in one go. The following running count of files saved. tively, you may run out of Basic variable Take care when building Transmac. space (indicated by an OM error), in which short program and the accompanying ex-Type it in exactly as written as there is no case you will not be able to use this ecutive (macro) file are written to do this way to edit an executive file (you will have program from disk unless you prune it for the Delta/Cumana system. The routine to kill it and build again). If you save the down. will only work with Basic program files, so 10 CLEAR200, 31229: CLS: PRINT@97, "TAPE-TO-DISK PROGRAMS TRANSFER" 20 PRINT: PRINT: INPUT" HOW MANY FILES TO TRANSFER"; N 30 POKE31231, N: MOTOROFF 40 IF N>10 THEN PRINT: PRINT" SORRY... MAXIMUM OF TEN FILES": SOUN D200, 1: FORZ=1T02000: NEXT: GOT010 50 PRINT: PRINT: PRINT" INSERT TAPE AND SWITCH TO play" 60 PRINT@390, "PRESS <SPACEBAR> TO": PRINT@423, "COMMENCE TRANSFER" 70 IS=INKEYS: IFIS=""THEN70 80 POKE31230, 1: DO"TRANSMAC" Figure 1: The Basic tape-to-disk transfer program BUILD "TRANSMAC" 255 CHARS TYPE **CLOAD** I=PEEK(31230): FORA=1026T01033: IF PEEK(A)<>96THENF\$=F\$+CHR\$(PEEK(A)):NEXT CLS: PRINT: PRINT"SAVING ": F\$: SAVE **F\$:PRINT** IFPEEK(31231)>I THEN POKE31230, I +1: DO"TRANSMAC" CLS: PRINT: PRINTI; "PROGRAMS HAVE BEEN SAVED": PRINT: PRINT

 $<$ BREAK>

Figure 2: The executive file

# **Classified**

#### **DUST COVERS**

 $\star$  DRAGON 32 & 64  $\star$ 

made-to-measure in quality natural vinyl<br>with cut-outs for terminals and leads. Just send £2.95 (no stamp required) to

**ALLEN ENTERPRISES** Freepost, Luton LU2 8BR Trade enquiries welcome

DRAGON 32 LISTINGS. Send cassette(s) + only £1: Vandervorst, Wancourstraat 16, B-8410 Wenduine, Belgium

**DRAGON PRINTING SERVICE. Prog**ram listings 90p each by return of post. DP Services, 61 Oldfield Street, Fenton, S-O-T, Staffordshire.

GAMES FOR SALE. 50 arcade and strategic games for the Dragon 32. All 50 games on one cassette for only £5.95 (i.e. 12p each). Send reply made payable to David Sutherland, 7 Baird Grove, Edinburgh. Please state Dragon 32

**ADVENTURE GAMES.** Pyramid: travel in search of the Pharaoh's death mask. But can you beat the curse? Espionage: you are an agent of the KGB. Can you get past the electrified fence and guards to steal a list of British agents. On cassette at £4.95 each. Exodus, 36 Penrice Drive, Tividale, Warley, West Midlands B69 1UQ

I

ı

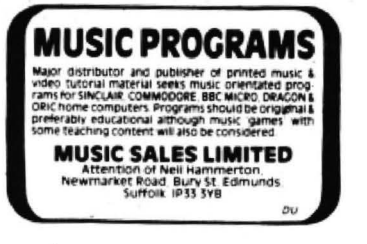

**DRAGON KOPYCAT MAKES back up** copies of programs including autorun m/c. Send £4 to S. Lowe, Waterside Little Ayton, Middlesbrough.

FREE LISTS OF DRAGON SOFT-WARE at lowest possible prices. For incredible money-saving offers send<br>SAE to: AC., PO Box AT15, Antrim, County Antrim, BT41 1LT.

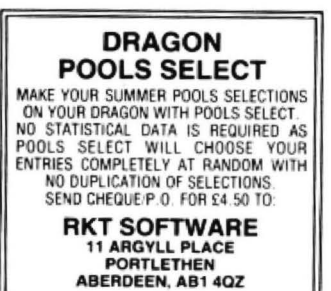

**DRAGON 32 SOFTWARE** MATHS PACK ONE £2.99 ENGLISH TEST £2.99  $f1.80$ E1.80<br>E1.80<br>E2.99 AMERICAN CAPITALS\* £, **MULTI-MATHS** POKER HANGMAN  $52.50$ 8 **CHEMISTRY TEST**  $£1.80$ \*Features full colour High Res Graphics<br>Send cheques/POs to: P. Perris, 88 Poplar Crescent, Shipley, West<br>2HH, or sae for full details West Yorkshire BD18

DRAGON HITEXT. Place text on the Hires screen with this machine lan-<br>guage utility. Features full upper, lower case, reverse field and double height characters. 224 definable characters. 24 x 32, display max 10 cls colours, 6 display modes. £4.95 to R. Thompson, 7 Brindley Way, Southall, Middlesex UB1 3JN. Tel 01-571 3610 (evenings).

**HIGH SPEED DRAGON.** Why buy expensive disc drives? Purchase our menu driven tape and find any program in seconds! No skipfing. Cut waiting time. Add your own programs to menu or play with any of the 7 games<br>included. £3.95 cheques/PO.: Omega Systems, 44 Curlew Road, Gloucester GL4 7TF

PROFESSIONAL LISTINGS ON FX-80 PRINTER. £2 per program. Emphasised print 50p extra. Immediate service. Cassettes to; A. P. Hayward, 20 High Ash Avenue, Clayton West, Huddersfield HD8 9QJ.

**EXTRA COLOURS** on your Dragon with an easy, inexpensive DIY Mod. Choice of 4 screen sets and 2 text colours. Works on all software. For details send £2.50 to V. Cockett, Rue Mahaut, St. Saviour, Guernsey

DRAGON BIORHYTHMS NOW **AVAILABLE.** High resolution graphic display. Forecast future, review past!<br>Cassette £3.95 from "WYSIWYG", 12 Larkspur Drive, Eastbourne, Sussex,

**FREE LISTING WITH EVERY 4-colour** Hi-res graphics screen copy. 11 x 8<br>cms £1.00. Send cassette + SAE. D. Harrison, 166 Hale Road, Altrincham, Cheshire

**BASIC MICROPROCESSORS AND THE 6800** £5.50

260 pages providing a good introduction to Machine Code, especially when used with

THE 6809 COMPANION M/C Reference book  $2.10$ 

**EPROM PROGRAMMER** with powerful menu driven commands & excellent documentation £79.95 (£89.95 with MACE)

MACE EDITOR/ASSEMBLER/MONITOR cartridge for easy m/c programming £290.95<br>M/C PROGRAMMING PACK contains the data booklets for the Dragon's 4 main ICs (6809)

6821, 6847 & 6883). Over 80 pages of data plus a 6809 reference card £3.95 **D-BUG TRACER/MONITOR/DISASSEMBLER** 

Cart £29 TELEWRITER WORD PROCESSOR £49.95

Send a stamp for details of over 70 items for your Dragon

ELTEK, 29 PARKSIDE AVENUE, LITTLE-<br>HAMPTON, WEST SUSSEX, BN17 6BG

ı

# Here's my classified ad.

(Please write your copy in capital letters on the lines below.)

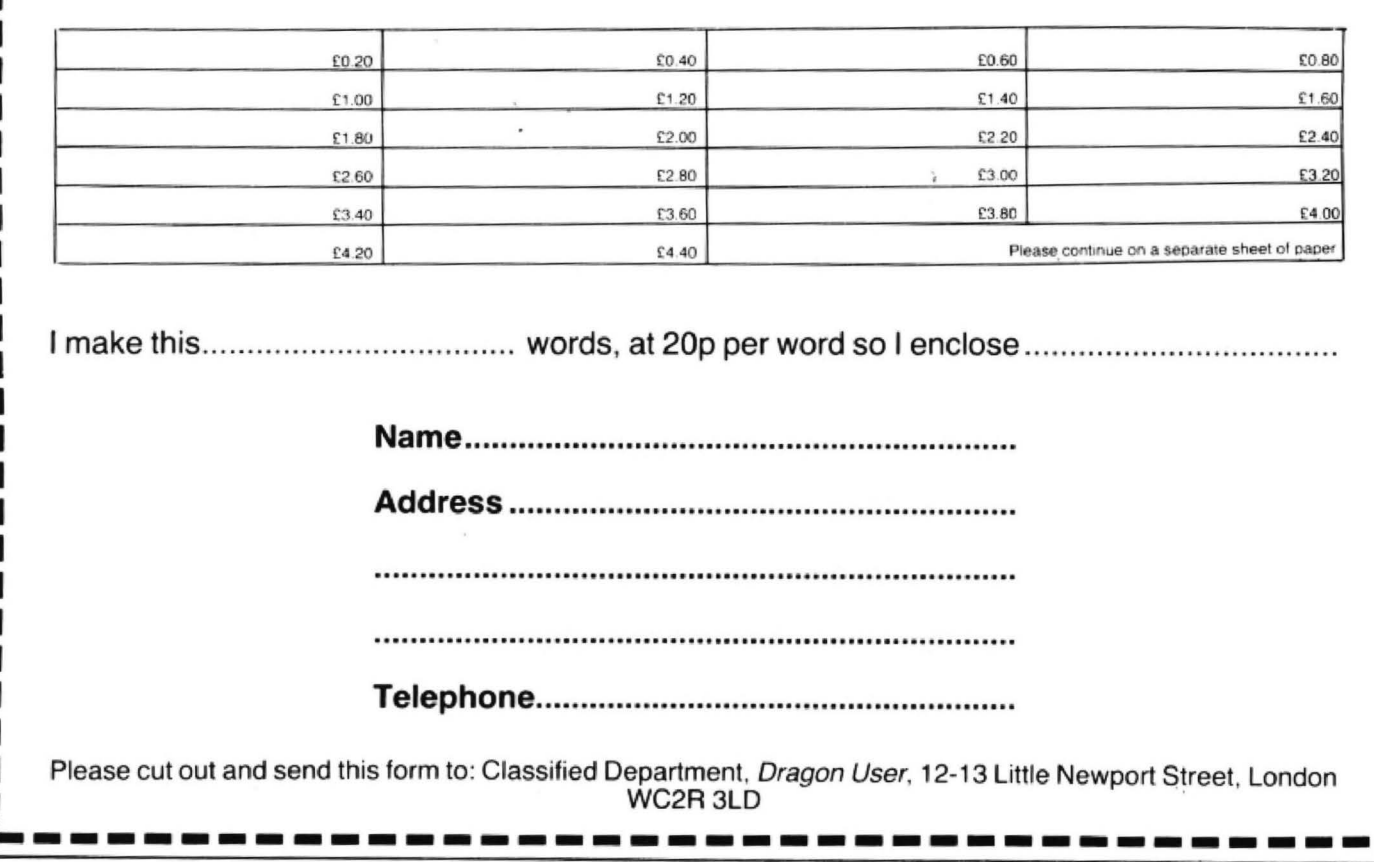

# **Classified**

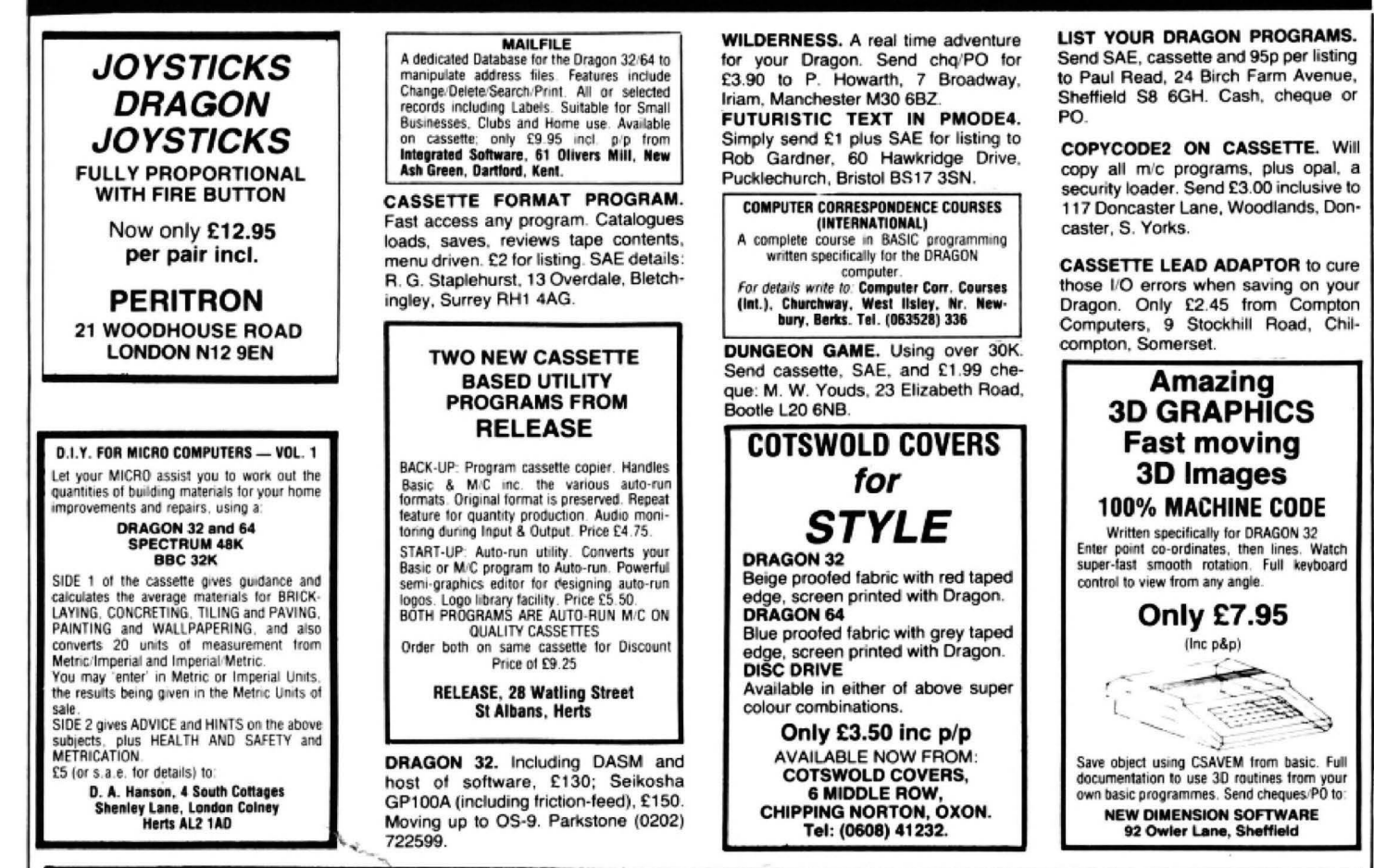

# **ADVERTISERS INDEX**

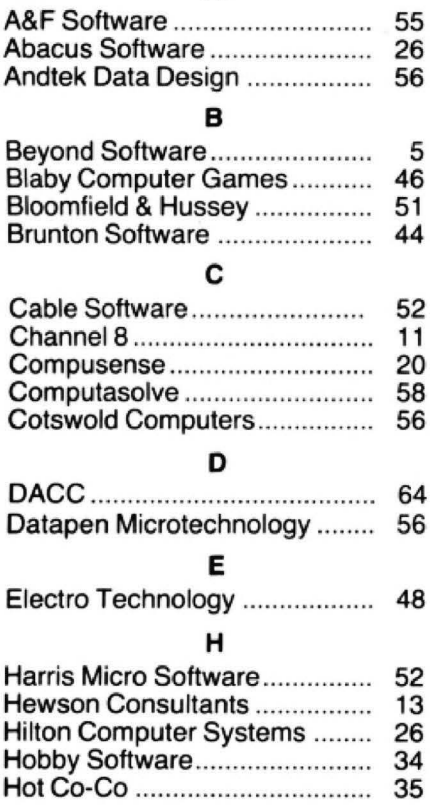

A

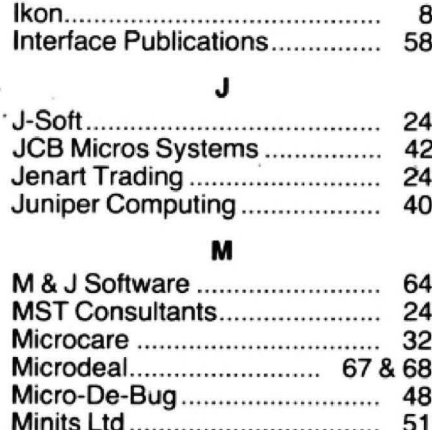

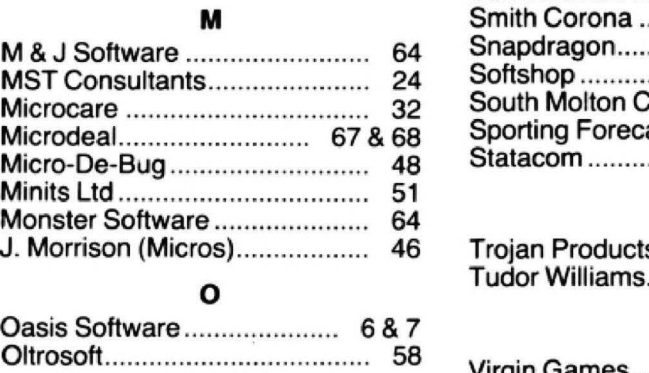

**Monster Software** J. Morrison (Micro

Oasis Software....

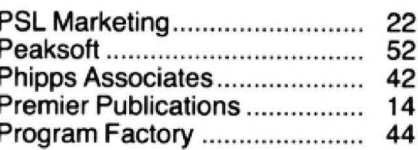

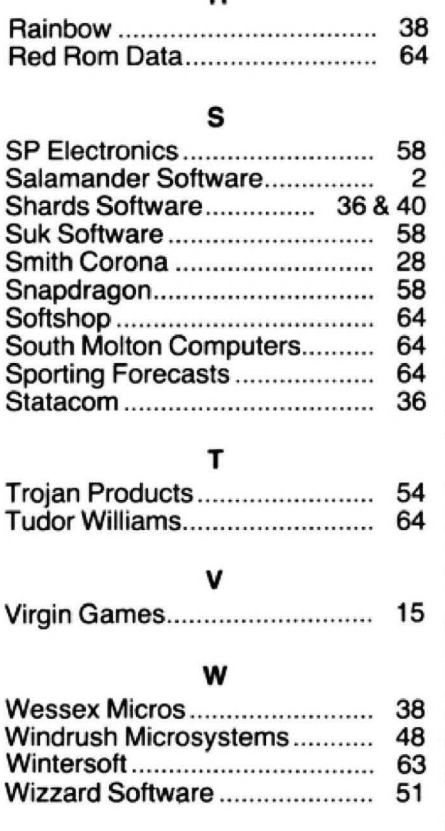

D

# **Sound**

#### From Bobby Patel in Essex

THIS PROGRAM Is a sound graph to demonstrate how sound can be detected Via the cassette port on the computer. When RUN, you will see a line going across the screen. You then play some music as if you were loading a normal program. You will then see the line going up or down according to the sound.

There are two PEEKs in the program. They are PEEK (65312) and PEEK (65314), detecting quiet and loud noise.

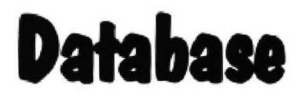

From John Peat in Northumberland THIS PROGRAM is basically a small scale database which uses the power of the Dragon's file handling system to store the information contained on cassette tape.

The program allows the storage and retrieval of up to 700, 32-character strings. The name Laser is gained from the way initial letters on the menu page are built.

Once information is recorded, you can load an old datafile into tape; add to the memory file up to a maximum of 700 entries; search for an item present in

10 PCLEAR1<br>20 CLEAR24000<br>30 DIMA\$(700) 40 CLS 50 PRINT@32,"PRESS 1 TO LOAD OLD FILE"<br>51 PRINT@70,"a TO ADD TO FILE" 540 CLS:PRINT"FILE LOADED PRÉSS SPACE"<br>52 PRINT@134,"s TO AQVE NEW FILE" 550 ZF=INKEY\$<br>53 PRINT@134,"s TO ALTER ENTRIES" 560 IFZ\$<>" "HENS50<br>54 PRINT@1 55 PRINT@198,". TO PRINT FILE." 6(• Z\$=! NKEVf 70 IFZ\$="A"THEN140<br>BO IFZ\$="S"THEN290  $100$  IFZ $\bar{x}$ =". "THEN580 110 IFZ#="R"THEN750<br>120 IFZ#="E"THEN900 130 GOT060 140 IFNO>699THEN250 190 CLS:PRINT@32,"ENTRY";NO;"MAX. 32 CHARS."<br>160 PRINT@96,"":LINEINPUTA#(NO)<br>170 IFLEN(A\$(NO))>32THEN150 180 NO=NO+1 190 PRINT@448, "PRESS N TO CONTINUE OR T TO END. "; 200 Z#=INKEY# 210 IFZ \*= ""THEN?00 220 IFZ \*= "N"THEN 150  $230$  IFZ $=$ "T" THEN40 2 4•) OOT02•) 0 250 CLS: PRINT"NO ROOM PRESS SPACE" 260 Z\$=INKEY\$<br>270 IFZ\$<>" "THEN260 280 GOT040 290 CLS: INPUT"ENTER FILE NAME";F# 300 CLS: INPUT "ENTER NO. OF COPIES"; NC 310 FORND=1TONC ::::o CL S : F·RtNTe , 2 , "SAV ING lLE" :NO ; "O " :N - JO OP N''0'' , £- 1 , **t**  3 4<'• FORN=(tTONO :;:•.,Q PR I NT£ l ,Af \ N l 360 NEXT 370 CLOSE£-1 3B0 FORT=0TO3000:NEXT 390 NEXTND 400 CLS: PRINT"FILE SAVED PRESS SPACE" 410 Z\$≈INKEY\$<br>420 IFZ\$<>" "THEN410 430 GOT040 440 CLS: INPUT"FILE NAME"; F# 450 CLS: PRINT"LOADING FILE ":F\$ 460 OPEN" I", £-1, F\$ 470 N=0<br>480 IFEOF (-1)THEN520

10 REM SOUND GRAPH BY BOBBY PATEL AGED 12 20 AUDIO ON 30 PMODE, 4:PCLS:SCREEN1 , 1 40 LINE(O, 180),PRESET 50 FOR X=0 TO 255 STEP 5 60 IF PEEK(65312) = 1 THEN Y = 180 ELSE Y = 100 70 IF PEEK(65314)<>255 THEN Y= 20 80  $LINE-(X,Y)$ , PSET 90 NEXT X 100 PCLS 110 GOT040

 $\overline{4}$ 

strings, which, if found, will be displayed on the screen; and alter a specific entry. If your entry is too high, it is not allowed. This is most useful for spelling corrections.

Memory in this program is tight, which explains the lack of REMs and modification opportunity. Anyone wanting to make modifications should alter the amount of entries allowed in the storage room thus making more space available.

The entries are displayed on screen, one by one, from the start. You can use A to move up the entries, Z to move down them and E to end the print routine.

Sets up arrays and string

**Program notes** 

**Lines**<br>10-30

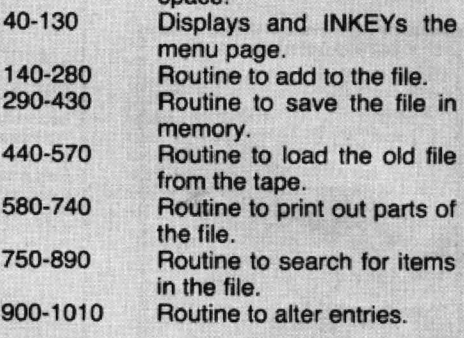

space.

There are no MOTOR statements in the program as my cassette has no REM plug, so if they are necessary they should be added to existing lines to save memory space.

490 INPUTE-1, A\$ (N)  $500 N=N+1$  $510$  GOT0480  $520$  CLOSE $E-1$ 530 NO=N-1<br>540 CLS:PRINT"FILE LOADED PRESS SPACE" 60 IFZ \$ " " THENS~n ..,7(• 501040 580 IFNO=OTHEN710 590 CLS: INPUT"START POS."; SP 600 CLS: MN=SP 610 PRINT@96, "ENTRY"; MN 620 PRINT@160,A# (MN) 630 PRINT@224, "PRESS Au - Zd - Ee" 640 Z#=INKEY# 650 IFZ\$="A"THENMN=MN+1<br>660 IFZ\$="Z"THENMN=MN-1  $670$   $\cdot$  IF Z  $E="E"$  THEN40 680 IFMN<OTHENMN=C 690 IFMN NO THEN710 700 GOT0610 710 CLS: PRINT" PRINTOUT OVER, PRESS SPACE" 720 Z\$=INKEY\$<br>730 IFZ\$<>" "THEN720 730 IFZ\$≤>" "THEN720 740 GOTO40<br>750 CLS:INPUT"ENTER ITEM TO SEARCH FOR.";IS\$ 760 FORZ=OTONO 770 IFINSTR(1,A\$(Z),IS\$)<>OTHENGOSUB830 780 NEXT 790 CLS: FRINT"ITEM NOT FOUND, PRESS SPACE" 800 Z\$=INKEY\$<br>810 IFZ\$<>" "THEN800  $B10$   $IFZf$  $\rightarrow$ " 820 GOTO40 830 CLS: PRINT"ENTRY NO. ":Z 840 PRINT@64, A# (Z)  $850$  PRINT@128, "CONTINUE ? c END ? e" 860 Z‡=INKEY‡<br>B70 IFZ\$="C"THENRETURN 980 IFZ\$="E"THEN40 890 GOT0860 900 CLS:INPUT"ENTRY TO BE CHANGED";CE<br>910 IFCE<0ORCE>NO THENPRINT"TOO LARGE":GOTO97 920 CLS:PRINT"OLD ENTRY"<br>930 PRINT@64,A‡(CE) 940 PRINT@128,"NEW ENTRY"<br>950 PRINT@192,"":INPUTA\$(CE)<br>960 IFLEN(A\$(CE))>32THEN920 970 PRINT@448, "PRESS c TO CONTINUE OR e TO END."; 980 Z \*= INKEY\* 990 IFZ#="C"THEN900  $1000$  IFZ $\bar{x}$ ="E" THEN40 1010 GOTO980

### **OPERATION GREMLIN...**

A very different game that A very amerient game may<br>combines the intrigue of<br>adventure with the real time,<br>machine code speed of arcade<br>action. The player must<br>control not one, but EIGHT different troopers, each with<br>their own character status, in the search for the weapons that will destroy THE GREMLINS.  $\bullet$ 

a

 $\bullet$ 

### **DRAGON TREK**

Dragon Trek is a new implementation of a classic game, taking full advantage of the<br>Dragons hi-res<br>graphics and sound<br>capabilities. Your starship's impressive armament is comprised of high energy Photon<br>Torpedoes and<br>Phasers. Both long and short range scanners (in full graphics) enable you to track the Klingons and your onboard computer will give you extra tactical<br>facilities. As commander you will<br>have to use strategy and cunning to outwit the enemy.

### **THE RING OF DARKNESS**

**BRITAIN'S No. 1 ADVENTURE GAME FOR THE DRAGON 32 IS NOW AVAILABLE FOR** THE 48K SPECTRUM AND ORIC

THE RING OF DARKNESS is a complete The playing adventures is a compiete<br>role playing adventure in hi-res<br>graphics, featuring a detailed land<br>filled with towns, 3D dungeons, forests<br>and seas, and populated by kings,<br>princesses, evil rangers and other<br>strange identical with respect to the<br>adventure. The Oric version is recorded in fast mode only. Many<br>hours of mystery and suspense<br>await you in your quest to find<br>The Ring Of Darkness.

**ORDER WITH CONFIDENCE:** All titles in stock are dispatched by return of post.

**SEND SAE FOR OUR FREE CATALOGUE.** 

Selected titles are also available from good software outlets and from Boots.

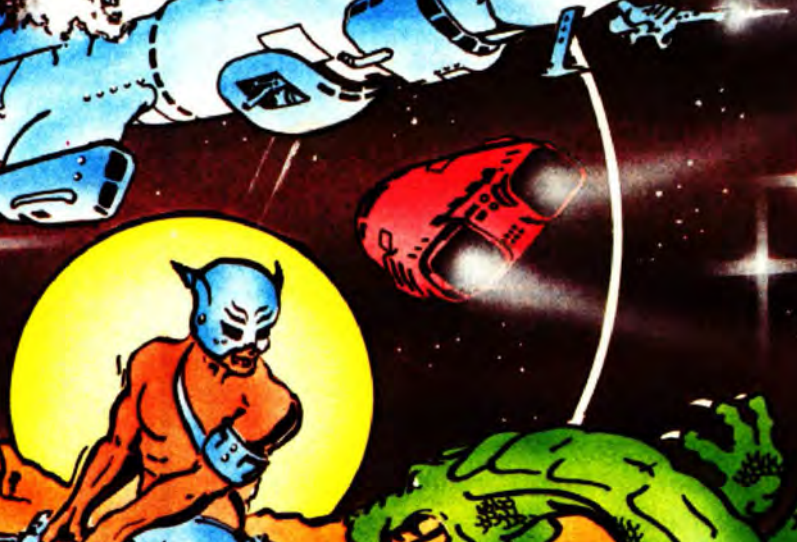

**QQ** 

ofigrire

**Common** 

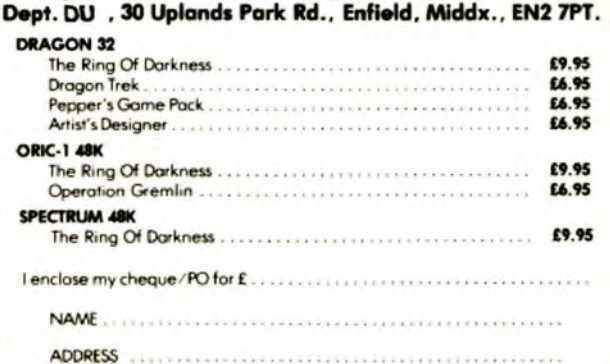

Complete this order form and post it to: WINTERSOFT,

All prices include p&p, VAT and the WINTERSOFT guarantee of quality and reliabilit

WINTERSOFT, 30, Uplands Park Road, Enfield, Middlesex EN2 7PT.

**DEALER ENQUIRIES WELCOME 01-367 5720** 

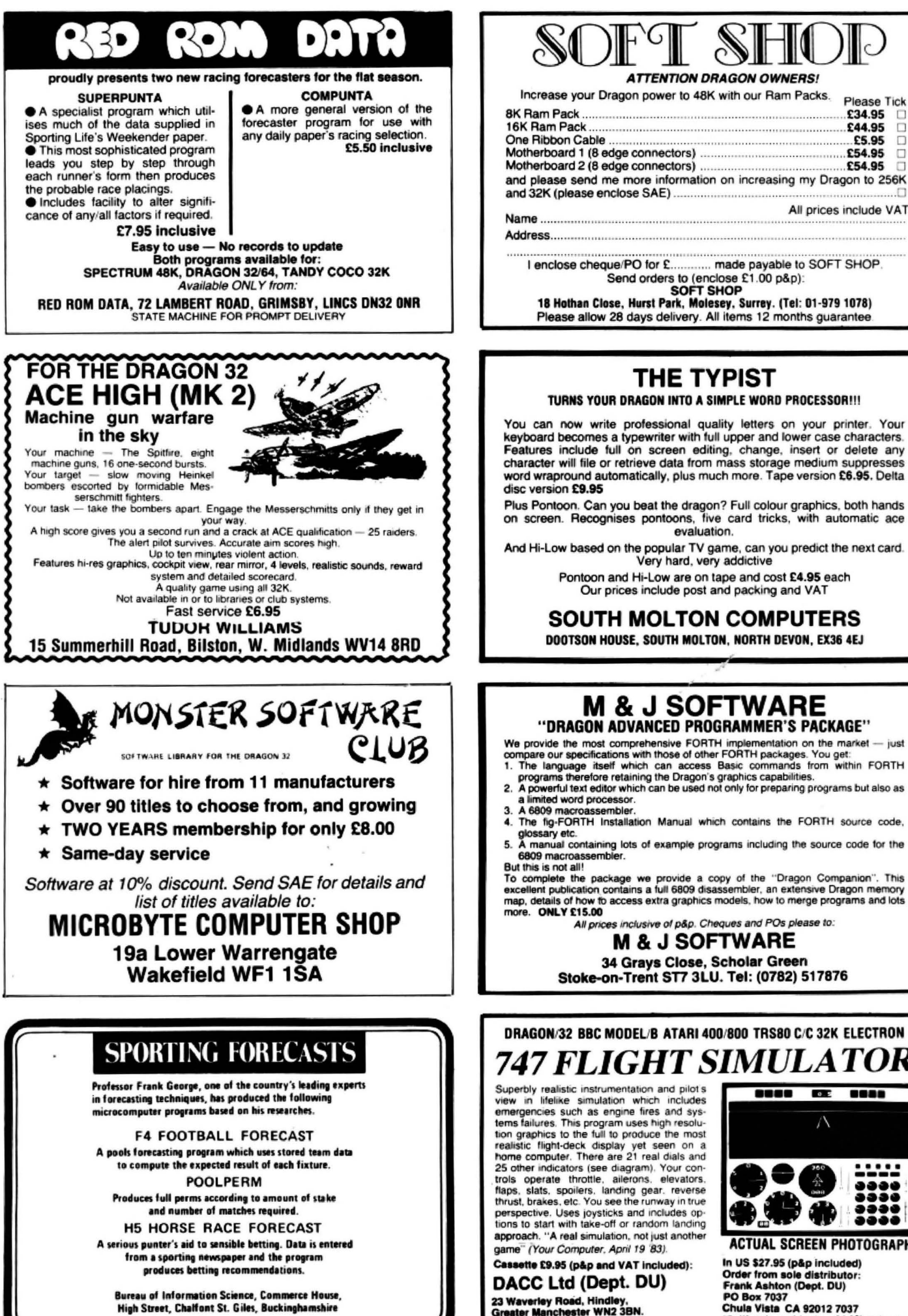

We provide the most comprehensive FORTH implementation on the market — just<br>compare our specifications with those of other FORTH packages. You get:<br>1. The language itself which can access Basic commands from within FORTH<br>p nited word proce a limited word processor.<br>
A 6809 macroassembler.<br>
The fig-FORTH Installation Manual which contains the FORTH source code,<br>
glossary etc.<br>
A manual containing lots of example programs including the source code for the<br>
Ann But was is the and the package we provide a copy of the "Dragon Companion". This<br>excellent publication contains a full 6809 disassembler, an extensive Dragon memory map, details of how to access extra graphics models, how to merge programs and lots e. ONLY £15.00 All prices inclusive of p&p. Cheques and POs please to: **M & J SOFTWARE** 34 Grays Close, Scholar Green Stoke-on-Trent ST7 3LU. Tel: (0782) 517876 DRAGON/32 BBC MODEL/B ATARI 400/800 TRS80 C/C 32K ELECTRON 7 FLIGHT SIMULATOR Superbly realistic instrumentation and pilot's **BOOD DE 8000** lifelike simulation which includes  $\Lambda$ 

**ATTENTION DRAGON OWNERS!** 

que/PO for £............. made payable to SOFT SHOP<br>Send orders to (enclose £1.00 p&p):

,,,,,,,,,,,,

THE TYPIST

Very hard, very addictive

Please Tick

 $\Box$ 

ō

Л

£34.95<br>£44.95

 $E5.95$  $\Box$ 

£54.95

 $E54.95$ 

All prices include VAT

emergencies such as engine fires and systems failures. This program uses high resolution graphics to the full to produce the most from graphics to the find deck display yet seen on a<br>terraitive computer. There are 21 real dials and<br>25 order indicators (see diagram). Your con-<br>trois operate throttle, alienons, elevators,<br>flaps, slats, spoilers, landin perspective. Uses joysticks and includes op-<br>tions to start with take-off or random landing approach. "A real simulation, not just another me" (Your Computer, April 19 83).

Cassette £9.95 (p&p and VAT included): DACC Ltd (Dept. DU) 23 Waverley Road, Hindley,<br>Greater Manchester WN2 3BN.<br>(Despatch within 48 hours)

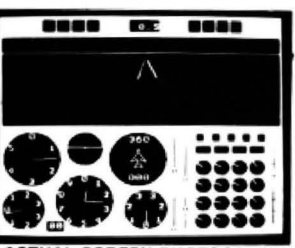

**ACTUAL SCREEN PHOTOGRAPH** In US \$27.95 (p&p included) Order from sole distributor:<br>Frank Ashton (Dept. DU) **PO Box 7037** Chula Vista CA 92012 7037<br>(California residents add 6% sales tax) If you've got a technical question or problem write to Brian Cadge at *Dragon User.* Please do not send a SAE cannot guarantee to answer individual inquiries.

# **Dragon Answers**

## **Jammed up with RAM**

VARIOUS ARTICLES that I have read have suggested that the Dragondos system uses up most of the available RAM in the Dragon 32 and that a Dragon 64 would be necessary in order to use 1t.

However, the review of disk systems in *Dragon User* makes no mention of the amount of RAM used. I would be very grateful to have your comments regarding this aspect of the Oragondos and the Delta systems .

CA Elyard, Hixon, Stafford.

IBOTH THE Dragondos and Della Dos are very similar in the amount of memory space used - both are in cartridge form and so occupy the cartridge memory (BK from 49152). Obviously, some RAM is needed for buffers and system variables and again both systems use only  $1\frac{1}{2}K$  (about 1536 bytes) of RAM. For example on power up of the Dragondos you get 23335 free bytes plus the usual 4 graphics pages, so very little RAM is actually used.

Where the systems differ is that the Dragondos uses RAM from address 1536 and moves all graphics pages up one, and the Delta Dos uses reserved memory at the top of RAM and doesn't alter the graphics, etc.

You will need a 64K Dragon to run Dragon Data's new 059 software as, with this, an operating system is BOOTed into memory and then all ROMs are paged out leaving clear RAM for the disk software. However, this is only likely to interest small business users to any extent.

## **Addressing a problem**

I WONDER if you could help me with the following problem.

How could I switch on and off a machine-code utility program like the Keybeep program in a previous issue of Dragon User, using maybe something like KBON (KeyBeep On)/KBOFF (KeyBeep Off) without having to keep on typing POKE &HI6A, &H7E/POKE &Hl6A, &H39?

More than likely this would

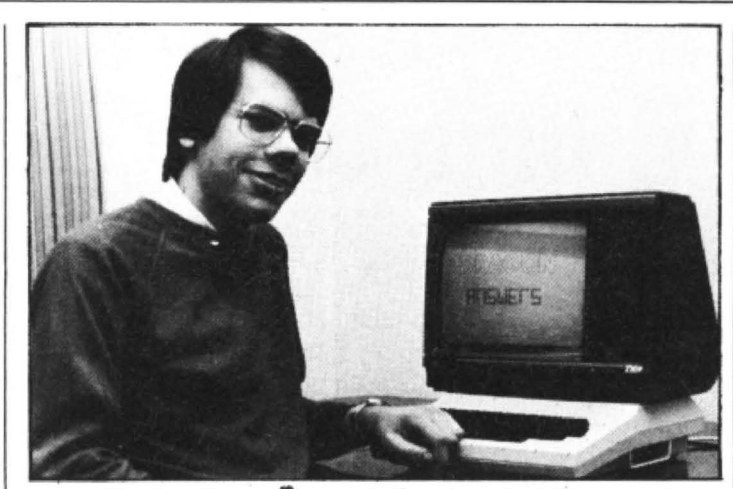

need another machine code program and this program may .interfere with the Keybeep program . PA.Norris,

Sandford, Hamnshire

IT IS quite simple to add new commands to the Dragon Basic provided you have a fair knowledge or machine code. The addresses you need to know are:  $298$  = Number of new commands

 $299/300 =$  Address of list of new words (the last  $LB$ letter of each word ends with bit 7 set, ie add 128).

 $301/302$  = Address of despatch routine. When a **Y2D** new command Is  $\angle$  encountered its code will be in the A register and the Basic will jump to this address to be despatched to the new routine .

Similar addresses apply for the addition of new functions although more care is needed to add them. These addresses are 303 to 307.

Note that as this Is the method cartridges use to extend the Basic you cannot add two sets of new commands. and so this method cannot be used with, for example, a disk system operat· ing.

## **Moving upwards**

I HAVE a couple of questions relating to the Dragon 32. Firstly, after reading the article in the January issue of Dragon User on upgrading the Dragon to 64K, I am considering having my Ora· gon upgraded by Microcare.

However; if this - were done, would it still be possible to use an Edit+ cartridge and Telewriter package without difficulty?

Secondly, whilst using Telewriter, I occasionally find difficulty in reloading saved data files as the leader signal generated by the Dragon is either too weak or partially recorded whilst the rest of the data is well recorded. Therefore, is there a way of improving the strength of the leader signal?

*J* E Thomas Andover Hants

WITH 64K upgrades and the official Dragon 64 it is quite possible to use cartridges, but this only allows you access to 32K of memory unless they are paged out (together with the Basic ROM) to give a 64K soft machine.

The length' of the cassette leader can be altered by location 144. Before using Telewriter, type POKE 144,4 and this should prevent any further problems with saving and loading files.

## **Adding code**

THE CLOAD command has the effect of erasing from memory any code previously input or loaded. What I would like to be able to do is append to some code already in memory, more code from tape. Is this possible?

David Sherry **East Hamingfield** Chelmsford

THE METHOD required to append programs is shown below and this should work with most Basic programs .

1: CLOAD first program 2: POKE 180, PEEK (25) POKE 181, PEEK (26)

- POKE 26, PEEK (28) 2 POKE 25 , PEEK {27)
- 3: CLOAD next progam
- 4: Renumber this if necessary
- 5: POKE 25 , PEEK (180)
- **POKE 26, PEEK (181)** 6: Goback to step 2 if more programs are to be

appended . Locations 25 and 26 hold the start address of the Basic program, locations 27 and 28 the start of the variable space. Locations 180 and 181 are just used as temporary stores here and are normally used for high-res graphics work.

# **CSAVE command**

THE DRAGON 32 manual quotes a command CSAVE "filename" .A which "saves data in ASCII format", without further explanation. Which data does it save, and how are they identified? Isn't everything saved in ASCII format anyway?

What is the effect of the reset button (not the reset command)? Is it any different from switching off and on again, apart from the fact that the copyright lines don 't appear?

#### Ruben Hadekel London

ON YOUR first point, the CSAVE "".A command does the equivalent of a LIST to the cassette recorder. That is, the Basic program currently in RAM is saved to tape in ASCII data format and this can then be read back in, either using CLOAD or  $INPUT#-1$ . The normal CSAVE command saves the Basic program In tokenised form which saves memory and tape. This is the form that the program exists in in RAM. Try the following to see for yourself: PCLEAR 4:FOA I = 7680 TO

8000: ?CHRS (PEEK(I));: NEXTI

The reset button is connected to the reset pin on the 6809 CPU and when pressed causes the reset routine to be executed. This routine simply resets the Basic and CPU stacks and restores text mode returning to command mode. II doesn't have the same effect as switching off then on as the Basic vectors are not initialised. If you type POKE 113,0 before pressing reset then you can simulate switching off and on by doing a cold start.

# **Competition Corner,** Answers to Competition Corner, **Competition Corner** *Dragon User*, 12/13 Little Newport

Street, London WC2R 3LO

TO WHET YOUR appetite for this month's competition I have devised a computation

I tear the paper in two halves. Fifteen<br>minutes later I tear the two pieces into four. First data on cassette recorders but can't<br>
It data on cassette recorders but can't<br>
minutes later I tear the two pieces into four,<br>
and 15 minutes after that I tear the four into<br>
eight. I repeat this procedure every quar

- 
- 20 FOR  $N = 1$  TO 48
- $30$  T = T  $*$  2<br>40 NEXT N
- 
- 

The maximum number of digits that the puter's EXP or inverse log function!<br>Dragon can handle as a variable is nine, Usually, when large or small numbers so once T has exceeded this another form<br>of notation has to be used to express the and for example, the first value listed in this form will be:

point moved 14 places to the right. This<sup>1</sup> represents an actual value of:

100  $\star$  63360 - to arrive at the answer in within the capability of the Dragon. Now, grid with as many *prime numbers* as miles. This division brings the final value on to the competition. miles. This division brings the final value on to the competition.<br>down to within the range that the computer Readers are probably familiar with the direction — up. down. left to right, right to

'E' when figures are displayed in exponen-<br>
fial notation. Very small numbers have a set of the state of the primes formulation and the primes 67, the figures of the primes formulation and the primes formulation and tial notation. Very small numbers have a 71, 19, 719 and 6719 in one direction and minus sign, which indicates that the deciminus sign, which indicates that the deci-<br>
mal point should be moved to the left. So since the prime 17 in reverse, as well as the many mal point should be moved to the left. So single digit primes 1 and 7. How many vertex and 1. How many vertex in the same as 000000000004. 4E-12 is the same as 000000000004.<br>
Remember that the sign refers only to the the set of the set of the prime only once, even though it may exponential part, and not to the number

# TO WHET YOUR appetite for this month's<br>
competition I have devised a computation<br>
I have a sheet of newspaper. At 12 noon

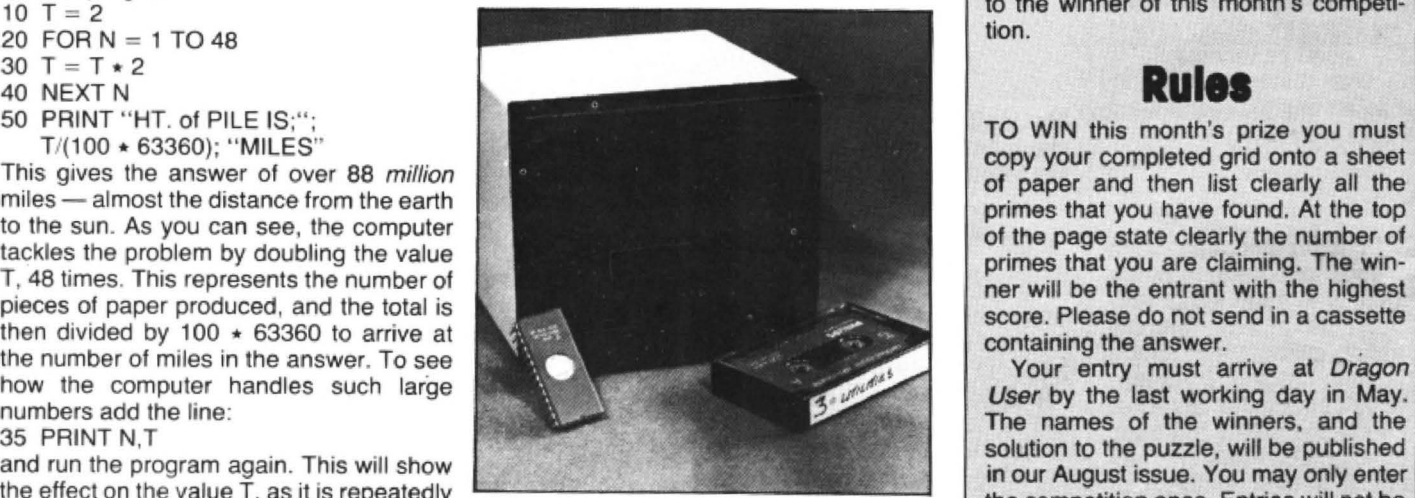

the effect on the value T, as it is repeatedly<br>doubled.<br>**Overflow** the competition once. Entries will not be<br>**Overflow** this form of exponentiation with the com-

Usually, when large or small numbers **February winners** are referred to in print they are expressed of notation has to be used to express the as a decimal multiplied by a certain power<br>larger order of numbers, otherwise an of 10, for example, the distance of the star tion are D Clee of Penn, Wolverhampof 10, for example, the distance of the star tion are D Clee of Penn, Wolverhamp-<br>Alpha Centauri may be given as  $2.249 \times 100$  and P J Warburton of Wrexham, overflow situation would result. Conse- Alpha Centauri may be given as  $2.249 \times$  ton and P J Warburton of Wrexham, quently, the computer switches automati-  $10^{13}$  miles. This is exactly the same as Clwyd. They each rece quently, the computer switches automati-  $10^{13}$  miles. This is exactly the same as cally to scientific or exponential notation.  $2.249E + 13$ , in the notation that we have  $\begin{array}{|l|l|}\n 2.249E + 13, \text{ in the notation that we have} \quad \text{software from JCB Microsystems for} \quad \text{just been discussing.}\n\end{array}$ 

this form will be: Finally, consider the number  $1 \text{ E} + 38$ .<br>1.07374182E + 09 On page 144 of the Dragon manual you  $107374182E + 09$  On page 144 of the Dragon manual yoy began the game with the following<br>The E + 09 means that to obtain the true will see the overflow error code OV, which numbers: Annabel (189), Chrissie (185) will see the overflow error code OV, which numbers: Annabel (189), Chrissie (185)<br>occurs when the computer attempts to and Daniel (71). The package from JCB value the decimal point should be occurs when the computer attempts to and Daniel (71). The package from JCB<br>moved nine places to the right. Similarly, handle a value larger than this figure. But moved nine places to the right. Similarly, handle a value larger than this figure. But consists of its Sound and Speech the final value in the list is: how large is  $1E+38$ ? It is difficult to Synthesis Extension Modules, the final value in the list is: how large is  $1E+38$ ? It is difficult to Synthesis Extension Modules, a utilities in the list is: how large is  $1E+38$ ? It is difficult to Synthesis Extension Modules, a utilities in the syn 5.62949954E + 14 imagine such a number. Even writing it in **program which speeds up Basic, and**<br>which would need to have the decimal full (1 followed by 38 zeros) will probably full (1 followed by 38 zeros) will probably the bejust as confusing. As a comparison, the  $\frac{2}{n}$  ing. remotest object so far detected in the universe is at a distance of 14,500 million 562949954000000 (to an accuracy of nine universe is at a distance of 14,500 million rather than letters. The grid is as shown significant figures.) spificant figures.) light years. This is equivalent to approx-<br>The computer then divides this figure by imately 5.4E + 27 inches, a figure well The object of the competition is to fill the The computer then divides this figure by imately  $5.4E + 27$  inches, a figure well The object of the competition is to fill the 100  $\star$  63360 — to arrive at the answer in within the capability of the Dragon. Now, and with

can display conventionally, so it switches "Wordsearch" puzzles found in maga- left, or diagonally, as in conventional word-<br>back automatically to ordinary notation zines, where words are interlocked into a search puzzles, back automatically to ordinary notation zines, where words are interlocked into a search puzzles, but, of course, only in a and displays the answer as 88849424.5. grid. This month's competition involves straight line. The nd displays the answer as 88849424.5. grid. This month's competition involves straight line. The turning of corners is not<br>Note the plus sign immediately after the compiling such a grid, but using digits allowed. For examp

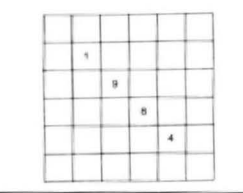

From the pieces of paper one on top of the other,<br>To obtain the answer, assume that there **Find the highest number** of the distance of paper one on top of the other,<br>To obtain the answer, assume that there **Find the highes** how high will this pile be?<br>To obtain the answer, assume that there **Find the highest number of** showt 200K per cassette. It is complete-<br>It is a thickness of 100 sheets to the inch and **primes in Gordon Lee's** puzzle comp For this program:<br>  $10 T = 2$ <br>  $10 F = 2$ <br>  $10 F = 2$ <br>  $10 F = 2$ <br>  $10 F = 2$ <br>  $10 F = 2$ <br>  $10 F = 2$ <br>  $10 F = 2$ <br>  $10 F = 2$ <br>  $10 F = 2$ <br>  $10 F = 2$ <br>  $10 F = 2$ <br>  $10 F = 2$ 

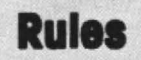

incorrect statement and that the others<br>began the game with the following

 $direction - up$ , down, left to right, right to allowed. For example, the four-digit sequprime only once, even though it may<br>appear in the grid several times?

NEW FROM MICRODEAL

> ' "

# $LMASTR$ -Dragon 32 Data Management System

The Data Management System you can trust. FILMASTR combines the best features of the big<br>systems to provide a combination of speed, power and ease of operation that can't be bettered.

I

I

I

I

I

I

**YOU** are in complete control of this friendly<br>program with no programming knowledge<br>required. You design the data screen with up to program with no programming knowledge 20 fields by moving the cursor on screen with the arrow keys and typing in the field names . . . FILMASTR takes care of everything for you.

Enter data by just filling in the blanks this, form<br>
fill-in is easy and natural to use. You can even<br>
copy data from previous records with one key stroke. ADD RECORDS, DELETE RECORDS, CHANGE RECORDS, ALL WITHOUT FUSS. ,

Tell FILMASTR to sort your file on any<br>field that you want or to retreive a particular file and the job is done with super-human machine language speed. FILMASTR will find a single file or a group of files that meet your request and will save those records as a separate file if you want to.

> I *Available from Dragon 32*  I *ealers Nationwide or direct from*

**MICRODEAL** *Limited,*<br>41, Truro Road, St. Austell,<br>Cornwall. PL25 5JE.

24 hour orderline: 0726 3456

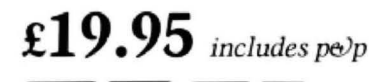

VISA NEWSLETCH (D

Send First Class stamp for our new Dragon 32 catalogue. Send First Class stamp for our<br>Dragon 32 catalogue.<br>Dragon Dragon Dragon Dragon St Class stamp for our new<br>32 catalogue.  $\blacktriangleright$ 

CONTROLLED PRINTING FORMATS?? OF COURSE ...tell FILMASTR which records to I use which fields to print and in what order. You can control the print location to any position on the page.

#### MAILING LABELS?? NO PROBLEM.

All commands are given to FILMASTR with single keystokes. Press the **HELP** key (BREAK) and the available commands are displayed. and the avanable commands are displayed.<br>Make your choice from the menu and let **FILMASTR** do the work.

**F!'.MASTR** can store up to 64 characters in each field and 24,000 characters in each file.

**NASTR**<br>DRAGON<sub>32</sub>

 $\sqrt{2}$ DATA MANAGEMENTSYS DRAGON 32<br>DRAGON 32<br>NAGEMENT SYSTEM

> FROM MICRODEAL SUM-WARI

Selected Microdeal Products available from larger<br>| branches of Selected<br>Microdeal Products<br>e from larger<br>branches of

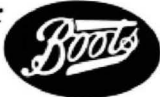

**•** 

I

I

I

ORIC(16&48K) TANDY COLOUR(16K)<br>DRAGON 32

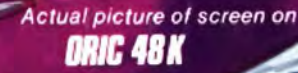

LEVEL

Your mission is to penetrate the enemy scramble system and destroy their headquarters. You will start with three of our latest spacefighters equipped with repeating cannon and twin bomb launcher. If you succeed in evading the elaborate ground defences, you will arrive at the Cave where flying becomes more difficult. In the cave are UFOs, after which you must avoid a hail of meteorites. Very few pilots succeed this far, but if you do, then you must enter the Fortress, followed by the Maze. If you manage to destroy Enemy Headquarters, then your reward will be a more difficult mission! One or two player game. Machine Language, High Speed, Arcade Action. Full colour graphics with sound. Keyboard or Joystick control.

Orders by post to<br>41 Truro Road, St. Austell,<br>Cornwall PL25 5JE.<br>Credit Card Hotline 0726 3456

**VISA** 

Manova<br>Isoslovac

ഉ

MCRODEAL 1984

ORIC £5.50 DRAGON 32 £8 TANDY COLOUR £8 (Tandy colour version only available at Tandy Shops)

> **Selected Microdeal titles are** Roots available from larger

Available on tape for

**Stores and** Computer **Shops Nationwide**